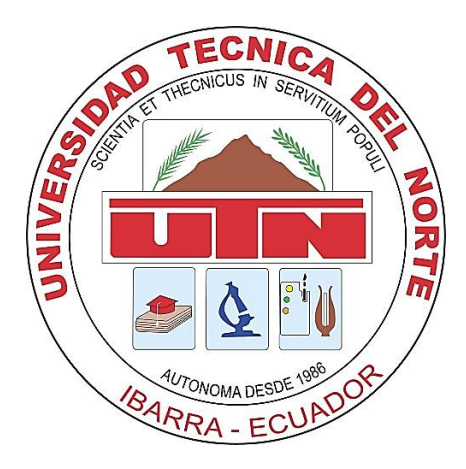

# **UNIVERSIDAD TÉCNICA DEL NORTE**

## **FACULTAD DE INGENIERÍA EN CIENCIAS APLICADAS**

## **CARRERA DE INGENIERÍA EN MECATRÓNICA**

## **TRABAJO DE GRADO PREVIO A LA OBTENCIÓN DEL TÍTULO DE INGENIERO EN MECATRÓNICA**

**TEMA:**

**DISEÑO E IMPLEMENTACIÓN DEL SISTEMA DE CONTROL DE UN REHABILITADOR PASIVO DE DEDOS DE LA MANO**

**AUTOR: PABLO GABRIEL IZA YUGSI**

**DIRECTOR: ING. COSME MEJÍA**

**IBARRA - ECUADOR**

**OCTUBRE 2016**

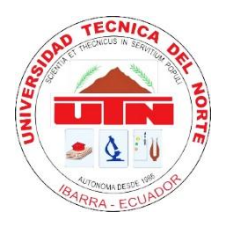

## **UNIVERSIDAD TÉCNICA DEL NORTE BIBLIOTECA UNIVERSITARIA AUTORIZACIÓN DE USO Y PUBLICACIÓN A FAVOR DE LA UNIVERSIDAD TÉCNICA DEL NORTE**

## <span id="page-1-0"></span>**IDENTIFICACIÓN DE LA OBRA**

La UNIVERSIDAD TÉCNICA DEL NORTE dentro del proyecto Repositorio Digital Institucional, determinó la necesidad de disponer de textos completos en formato digital con la finalidad de apoyar los procesos de investigación, docencia y extensión de la universidad.

Por medio del presente documento dejo sentada mi voluntad de participar en este proyecto, para lo cual pongo a disposición la siguiente información:

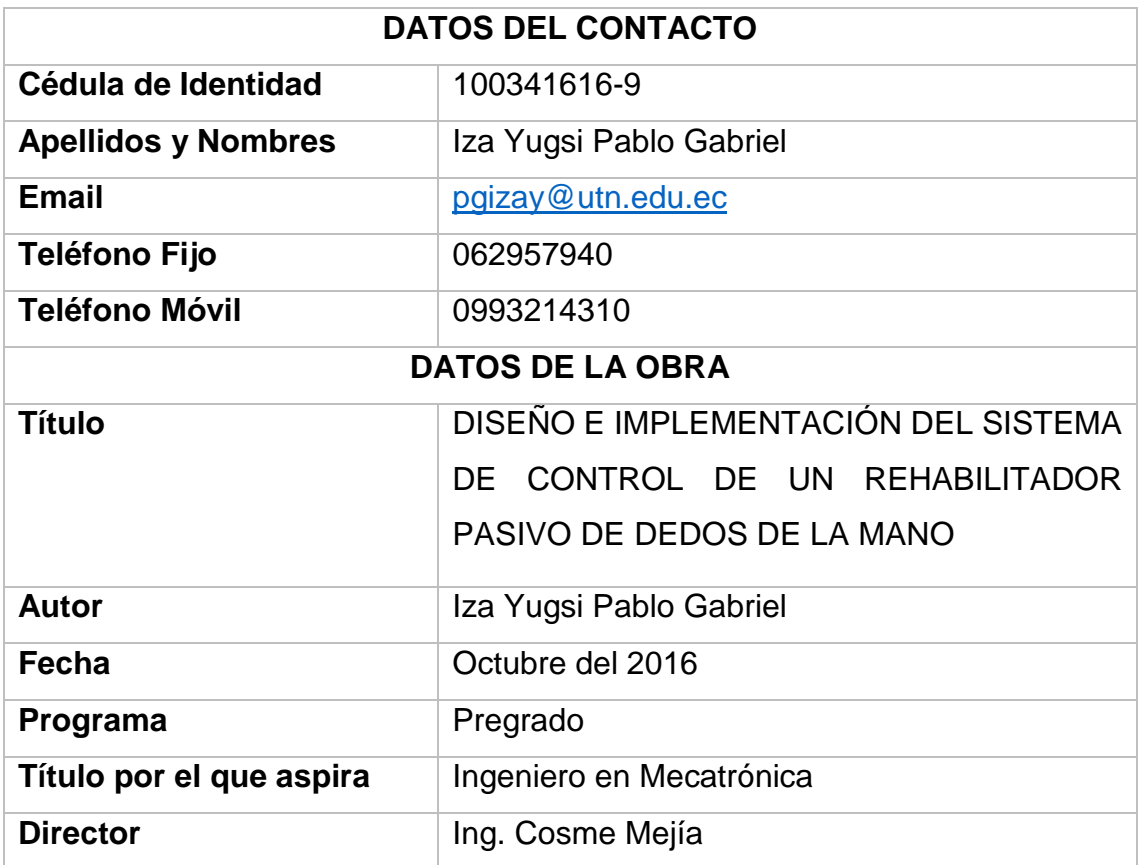

#### <span id="page-2-0"></span>**2. AUTORIZACIÓN DE USO A FAVOR DE LA UNIVERSIDAD**

Yo, Pablo Gabriel Iza Yugsi con cédula de identidad Nro. 1003416169, en calidad de autor y titular de los derechos patrimoniales de la obra o trabajo de grado descrito anteriormente, hago entrega del ejemplar respectivo en formato digital y autorizo a la Universidad Técnica del Norte, la publicación de la obra en el Repositorio Digital Institucional y uso del archivo digital en la Biblioteca de la Universidad con fines académicos, para ampliar la disponibilidad del material y como apoyo a la educación, investigación y extensión; en concordancia con la Ley de Educación Superior Artículo 144.

#### <span id="page-2-1"></span>**3. CONSTANCIAS**

El autor manifiesta que la obra objeto de la presente autorización es original y se la desarrollo sin violar derechos de autores de terceros, por lo tanto la obra es original, y que es el titular de los derechos patrimoniales, por lo que asume la responsabilidad sobre el contenido de la misma y saldrá en defensa de la Universidad en caso de reclamación por parte de terceros.

Ibarra, a los 18 días del mes de octubre del 2016

Pablo Gabriel Iza Yugsi

C.I: 100341616-9

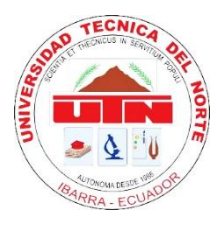

## **UNIVERSIDAD TÉCNICA DEL NORTE FACULTAD DE INGENIERÍA EN CIENCIAS APLICADAS**

## <span id="page-3-0"></span>**CESIÓN DE DERECHOS DE AUTOR DEL TRABAJO DE GRADO A FAVOR DE LA UNIVERSIDAD TÉCNICA DEL NORTE**

Yo, Pablo Gabriel Iza Yugsi, con cédula de identidad Nro. 100341616-9, manifiesto mi voluntad de ceder a la Universidad Técnica del Norte los derechos patrimoniales consagrados en la Ley de Propiedad Intelectual del Ecuador, artículos 4, 5 y 6, en calidad de autor (es) de la obra o trabajo de grado denominado: DISEÑO E IMPLEMENTACIÓN DEL SISTEMA DE CONTROL DE UN REHABILITADOR PASIVO DE DEDOS DE LA MANO, que ha sido desarrollado para optar por el título de: Ingeniero en Mecatrónica, en la Universidad Técnica del Norte, quedando la Universidad facultada para ejercer plenamente los derechos cedidos anteriormente. En mi condición de autor me reservo los derechos morales de la obra antes citada. En concordancia suscribo este documento en el momento que hago entrega del trabajo final en formato impreso y digital a la Biblioteca de la Universidad Técnica del Norte.

Ibarra, a los 18 días del mes de octubre de 2016

Pablo Gabriel Iza Yugsi

C.I: 100341616-9

#### **DECLARACIÓN**

<span id="page-4-0"></span>Yo, Pablo Gabriel Iza Yugsi, declaro bajo juramento que el trabajo aquí escrito es de mi autoría; que no ha sido previamente presentado para ningún grado o calificación profesional; y, que he consultado las referencias bibliográficas que se incluyen en este documento.

A través de la presente declaración cedo mis derechos de propiedad intelectual correspondientes a este trabajo, a la Universidad Técnica del Norte - Ibarra, según lo establecido por la Ley de Propiedad Intelectual, por su Reglamento y por la normativa institucional vigente.

Pablo Gabriel Iza Yugsi

C.I: 100341616-9

### **CERTIFICACIÓN**

<span id="page-5-0"></span>En calidad de tutor del trabajo de grado titulado: "DISEÑO E IMPLEMENTACIÓN DEL SISTEMA DE CONTROL DE UN REHABILITADOR PASIVO DE DEDOS DE LA MANO", certifico que el presente trabajo fue desarrollado por el señor Pablo Gabriel Iza Yugsi, bajo mi supervisión.

Ing. Cosme Mejía

**DIRECTOR** 

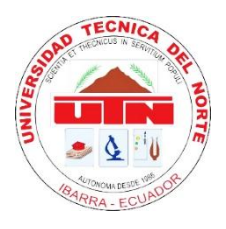

## **UNIVERSIDAD TÉCNICA DEL NORTE FACULTAD DE INGENIERÍA EN CIENCIAS APLICADAS**

### **DEDICATORIA**

<span id="page-6-0"></span>Quiero dedicar este trabajo de tesis de manera especial a mi madre y a mi tía por ser el pilar más importante de mi vida, de la misma manera a toda mi familia por demostrarme su apoyo incondicional con buenos consejos en todo el transcurso de mi vida.

**Pablo G.**

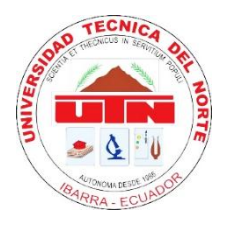

## **UNIVERSIDAD TÉCNICA DEL NORTE FACULTAD DE INGENIERÍA EN CIENCIAS APLICADAS**

### **AGRADECIMIENTO**

<span id="page-7-0"></span>Mi sincero agradecimiento a todas las personas que han sido parte de este logro, a mi madre, tía, hermano, primos y amigos por estar incondicionalmente junto a mí en cada paso de mi vida, a todas gracias por su paciencia y por enseñarme el significado de la perseverancia y superación. De la misma manera agradecer a los docentes de la carrera de Ingeniería Mecatrónica, en especial a los docentes tutores por brindar su confianza y apoyo incondicional para culminar este proyecto de tesis.

**Pablo G.**

#### **RESUMEN**

<span id="page-8-0"></span>En la actualidad los Centros de Rehabilitación Integral locales, realizan la fisioterapia de miembro superior mediante los métodos convencionales, los especialistas en esta área utilizan su esfuerzo físico para posteriormente verse afectados con dolencias en sus extremidades. Se realiza el siguiente proyecto con la finalidad de implementar un sistema de control seguro, eficiente y rentable para el mecanismo de un dispositivo rehabilitador, que ejecuta movimientos de fisioterapia de los dedos de la mano, contribuyendo de esta manera a disminuir el esfuerzo y posteriores lesiones del fisioterapeuta.

Para determinar el modelo matemático del actuador neumático se recolectó información de elementos precisos para el modelamiento, necesarios para realizar el sistema de control. El proceso de diseño del sistema de control se realiza con un análisis muy detallado del mecanismo y de los cilindros neumáticos, determinando así cada una de las variables que influyen en estos elementos que se va a controlar.

Se presenta los cálculos y ecuaciones de estados de los cilindros y su respectivo sistema de control. De la misma manera se muestra el diseño del tablero de control y dispositivo de mando del rehabilitador, también de las estructuras eléctricas y electrónicas de todo el módulo. Para finalizar, se realiza el montaje de todos los elementos mecánico, neumático y control realizando las respectivas pruebas, obteniendo un análisis de resultados y realizando sus respectivas conclusiones y recomendaciones.

#### **SUMMARY**

<span id="page-9-0"></span>Nowadays, the local Integral Rehabilitation Center perform an upper limb physiotherapy by conventional methods, the specialists in this area use their physical effort, subsequently, they will be affected with diseases on their limbs. This project was done in order to implement a secure, efficient and profitable mechanism of a rehabilitative device, making the moves of physiotherapy of their fingers, thus contributing to reduce the physiotherapists` efforts and future injury. To determine the mathematical model of the pneumatic actuator, the necessary information about elements for modeling, the process for the designing of the control system was done with a very detailed analysis of the mechanism and pneumatic cylinder, thereby determining each one of the variables, which have influenced on these elements to be controlled. Calculations and equations of state of the cylinders and their respective control system were presented. In the same way, the design of the dashboard and control rehabilitator device were shown, also the electrical and electronic structures of the entire modules. Finally, the assembly of all the mechanical, pneumatic and control elements were performed, making the respective test, analysis of results, conclusions and recommendations.

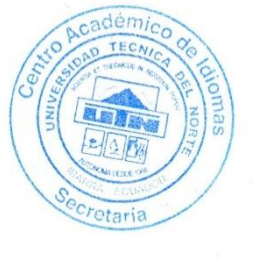

X

## ÍNDICE DE CONTENIDO

<span id="page-10-0"></span>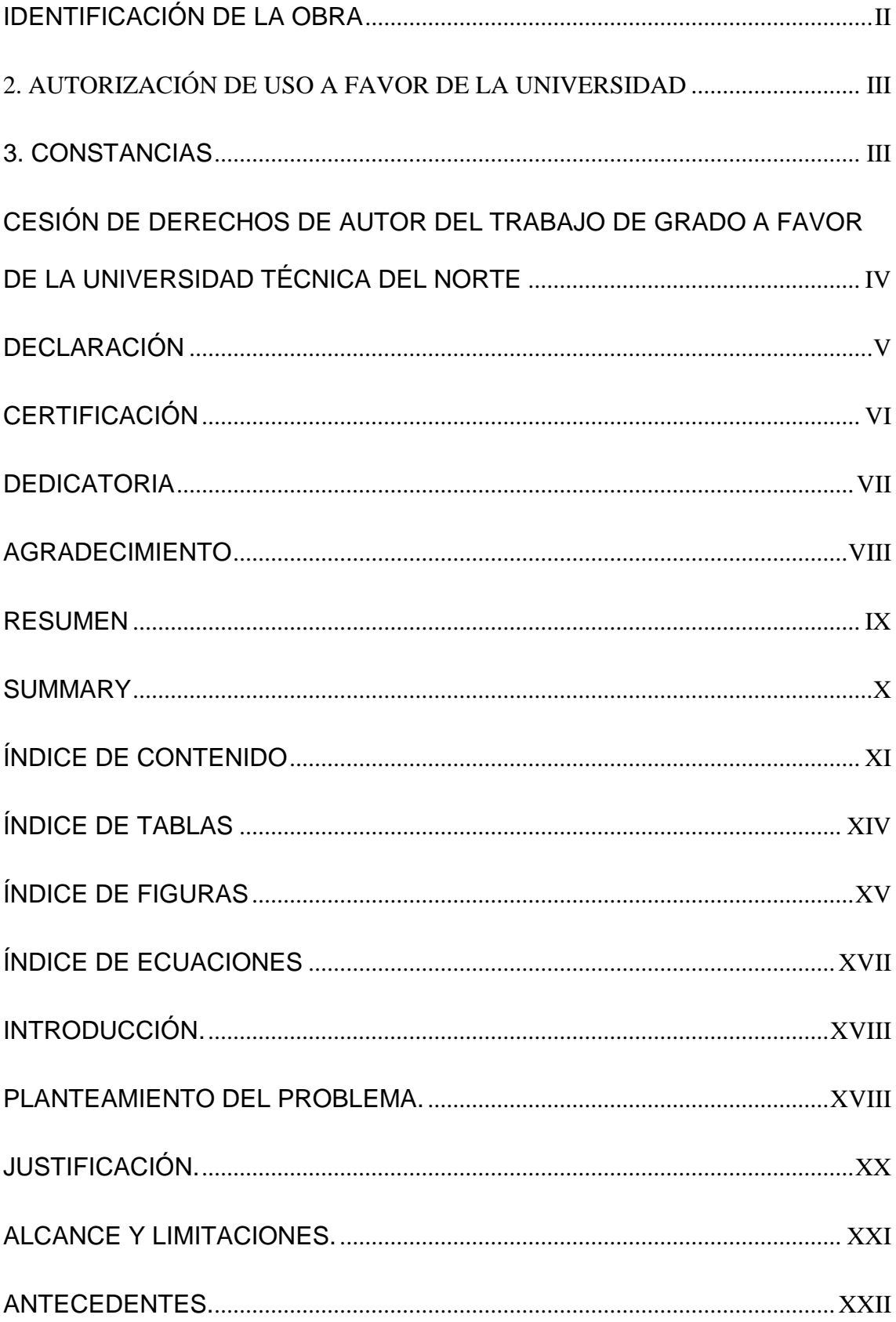

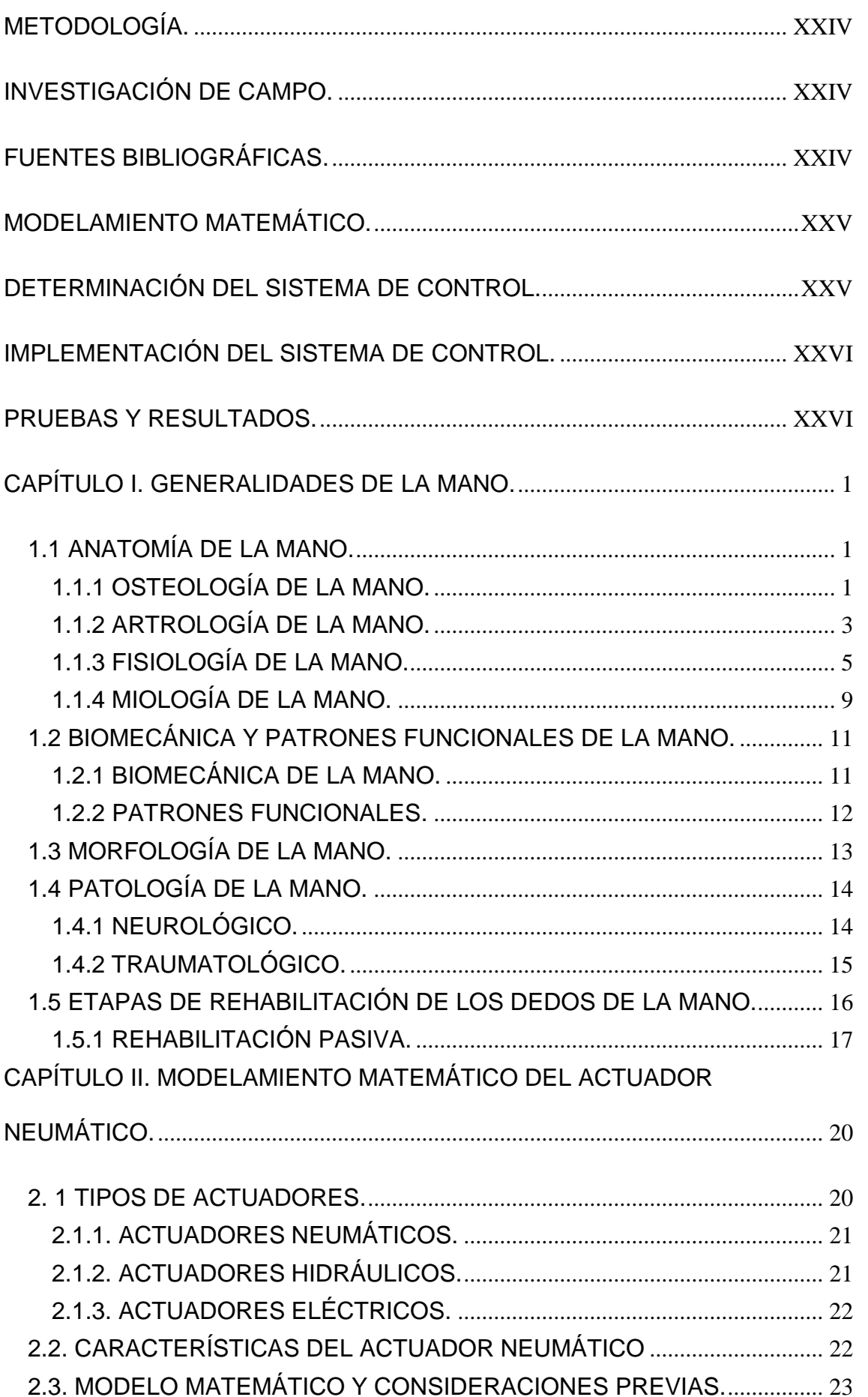

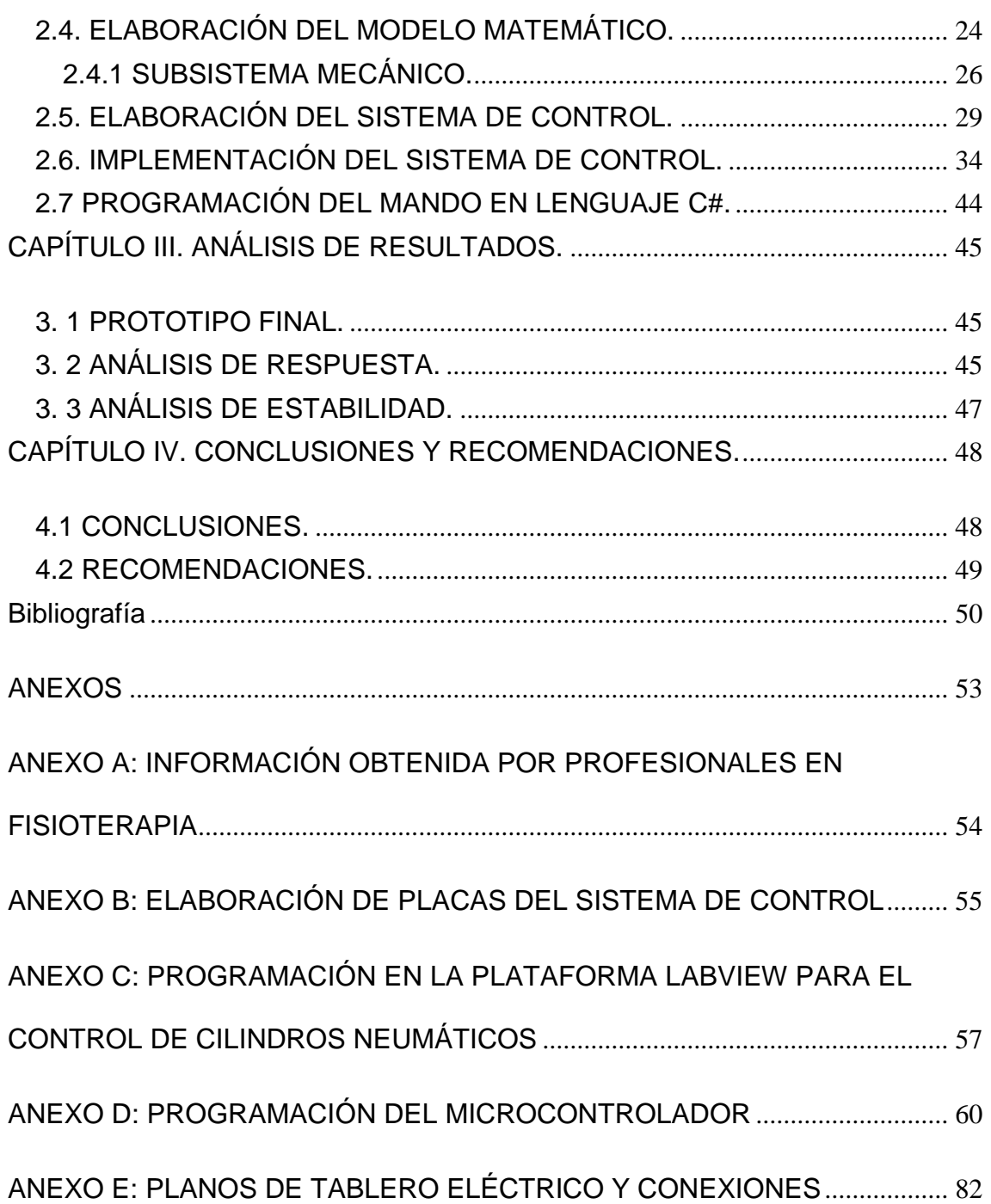

## **ÍNDICE DE TABLAS**

<span id="page-13-0"></span>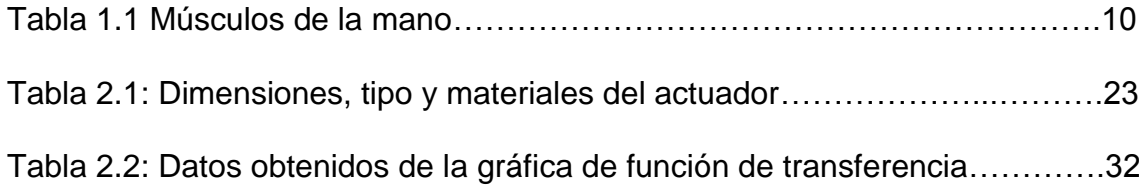

## **ÍNDICE DE FIGURAS**

<span id="page-14-0"></span>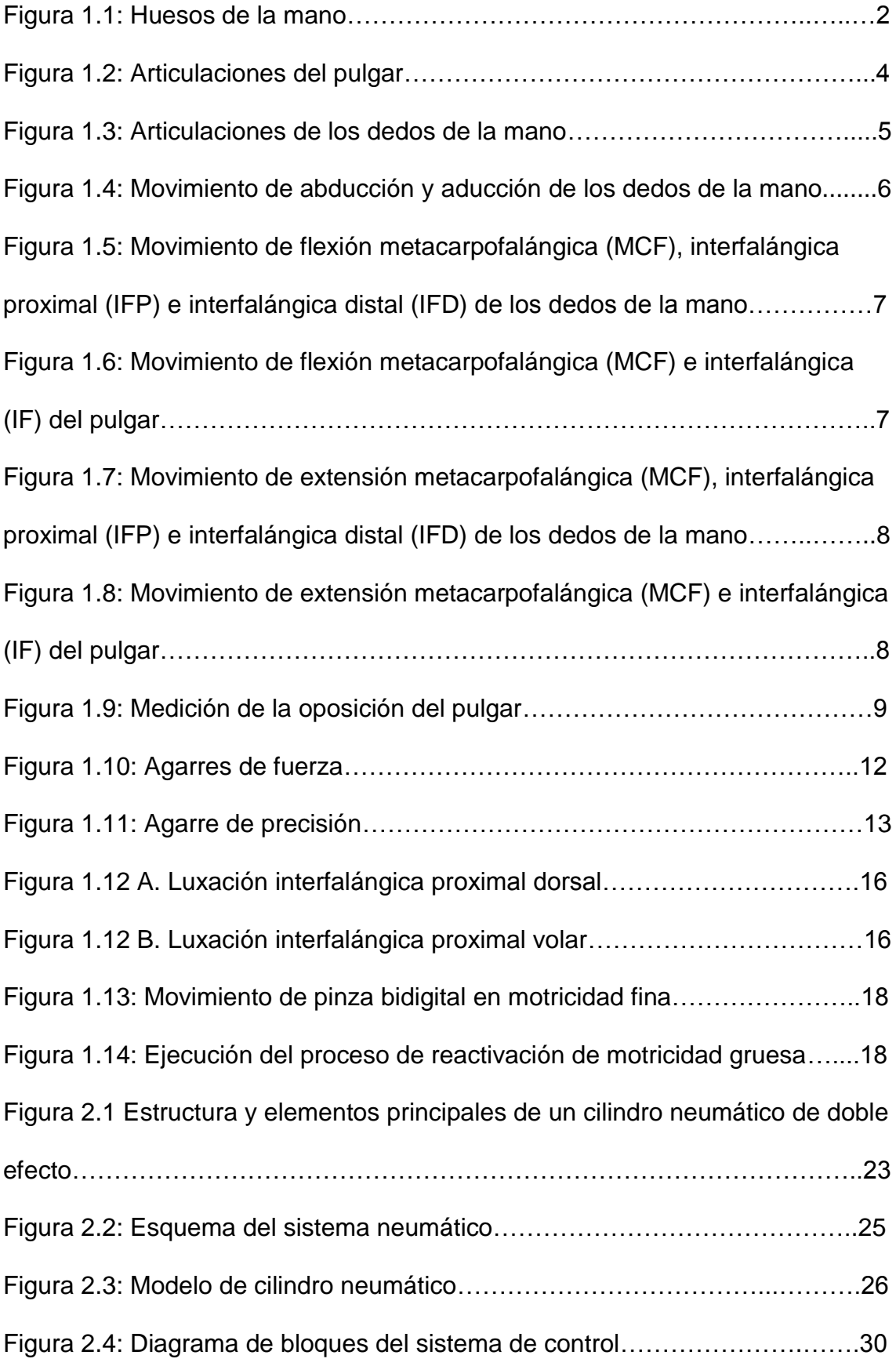

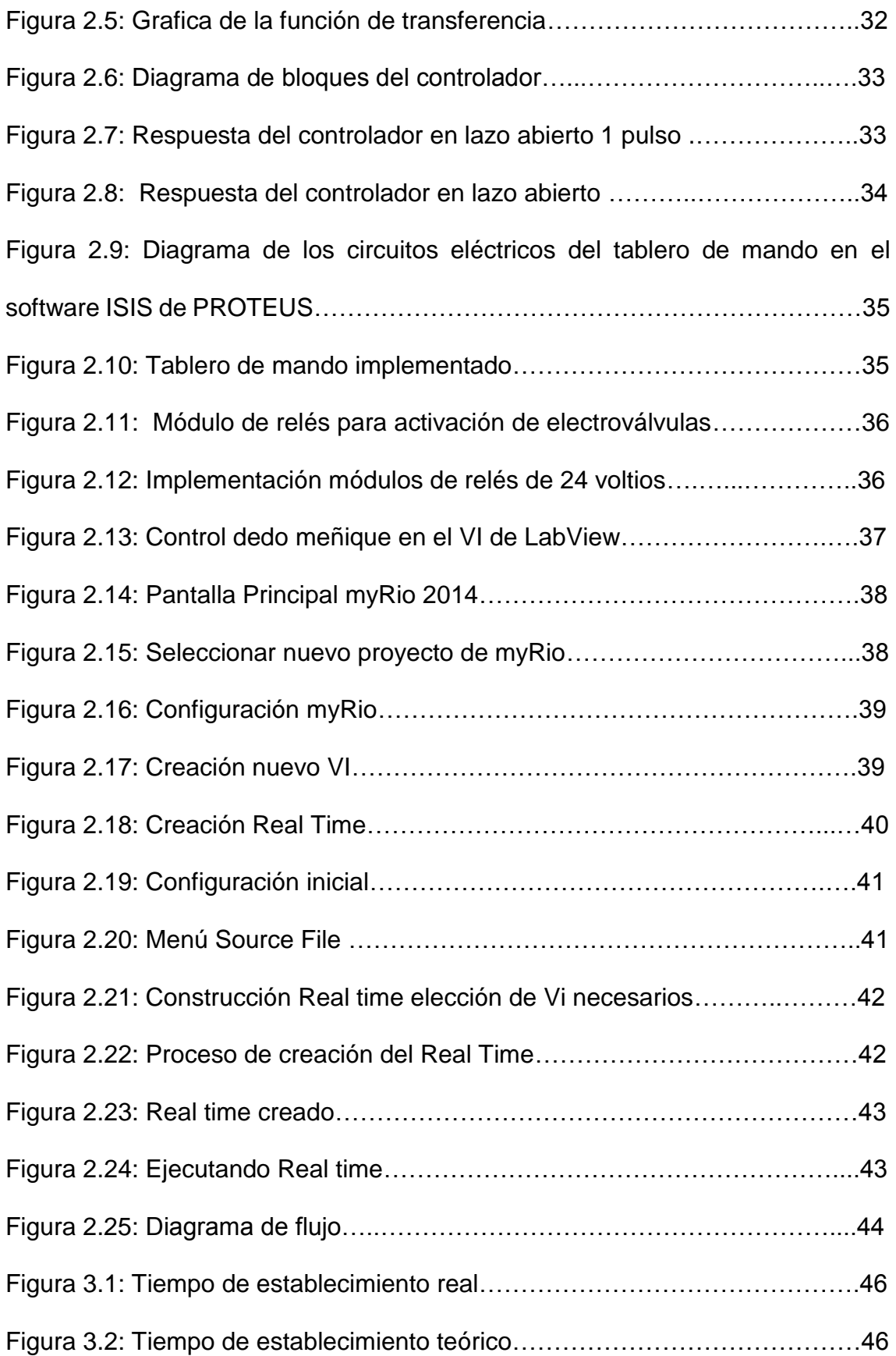

## **ÍNDICE DE ECUACIONES**

<span id="page-16-0"></span>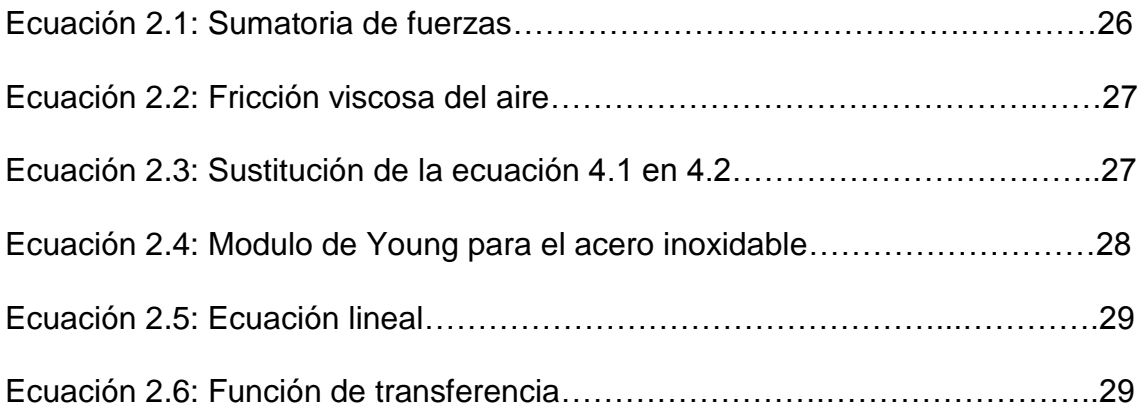

#### <span id="page-17-0"></span>**INTRODUCCIÓN.**

La rehabilitación de los dedos de la mano de un paciente es un proceso que requiere un adecuado diagnóstico para obtener unos resultados favorables, donde los fisioterapeutas deben estudiar cada movimiento de los huesos y músculos detenidamente para posteriormente continuar con las etapas de rehabilitación determinadas cuando una mano se encuentra lesionada. Durante el desarrollo de este proyecto se debe analizar el mecanismo que contiene el sistema de barras acopladas a la base que lo soporta, además la elaboración del sistema de control del rehabilitador pasivo de dedos de la mano requiere un estudio previo del principio de funcionamiento del actuador, así como también determinar el tipo de modelo matemático con sus respectivas variables.

Luego de una larga investigación de las etapas de rehabilitación, se detallan los movimientos que efectuará el dispositivo para realizar su respectivo sistema de control mediante una ecuación de estados del actuador neumático. Con el análisis obtenido tanto del modelo matemático como de las ecuaciones obtenidas se determina el sistema de control ON OFF que podrá ser implementado en un actuador neumático, el cual será ejecutado a través de una electroválvula 5/3 vías.

#### <span id="page-17-1"></span>**PLANTEAMIENTO DEL PROBLEMA.**

A partir de datos relevantes del Centro de Rehabilitación Integral Ibarra N° 4 del Ministerio de Salud Pública y además tomando como referencia del Consejo Nacional de Igualdad de Discapacidades, en Ecuador, el 48,99 % de personas

con capacidades diferentes que es equivalente a 3.880 habitantes, sufren algún tipo de discapacidad física alusivas a accidentes de tránsito, de trabajo o problemas congénitos y neurológicos, de los cuales el 0,03% en la Zona 1 corresponden a inhabilidad física por dificultades neurológicas e inmovilización o traumatismo de los dedos de la mano, que disminuye de manera significativa el desempeño de las personas afectadas por esta situación(CONADIS, 2015). Actualmente hay una gran variedad de aparatos para manos que permiten o facilitan el movimiento o el funcionamiento de ésta para su rehabilitación(PEÑA, TICÓ, LOPEZ, ABENOZA, & ROMERO, 2013), estos dispositivos emplean elementos electrónicos que se encuentran en contacto directo con la persona y un mal funcionamiento de estos podría perjudicar al paciente, por tal motivo se ha visto la necesidad de diseñar y construir un dispositivo rehabilitador pasivo de los dedos de la mano que implique brindar seguridad a los pacientes de acuerdo a las necesidades y exigencias de nuestro entorno(Enríquez, Narváez, & Vivas, 2014).

La implementación de este dispositivo rehabilitador pasivo de dedos de la mano ayudará a la reducción del tiempo de recuperación del paciente debido a que la terapia se realizará de forma autónoma, constante y confiable bajo la supervisión de un especialista en fisioterapia, por lo tanto, los Centros de Rehabilitación Integral para Discapacitados se beneficiarán de un dispositivo tecnológico con el cual se podrá brindar atención a mayor cantidad de pacientes cumpliendo así con sus necesidades.

Como resultado se obtendrá un dispositivo que servirá como una ortesis pasiva para la rehabilitación de los dedos de la mano, en los pacientes que así lo necesiten y puedan volver a desempeñar sus funciones cotidianas mejorando su calidad de vida.

#### <span id="page-19-0"></span>**JUSTIFICACIÓN.**

En nuestro entorno se realiza la rehabilitación de dedos de la mano en forma activa empleando la fuerza misma del paciente y pasiva con ayuda de un fisioterapeuta usando agentes físicos, electroterapia y mecanoterapia, este tipo de rehabilitación es pretendida por pacientes que tienen algún tipo de traumatismo ocasionado por cualquier motivo, refiriendo a este como un accidente de tránsito, de trabajo o a su vez por problemas congénitos y neurológicos, el diseño y construcción de un rehabilitador pasivo de dedos de la mano ayudará a disminuir molestas físicas que se puedan presentar en los fisioterapeutas o pacientes durante el proceso de rehabilitación, se desea reducir el tiempo de recuperación de la movilidad de los dedos de la mano y dicha recuperación será del 70% dependiendo de la patología del paciente para que este pueda reintegrarse de manera más pronta a su vida cotidiana, aplicando el Plan Nacional del Buen Vivir.

El desarrollo de este proyecto se justifica con el número creciente de pacientes entre 16 a 60 años que tienen dificultades de movilidad en los dedos de sus manos, pero sin ningún tipo de amputación y que frecuentemente llegan al Centro de Rehabilitación Integral N° 4 (CRI), correspondiente a la zona 1 de nuestro país, para que puedan acceder e iniciar con el proceso de rehabilitación.

Se desea realizar el diseño y construcción de un rehabilitador pasivo de dedos de la mano que sea capaz de cumplir un trabajo igual a los que se realizan en los centros de rehabilitación contribuyendo con un alcance positivo dentro de la sociedad para su beneficio.

El diseño y construcción de un sistema actuador servirá como aporte a la investigación debido que ayudará al manejo de la tecnología en la fabricación de actuadores y se pone en consideración que la construcción del rehabilitador pasivo de dedos de la mano será un dispositivo innovador, diferente, seguro y lo más importante apropiado según los requerimientos de las personas con este tipo de discapacidad.

#### <span id="page-20-0"></span>**ALCANCE Y LIMITACIONES.**

El diseño y construcción de este dispositivo rehabilitador implica la investigación del sistema anatómico, biomecánico y articular de los dedos de la mano, así como las patologías que se puedan presentar y sus métodos de rehabilitación. Para el diseño de Control del rehabilitador y del sistema actuador que generará la movilidad total de la estructura, se empleará un software específico generando así un modelo matemático con todas sus especificaciones, además se realizará la programación de las diferentes fases de rehabilitación en un Circuito Integrado Digital cumpliendo así con las necesidades requeridas.

Con el modelo que será realizado se podrá reactivar la motricidad fina y gruesa de los dedos de la mano mediante la ejecución de la etapa media del proceso de rehabilitación que se dividirá en tres fases: inicial, media y movilidad total empleando actuadores para dichas acciones.

La reactivación de la motricidad fina y gruesa de los dedos de la mano será posible a través del desarrollo del Diseño de los Componentes Mecánicos para el dispositivo rehabilitador que se lo desarrollará a la par, pero como caso de estudio de otro trabajo.

A través del diseño se determinará que sea un dispositivo seguro ligero y ergonómico para los pacientes y que servirá para futuras investigaciones que permitan llevar a cabo la total realización de procesos de rehabilitación de los dedos de la mano.

#### <span id="page-21-0"></span>**ANTECEDENTES.**

El primer trabajo significativo en control automático fue el regulador de velocidad centrífugo de James Watt para el control de la velocidad de una máquina de vapor, en el siglo dieciocho. Minorsky, Hazen y Nyquist, entre muchos otros, aportaron trabajos importantes en las etapas iniciales del desarrollo de la teoría de control. En 1922, Minorsky trabajó en controladores automáticos para el guiado de embarcaciones, y mostró que la estabilidad puede determinarse a partir de las ecuaciones diferenciales que describen el sistema.

En 1932, Nyquist diseñó un procedimiento relativamente simple para determinar la estabilidad de sistemas en lazo cerrado, a partir de la respuesta en lazo abierto a entradas sinusoidales en estado estacionario. En 1934, Hazen, introdujo el término servomecanismos para los sistemas de control de posición, analizó el

diseño de los servomecanismos con relé, capaces de seguir con precisión una entrada cambiante (Ogata, 2003).

Desde los primeros dispositivos de ortesis y prótesis, hasta la actualidad, se ha visto la necesidad de diseñar e implementar sistemas de control en estos dispositivos, para lo cual se requiere un cierto nivel de control compartido entre la intención del usuario y el controlador automático. En el caso de control automático de las ortesis o prótesis, se deben incluir un gran número de sensores, algoritmos y estrategias de control inteligentes para lograr realizar las tareas.

Por otro lado, si el sistema de control se basa en las intenciones del usuario decodificada de Bio-señales extraídas por una interfaz adecuada, posiblemente sean necesarios algoritmos de procesamiento de señales electro miográficas (EMG) complejas y un alto nivel de entrenamiento para el usuario, que podría causar carga fatigosa. Por lo tanto, la controlabilidad en un dispositivo protésico o de rehabilitación puede ser estudiada a partir del tipo de estrategia de control y la interacción de la prótesis o rehabilitador de mano con el usuario (Quinayás, 2015).

El control automático ha desempeñado un papel vital en el avance de la ingeniería y la ciencia. El control automático se ha convertido en una parte importante e integral en los sistemas de vehículos espaciales, en los sistemas robóticos, en los procesos modernos de fabricación y en cualquier operación industrial que requiera el control de temperatura, presión, humedad, flujo, etc.(Ogata, 2003).

#### <span id="page-23-0"></span>**METODOLOGÍA.**

A continuación, se detalla el proceso de esta investigación, así como también del análisis, determinación e implementación de un sistema de control para el dispositivo rehabilitador.

#### <span id="page-23-1"></span>**INVESTIGACIÓN DE CAMPO.**

La investigación de campo da inicio con un estudio previo de la anatomía del miembro superior enfocado a los dedos de la mano, para luego determinar con especialistas en el área de fisioterapia los movimientos adecuados de rehabilitación. Mediante encuestas realizadas tanto a doctores como pacientes se determinó la factibilidad para realizar este tema de tesis.

#### <span id="page-23-2"></span>**FUENTES BIBLIOGRÁFICAS.**

Un apoyo fundamental dentro de este estudio, son las fuentes bibliográficas obtenidas de diferentes tipos de libros especializados en los temas de anatomía y sistemas de control, revistas tecnológicas, papers, tesis acorde a la investigación, etc.

También se hace énfasis a la colaboración de los docentes tanto del área de fisioterapia como de control por su experiencia y adecuada interpretación de la información con los temas relacionados en este proyecto.

#### <span id="page-24-0"></span>**MODELAMIENTO MATEMÁTICO.**

Luego de determinar los movimientos adecuados para la rehabilitación pasiva se procede a establecer las características fundamentales del cilindro neumático de doble efecto como tamaño, peso, volumen y carrera del vástago, esenciales para encontrar el tipo de modelamiento matemático que se va a implementar a dicho cilindro.

Se determinó consideraciones previas y complejas como el tiempo de ejecución dependiendo de la salida del vástago y del mecanismo sobre el que va a actuar. De igual manera se pone en consideración de las variables a controlar, las cuales afectan al buen comportamiento del sistema neumático.

#### <span id="page-24-1"></span>**DETERMINACIÓN DEL SISTEMA DE CONTROL.**

Determinadas las ecuaciones de estados y cálculos adecuados, se procederá a realizar un estudio de los diferentes tipos de controladores neumáticos existentes. Llegando a la conclusión que se debe aplicar un control de dos posiciones (todo o nada) o bien llamado Control ON – OFF, este tipo de control se lo emplea por el tipo de cilindro neumático de dos posiciones que permite una entrada y salida de energía necesaria para la operación en este tipo de control. Cabe mencionar que se elige este tipo de control por la elección previa de una electroválvula de 5/3 vías el cual mediante pulsos ayuda en el posicionamiento adecuado del cilindro.

#### <span id="page-25-0"></span>**IMPLEMENTACIÓN DEL SISTEMA DE CONTROL.**

Se realizará los programas del sistema control en los diferentes softwares o plataformas como Labview y C# para posteriormente ser implementado en los cilindros neumáticos y así poner en funcionamiento el dispositivo con un sistema de control que interactúe con el paciente y con el especialista en fisioterapia**.**  Esto se lo logra mediante un tablero de control con todos los componentes eléctricos y neumáticos y de un tablero como mando para ejecutar las operaciones de la rehabilitación.

#### <span id="page-25-1"></span>**PRUEBAS Y RESULTADOS.**

Se procede al respectivo ensamblaje de todos los componentes tanto mecánicos, neumáticos, como también del sistema de control para realizar las pruebas respectivas y observar el comportamiento de todos los elementos y hacer las correcciones necesarias para su puesta en marcha definitiva.

#### **ESTRUCTURA DEL PROYECTO.**

Este proyecto de investigación esquemáticamente se desarrolla en 4 capítulos enfocados al área de la fisioterapia, además de cómo determinar y aplicar un sistema de control a un mecanismo de un dispositivo rehabilitador pasivo de dedos de la mano.

Para el primer capítulo se realiza un estudio previo de los tipos de rehabilitación analizados con especialistas en esta área, también se hace referencia a una investigación de la anatomía de la mano, como está constituida, que tipos de movimientos se puede realizar y determinar los ángulos, todos estos parámetros son necesarios para determinar el tipo de control que se va implementar.

El estudio previo del actuador neumático es lo que se encuentra en el capítulo 2, como está constituido y cuáles son sus características y parámetros necesarios para poder determinar el modelamiento matemático mediante sus ecuaciones de estados. También se hace un análisis del subsistema mecánico al cual se le implementara el sistema de control obtenido matemática y experimentalmente, todo esto mediante el uso de lenguajes de programación.

En el capítulo 3 se detalla el análisis de resultados del prototipo final, ensamblado tanto los elementos mecánicos como los neumáticos y como responde el sistema de control frente a las perturbaciones de los cilindros neumáticos implementados a un mecanismo.

Las conclusiones y recomendaciones de este proyecto se encuentran en el capítulo final.

#### **CAPÍTULO I. GENERALIDADES DE LA MANO.**

<span id="page-27-0"></span>En el siguiente capítulo se detalla las generalidades de la mano, como está constituida y de los movimientos específicos que realiza cada dedo, fundamental para propósito de esta investigación. También se describe los ángulos que forman los dedos, necesarios para determinar la velocidad y control de los actuadores neumáticos.

#### <span id="page-27-1"></span>**1.1 ANATOMÍA DE LA MANO.**

La anatomía es la ciencia que estudia toda la estructura del cuerpo humano, dicha estructura está compuesta por: La Osteología, Artrología, Fisiología y Miología.

#### <span id="page-27-2"></span>**1.1.1 OSTEOLOGÍA DE LA MANO.**

La mano está constituida por 27 huesos: ocho en el carpo o muñeca, colocados en dos filas; cinco en el metacarpo, uno para cada dedo y catorce falanges, dos en el pulgar y tres en cada uno de los otros dedos (ver Figura 1.1) (Chiriboga, 2002).

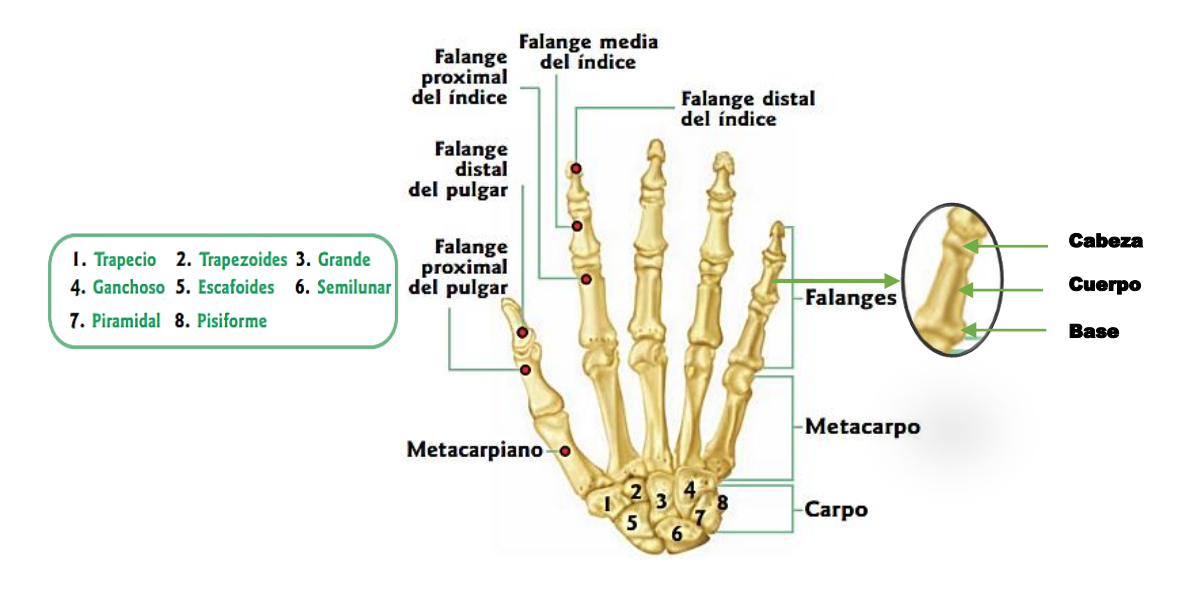

Figura 1.1: Huesos de la mano

Fuente: (Tortora, 2004)

El carpo o muñeca está formado por ocho huesos dispuestos en dos filas, de tal manera que forman entre ellos un conducto denominado canal carpiano por el que transcurren los tendones de los músculos flexores de los dedos y el nervio mediano. Los huesos del carpo son de forma cuboidea y presentan seis caras. La fila superior está formada de fuera adentro por los huesos escafoides, semilunar, piramidal y pisiforme mientras que la fila inferior está formada de fuera adentro por los huesos trapecio, trapezoide, hueso grande y hueso ganchoso(Chiriboga, 2002).

El metacarpo es el que constituye el esqueleto de la palma de la mano y está conformado por cinco huesos largos: los metacarpianos que se articulan por arriba con los huesos de la segunda fila del carpo y por abajo con las primeras falanges de los dedos; se los designa de fuera adentro, desde el dedo grueso: primero, segundo, tercero, cuarto y quinto metacarpianos y presentan un cuerpo y dos extremidades(Chiriboga, 2002).

Los dedos segundo, tercero, cuarto y quinto presentan tres falanges denominadas proximal, media y distal. El primer dedo o pulgar solo tiene falange proximal y distal. La primera falange tiene cuerpo semicilíndrico, la base presenta una cavidad glenoidea para la cabeza del metacarpiano y la cabeza termina por una polea en relación con la base de la segunda falange. La segunda falange tiene cuerpo semejante al de la primera falange, la base posee una superficie articular con dos vertientes separadas por una cresta obtusa y la cabeza tiene la misma conformación que la de la primera falange.

La tercera falange es de cuerpo muy corto, la base es semejante a la de la segunda falange y la cabeza es ancha, convexa hacia abajo y presenta en su cara palmar una superficie rugosa, saliente, en forma de herradura(Chiriboga, 2002).

#### <span id="page-29-0"></span>**1.1.2 ARTROLOGÍA DE LA MANO.**

Las articulaciones de la mano de los seres humanos son más complejas y delicadas. A esta, se debe a que solo los seres humanos sean capaces de utilizar y manipular una gran variedad de herramientas y utensilios, ya que el pulgar está articulado, de manera que pueden ser colocados frente a otros dedos, y de este modo ser utilizado para aprehender objetos pequeños, mientras los otros cuatro dedos, pueden ser plegados sobre la palma y hacia adelante(Chiriboga, 2002).

 **Articulaciones del pulgar:** Las articulaciones del pulgar referidas en la Figura 1.2 son: la carpometacarpiana que presenta movimientos de abducción, flexión-extensión y oposición, la metacarpofalángica solo tiene movimiento de flexión, en tanto que la articulación interfalángica tiene movimientos de flexión-extensión(Taboadela, 2007).

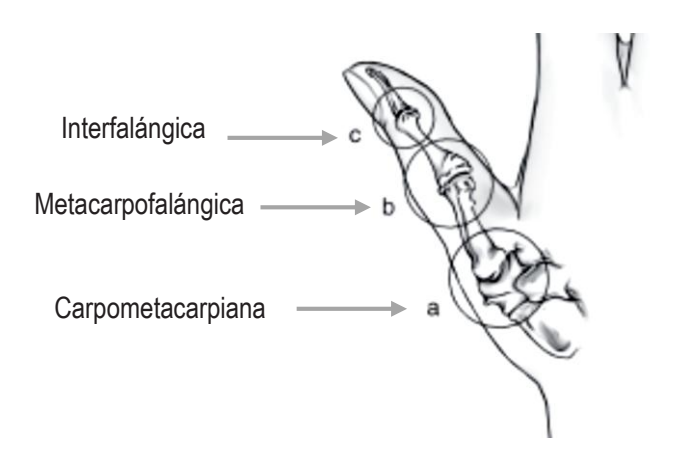

Figura 1.2: Articulaciones del pulgar

Fuente: (Taboadela, 2007)

 **Articulaciones de los dedos de la mano**: Las articulaciones de los dedos de la mano detalladas en la Figura 1.3 son: la articulación metacarpofalángica y las articulaciones interfalángica proximal y distal. La articulación metacarpofalángica presenta movimientos de flexiónextensión y abducción-aducción. Las articulaciones interfalángicas proximal y distal únicamente presentan movimientos de flexión(Taboadela, 2007).

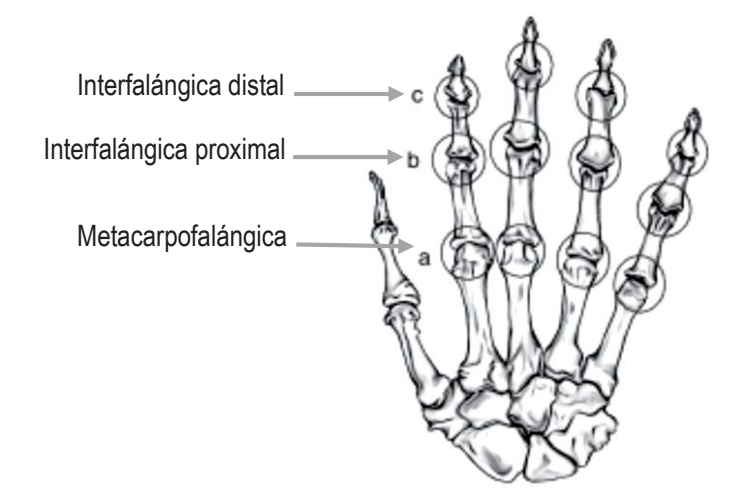

Figura 1.3: Articulaciones de los dedos de la mano

Fuente: (Taboadela, 2007)

#### <span id="page-31-0"></span>**1.1.3 FISIOLOGÍA DE LA MANO.**

La fisiología es el funcionamiento y movimiento de la mano el cual se realiza por medio de los músculos y los nervios que inervan a los dedos.

Los movimientos de los dedos de la mano son:

### **ABDUCCIÓN Y ADUCCIÓN.**

En la Figura 1.4, la línea media corresponde a la línea media del tercer dedo. Cuando los dedos se acercan a este eje, se denomina aducción, y cuando se alejan, abducción(Taboadela, 2007).

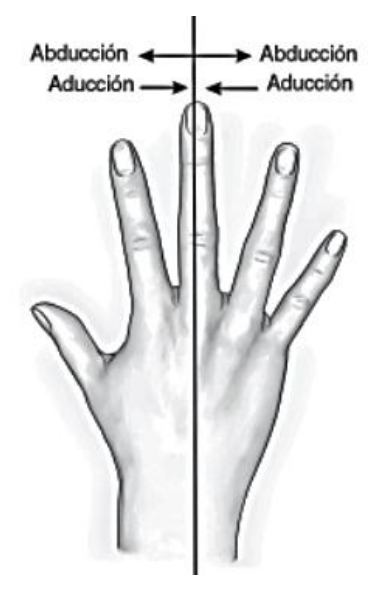

Figura 1.4: Movimiento de abducción y aducción de los dedos de la mano Fuente:(Taboadela, 2007)

 **Flexión:** Es todo movimiento en el plano sagital que desplaza una parte de la mano hacia delante de la posición anatómica, se registra el ángulo formado entre la posición 0 y la posición final como se ilustra en la Figura 2.5 y Figura 2.6(Taboadela, 2007).

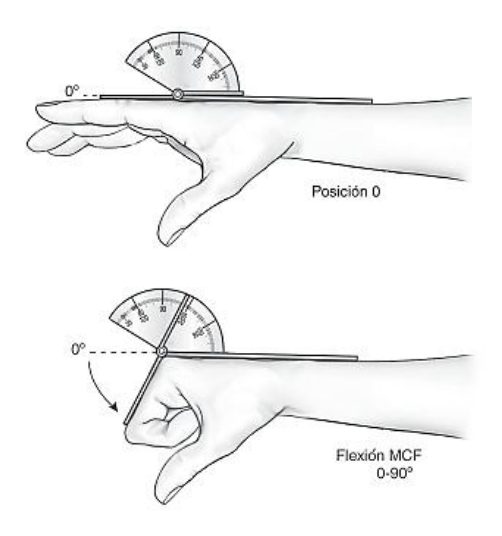

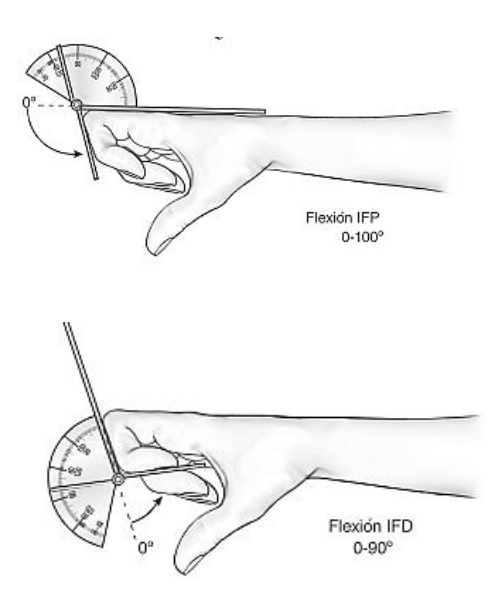

Figura 1.5: Movimiento de flexión metacarpofalángica (MCF), interfalángica proximal (IFP) e interfalángica distal (IFD) de los dedos de la mano

Fuente: (Taboadela, 2007)

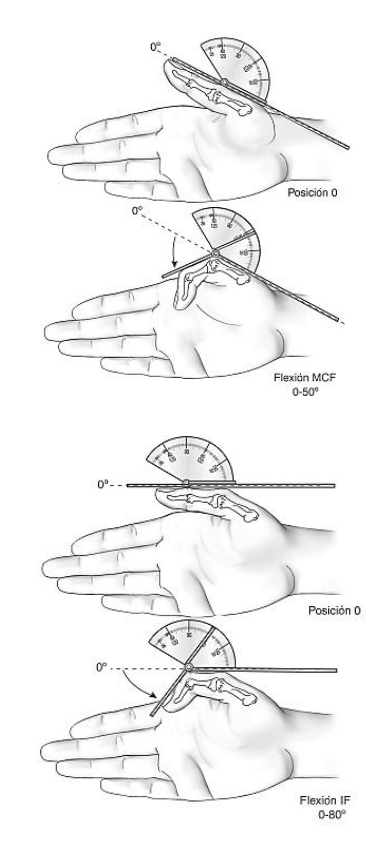

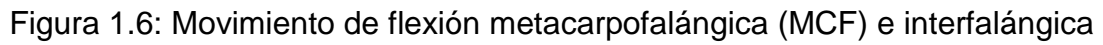

(IF) del pulgar

Fuente: (Taboadela, 2007)

 **Extensión***:* Es todo movimiento en el plano sagital que desplaza una parte de la mano hacia atrás de la posición anatómica, se registra el ángulo formado entre la posición 0 y la posición final como se presenta en la Figura 1.7 y Figura 1.8 (Taboadela, 2007).

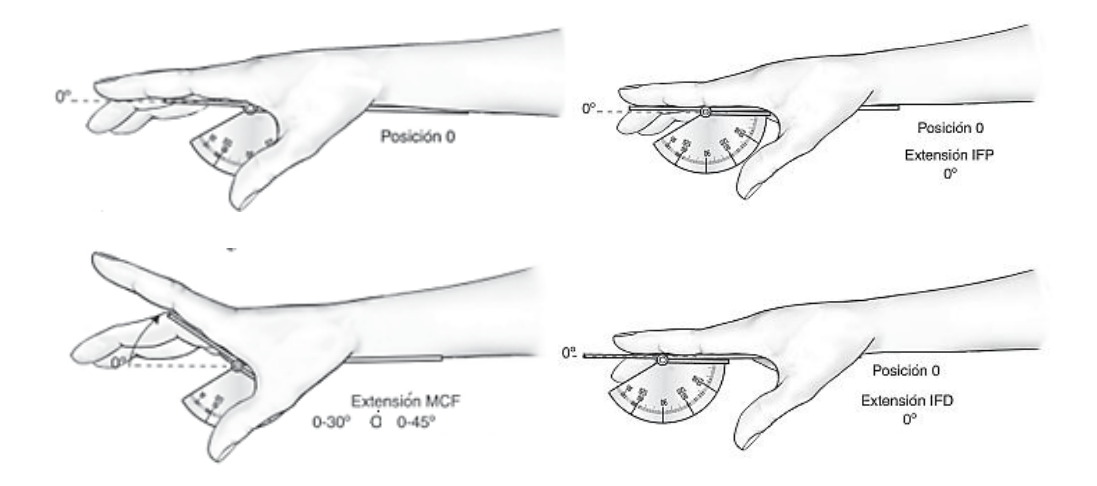

Figura 1.7: Movimiento de extensión metacarpofalángica (MCF), interfalángica proximal (IFP) e interfalángica distal (IFD) de los dedos de la mano

Fuente: (Taboadela, 2007)

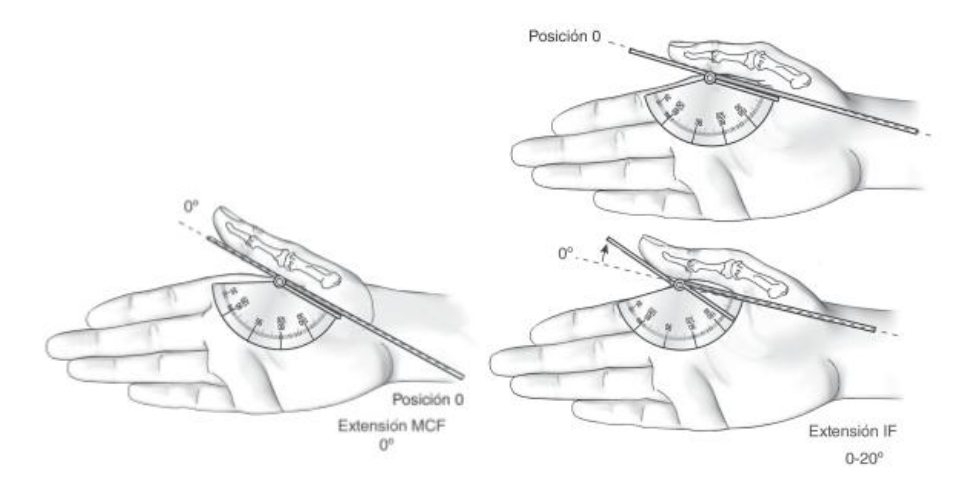

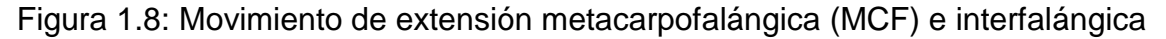

(IF) del pulgar

Fuente: (Taboadela, 2007)

 $\checkmark$  Oposición: Es el movimiento complejo por el cual el pulpejo del pulgar alcanza la base del meñique. Se mide con una regla la distancia en cm entre el pulpejo del pulgar y la base del quinto dedo.

Por lo tanto, la oposición del pulgar no se mide en grados, sino en centímetros como se ilustra en la Figura 1.9. Se considera normal cuando el pulpejo del pulgar alcanza la base del meñique. Un recorrido menor de 8 cm se considera anormal(Taboadela, 2007).

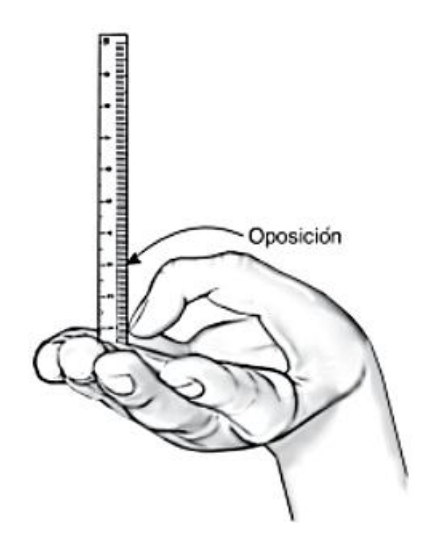

Figura 1.9: Medición de la oposición del pulgar

Fuente: (Taboadela, 2007)

## <span id="page-35-0"></span>**1.1.4 MIOLOGÍA DE LA MANO.**

Los músculos de la mano se los enumera en la Tabla 1.1, estos son los responsables de la movilidad, algunos permiten movimientos amplios de extensión y flexión, mientras que otros nos permiten realizar ejercicios como escribir o dibujar(Tortora, 2004).
Tabla 1.1 Músculos de la mano

| Músculo.                           | Característica.                                                                                                    | Inervación.                                                                                                    | Acción.                                                                          |
|------------------------------------|----------------------------------------------------------------------------------------------------|----------------------------------------------------------------------------------------------------|----------------------------------------------------------------------------------|
| <b>Palmar corto</b>                |                                                                                                    | Por el nervio                                                                                                    | Arruga la piel del lado                                                          |
| o palmar                           | Subcutáneo.                                                                                                    | cubital.                                                                                                    | medial de la mano.                                                               |
| cutáneo.                           |                                                                                                    |                                                                                                    |                                                                                  |
| <b>Abductor</b>                    | Aplanado, corto.                                                                                                    | Por el nervio                                                                                                    | Abduce<br>flexiona<br>V<br>el                                                    |
| corto del                          |                                                                                                    | mediano.                                                                                                    | pulgar.                                                                          |
| pulgar.                            |                                                                                                    |                                                                                                    |                                                                                  |
| <b>Flexor corto</b><br>del pulgar. | Presenta<br>dos<br>porciones: cabeza<br>superficial<br>sobre<br>tendón<br>el<br>del<br>musculo<br>flexor<br>largo del pulgar; y,<br>cabeza profunda<br>debajo del tendón<br>del flexor largo del<br>pulgar. | $ $ La<br>cabeza<br>superficial por<br>el<br>nervio<br>mediano.<br>La<br>cabeza<br>profunda por el<br>nervio cubital. | Dirige el pulgar hacia<br>dentro y adelante.                                     |
| <b>Oponente</b><br>del pulgar.     | Pequeño,<br>triangular.                                                                                                    | Por el nervio<br>mediano.                                                                                             | Aduce y opone el pulgar<br>a los otros dedos.                                    |
| pulgar.                            | Es triangular, de<br>interna.<br>base<br>porciones, cabeza<br>oblicua y cabeza<br>transversa.                                                                                                    | cubital.                                                                                                    | <b>Aductor del</b> Presenta dos Por el nervio Abductor y opositor del<br>pulgar. |
| <b>Abductor del</b>                | Aplanado.                                                                                                    | Por el nervio                                                                                                    | Abductor del meñique,                                                            |
| dedo                               |                                                                                                    | cubital.                                                                                                    | flexor de la primera                                                             |
| meñique.                           |                                                                                                    |                                                                                                    | falange y extensor.                                                              |
| <b>Flexor corto</b>                |                                                                                                    | Por el nervio                                                                                                    | Flexiona<br>la<br>falange                                                        |
| del dedo                           |                                                                                                    | cubital.                                                                                                    | proximal del meñique.                                                            |
| meñique.                           |                                                                                                    |                                                                                                    |                                                                                  |

| <b>Oponente</b>   |                       | Por el nervio   | Lleva el dedo meñique     |
|-------------------|-----------------------|-----------------|---------------------------|
| del dedo          |                       | cubital.        | hacia el centro de la     |
| meñique.          |                       |                 | palma.                    |
|                   | Pequeños,             | Por el nervio   | Flexores de la primera    |
| Lumbricales.      | fusiformes,<br>en     | mediano y en    | falange y extensores de   |
|                   | número de cuatro.     | nervio cubital. | las otras dos.            |
|                   |                       |                 | Los dorsales: abducen     |
|                   |                       |                 | el tercer dedo, separan   |
|                   |                       |                 | el segundo y cuarto       |
| <b>Interóseos</b> | En un número de       | Por el nervio   | dedo. Los<br>palmares:    |
| dorsales y        | siete:<br>cuatro      | cubital.        | aducen el<br>segundo,     |
| palmares.         | dorsales<br>V<br>tres |                 | cuarto y quinto dedo,     |
|                   | palmares.             |                 | hacia el tercero. Los dos |
|                   |                       |                 | músculos son flexores     |
|                   |                       |                 | de las primeras falanges  |
|                   |                       |                 | y extensores de las otras |
|                   |                       |                 | dos.                      |

Fuente: (Chiriboga, 2002)

# **1.2 BIOMECÁNICA Y PATRONES FUNCIONALES DE LA MANO.**

# **1.2.1 BIOMECÁNICA DE LA MANO.**

La mano humana desde un punto de vista biomecánico se puede considerar como un sistema compuesto de segmentos óseos equilibrados por fuerzas tendinosas y musculares y con restricciones articulares. La mano puede adecuarse a la forma de los objetos que sujeta, gracias a su movilidad, la cual es debida a la disposición y dimensiones de las estructuras óseas de que está conformada(Comín, 1998).

#### **1.2.2 PATRONES FUNCIONALES.**

Esta compleja organización anatómica y funcional de la mano converge en la prensión. La función prensil o agarre de la mano depende de la integridad de la cadena cinética de huesos y articulaciones extendida desde la muñeca hasta las falanges distales(Arias, 2012).

Hay dos tipos de agarres: fuerza y precisión.

 **Agarres de fuerza**: Son aquellos en los cuales los dedos están flexionados en las tres articulaciones, el objeto se encuentra entre los dedos y la palma, el pulgar se aduce y queda posicionado sobre la cara palmar del objeto (ver Figura 1.10)(Arias, 2012).

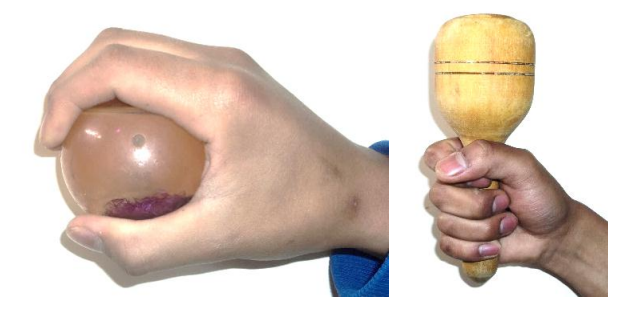

Figura 1.10: Agarres de fuerza Fuente: (Andrade, 2016)

 **Agarres de precisión**: Son aquellos utilizados para la manipulación de pequeños objetos entre el pulgar y las caras flexoras de los dedos, lo cuales permanecen semiflexionados y el pulgar se aduce y se opone como se observa en la Figura 1.11(Arias, 2012).

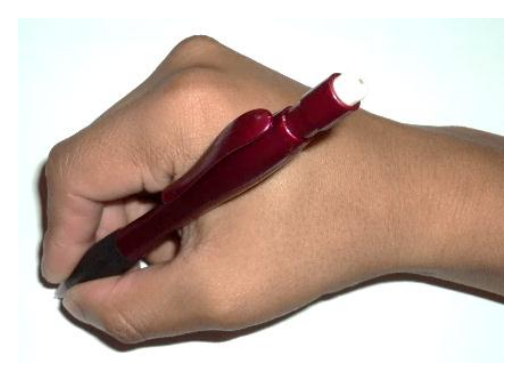

Figura 1.11: Agarre de precisión Fuente: (Andrade, 2016)

# **1.3 MORFOLOGÍA DE LA MANO.**

Estructuralmente la morfología de la mano es como esta está constituida: huesos, red circulatoria, músculos y nervios, en el siguiente mapa se puede apreciar su estructura.

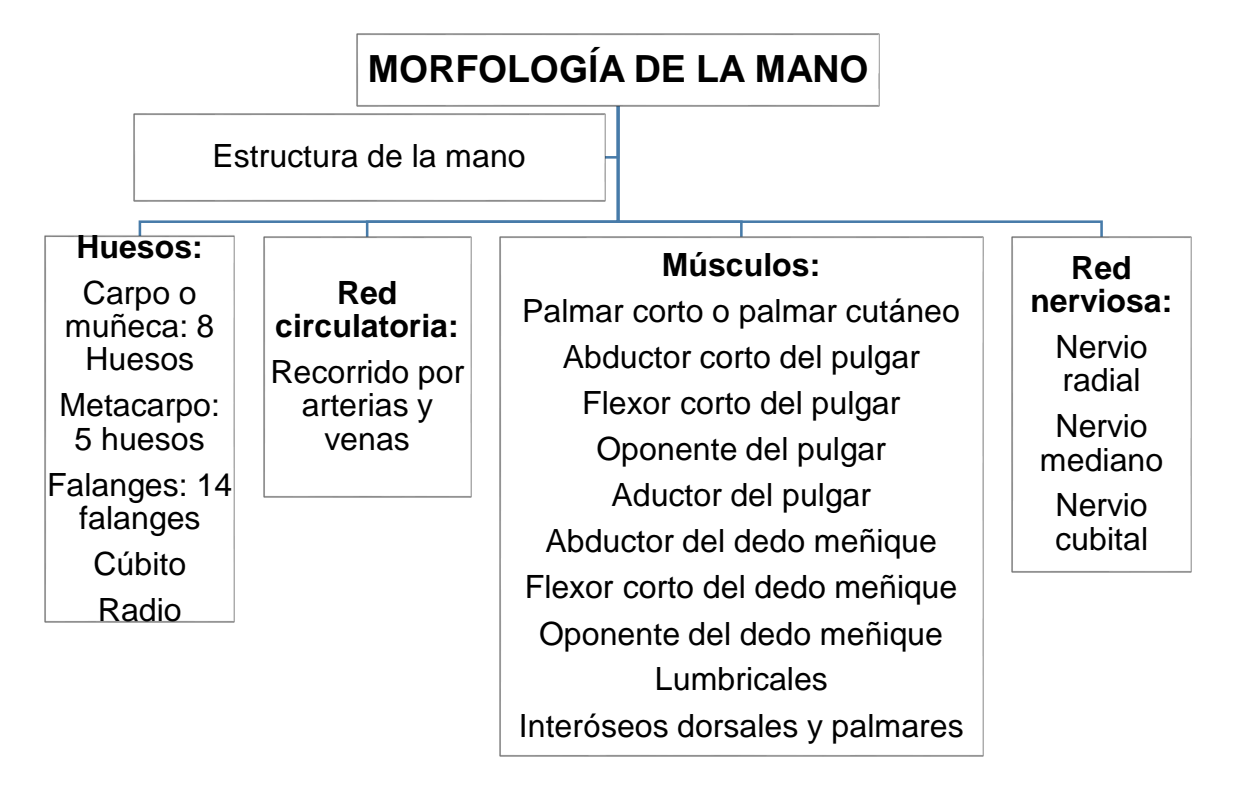

# **1.4 PATOLOGÍA DE LA MANO.**

#### **1.4.1 NEUROLÓGICO.**

- *Parálisis del nervio radial:* La parálisis del nervio radial, también conocida como la mano caída, es una enfermedad donde la persona no puede extender la muñeca y esta cuelga sin consistencia, generalmente es producida por una compresión sobre el nervio radial.
- **Parálisis del nervio mediano**: La neuropatía de compresión más frecuente es la parálisis del nervio mediano o síndrome del túnel carpiano, ocurre cuando el nervio mediano se presiona o se atrapa dentro del túnel carpiano, a nivel de la muñeca, se caracteriza por dolor, sensación de hormigueo, adormecimiento en la cara palmar del dedo pulgar, medio e índice con predominio nocturno (López, Díaz, Sánchez, & Gómez, 2013)
- **Parálisis del nervio cubital**: La parálisis del nervio cubital produce el adormecimiento y hormigueo de los dedos en especial del dedo meñique y anular. A medida que la severidad de la neuropatía progresa se nota debilidad de la mano, falta de coordinación en los movimientos manuales y en los casos más graves, posturas anormales, esta parálisis es conocida como la mano en garra(Levaro, 2012).
- **Mano hemipléjica:** La mano hemipléjica es una parálisis de medio lado donde la lesión ya se ha generado en alguno de los hemisferios cerebrales y que se produce por una subida de presión arterial o por una ruptura de un vaso sanguíneo en el cerebro.

#### **1.4.2 TRAUMATOLÓGICO.**

- **Fracturas**. Las fracturas de los dedos afectan por lo común también a las zonas más desprotegidas, es decir, los bordes radial y cubital de la mano y las puntas de los dedos, presentándose en la falange proximal un 20%, falange media un 10% y falange distal un 40-45%(Santos, Beltrán, & Pitarque, 2013). Fracturas falange proximal, generalmente se producen por traumatismos directos en el dorso de la mano, que condicionan fracturas transversales, normalmente inestables. Las fracturas de la falange medial generalmente son causadas por un golpe directo en el dorso de la falange o por una carga axial del dedo. La fractura de la falange distal es una de las más frecuentes del cuerpo y generalmente se producen por un mecanismo de aplastamiento(Santos et al., 2013).
- **Luxaciones**: Luxaciones dorsales. Son lesiones complejas, que generalmente se producen por una fuerza axial al dedo en semiflexión, fracturando la falange media hacia atrás, impactándola contra los cóndilos de la falange proximal como se ilustra el la Figura 1.12 A(Quiñonez, 2005).
- **Luxación volar**. Estas no son lesiones muy comunes, son producidas por fuerzas de deslizamiento o torsión aplicadas a la articulación, al estar ésta semiflexionada, esta lesión compromete estructuras de tejido blando cuya magnitud y extensión inicialmente son desconocidas, esta lesión se va a caracterizar por la ruptura de ligamentos a nivel de la inserción proximal de los mismos (ver Figura 1.12 B)(Quiñonez, 2005).

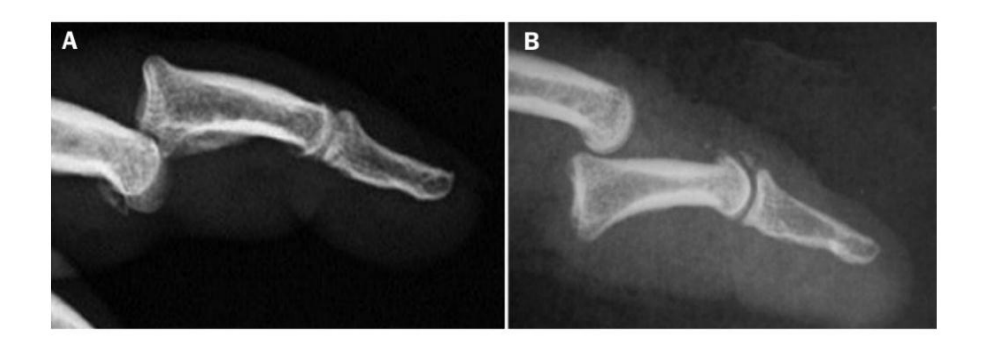

Figura 1.12 A. Luxación interfalángica proximal dorsal, B. Luxación interfalángica proximal volar Fuente: (Santos et al., 2013)

 **Esguinces**: El esguince se define como una rotura parcial o total del sistema capsulo ligamentoso articular de los dedos. A pesar de su aparente banalidad, son frecuentes las secuelas dolorosas y la rigidez articular de aquellas articulaciones más desprotegidas de la mano y dedos (zonas más periféricas), siendo raras las lesiones en sus vertientes cubitales y por el contrario frecuente en las radiales. La tasa de recurrencia en estos tipos de lesiones, es alta debido a la pérdida de fibras y al compromiso de la propiocepción articular.(Santos et al., 2013)

#### **1.5 ETAPAS DE REHABILITACIÓN DE LOS DEDOS DE LA MANO.**

Cuando una persona presenta lesiones en la mano, son necesarios tratamientos para la recuperación de la movilidad, estos tratamientos pueden o no se ser quirúrgicos, los procesos siguientes son métodos de rehabilitación pasiva y activa, que en ocasiones se realizan de forma precoz, es decir, pocas horas después de finalizar la cirugía.

El paso previo para realizar los procedimientos de rehabilitación pasiva y activa es bajar la inflamación y reducir el dolor de la zona afectada, esto se logra mediante el uso de agentes físicos como compresas químicas calientes o compresas químicas frías, de esta manera se puede continuar con la electroterapia que está constituida por una maquina ultrasonido, ondas de choque, laserterapia, láser de alta intensidad o magnetoterapia. Las obtenciones de datos para la elaboración de este proyecto referentes a fisioterapia se indican en el Anexo A.

#### **1.5.1 REHABILITACIÓN PASIVA.**

La rehabilitación pasiva es la ejecución de movimientos sin necesidad de involucrar la fuerza del paciente, sino de algún dispositivo o de forma asistida por el fisioterapeuta, es decir que los movimientos se realizan por medio de la aplicación de una fuerza externa (Lopategui, 2012).

Dentro del proceso de rehabilitación pasiva se pueden establecer 2 tipos de reactivación: fina y gruesa que se detallan a continuación:

 **Motricidad fina**: La recuperación de la movilidad mediante motricidad fina hace referencia a movimientos de la pinza digital, que permite dar una mejor coordinación de oposición entre los dedos como se observa en la siguiente Figura 1.13.

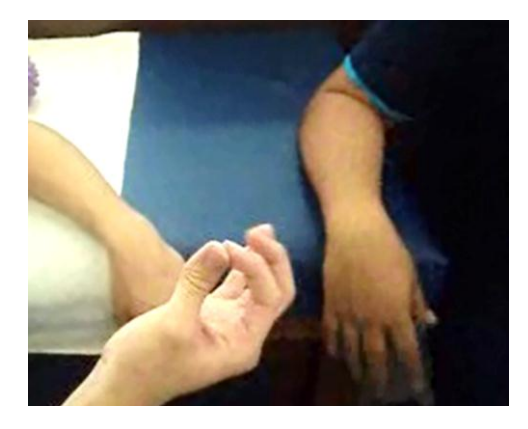

Figura 1.13: Movimiento de pinza bidigital en motricidad fina Fuente: (Andrade, 2016)

 **Motricidad gruesa.** Se refiere a la armonía y sincronización que existe al realizar movimientos amplios ejecutando movimientos de flexión de los dedos de la mano de forma asistida como se observa en la Figura 1.14 (Castillo & Pauta, 2011).

Dentro de este proceso se describen tres etapas de movilidad inicial, media y total donde los ángulos de movilidad para estas etapas has sido seleccionados por especialistas en fisioterapia.

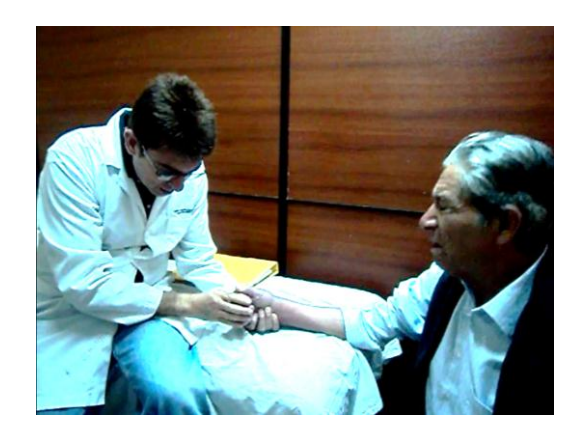

Figura 1.14: Ejecución del proceso de reactivación de motricidad gruesa

Fuente: (Andrade, 2016)

 **Rehabilitación activa:** La rehabilitación activa es la ejecución de movimientos generados mediante el esfuerzo del paciente, donde se incluye ejercicios de flexibilidad sin la ayuda de una asistencia externa, persona o máquina. (Lopategui, 2012).

Se debe tomar en cuenta que después de realizadas las etapas de rehabilitación de forma manual o con cualquier dispositivo, la recuperación de la movilidad funcional de la mano alcanza el 70%.

# **CAPÍTULO II. MODELAMIENTO MATEMÁTICO DEL ACTUADOR NEUMÁTICO.**

A continuación, se realiza un detalle completo del cilindro que se utilizará en el dispositivo rehabilitador pasivo de dedos de la mano, realizando previamente una descripción de los actuadores lineales más comunes que existen en nuestro medio. De la misma manera, se efectúa el estudio de los diferentes tipos de modelados, principales variables y parámetros que influyen en la obtención del modelo matemático del cilindro, además se determinan las correspondientes simulaciones del sistema.

### **2. 1 TIPOS DE ACTUADORES.**

Los actuadores son dispositivos que efectúan acciones físicas ordenadas por algún sistema de control. Esta acción física puede ser un movimiento lineal o un movimiento circular según sea el caso (LA ROBÓTICA).

Se puede decir que son dispositivos encargados de convertir todas las señales de control en movimientos o acciones operativas. Los actuadores se clasifican según el tipo de respuesta entre ellos los de mayor uso comercial e industrial son los siguientes:

- $\checkmark$  Actuadores Neumáticos.
- $\checkmark$  Actuadores Hidráulicos.
- $\checkmark$  Actuadores Eléctricos.

#### **2.1.1. ACTUADORES NEUMÁTICOS.**

Las últimas décadas han visto un gran desarrollo de los controladores neumáticos de baja presión para sistemas de control industrial, que en la actualidad se usan ampliamente en los procesos industriales. Entre las razones para que estos controladores resulten atractivos están que son a prueba de explosiones, son sencillos y son fáciles de mantener (Ogata, 2003).

Además de los procesos industriales, las aplicaciones de los actuadores neumáticos también son utilizados en la biomedicina como en las prótesis, ortesis, exoesqueletos, etc. Son dispositivos muy confiables y amigables con el medio ambiente ya que utilizan energía limpia para su accionamiento.

#### **2.1.2. ACTUADORES HIDRÁULICOS.**

Los actuadores hidráulicos son los que utilizan un fluido a presión, generalmente un tipo de aceite, para que el robot pueda movilizar sus mecanismos. El actuador hidráulico se utiliza para robots grandes, los cuales presentan mayor velocidad y mayor resistencia mecánica (LA ROBÓTICA).

La presión es aplicada de la misma manera que la neumática en un émbolo que se encuentra dentro de un compartimiento hermético. Este se encuentra acoplado mecánicamente a un vástago que se mueve linealmente de acuerdo a la presión aplicada. Los cálculos para la fuerza ejercida por un cilindro hidráulico son las mismas que para los cilindros neumáticos (LA ROBÓTICA).

# **2.1.3. ACTUADORES ELÉCTRICOS.**

Se da el nombre de actuadores eléctricos cuando se usa la energía eléctrica para ejecutar movimientos. Los actuadores eléctricos se utilizan para robots de tamaño mediano, pues éstos no requieren de tanta velocidad ni potencia como los robots diseñados para funcionar con actuadores hidráulicos.

Los sistemas de acondicionamiento eléctrico han llegado a ser los que más predominan en los ambientes robóticos industriales. Aunque no proporcionan la velocidad o la potencia de los sistemas hidráulicos, los dispositivos eléctricos ofrecen una mayor exactitud y repetitividad (LA ROBÓTICA).

# **2.2. CARACTERÍSTICAS DEL ACTUADOR NEUMÁTICO**

El actuador neumático para el accionamiento del mecanismo del dispositivo rehabilitador es de doble efecto, porque es necesario aplicar una fuerza de avance como de retroceso.

Las características que a continuación se indica en la Tabla 2.1 son obtenidas bajo un estudio de diseño mecánico, de la base del guante y de la morfología de la mano. Dicha tabla contiene dimensiones, materiales y parámetros de funcionamiento.

| Diámetro del embolo   | $12 \text{ mm}$      |
|-----------------------|----------------------|
| Diámetro del vástago  | $6 \text{ mm}$       |
| Carrera               | $30 \text{ mm}$      |
| Sujeción del Cilindro | Pivote posterior     |
| Sujeción vástago      | Rótula               |
| <b>Camisa</b>         | Aleación de Aluminio |
| Vástago               | Acero Inoxidable     |
| <b>Sellos</b>         | Perbunan (caucho)    |
| Presión máxima        | 6 bar                |

Tabla 2.1: Dimensiones, tipo y materiales del actuador.

 El fluido de trabajo para el actuador neumático es aire comprimido. En la Figura 2.1 se muestra el diseño completo del actuador a utilizarse.

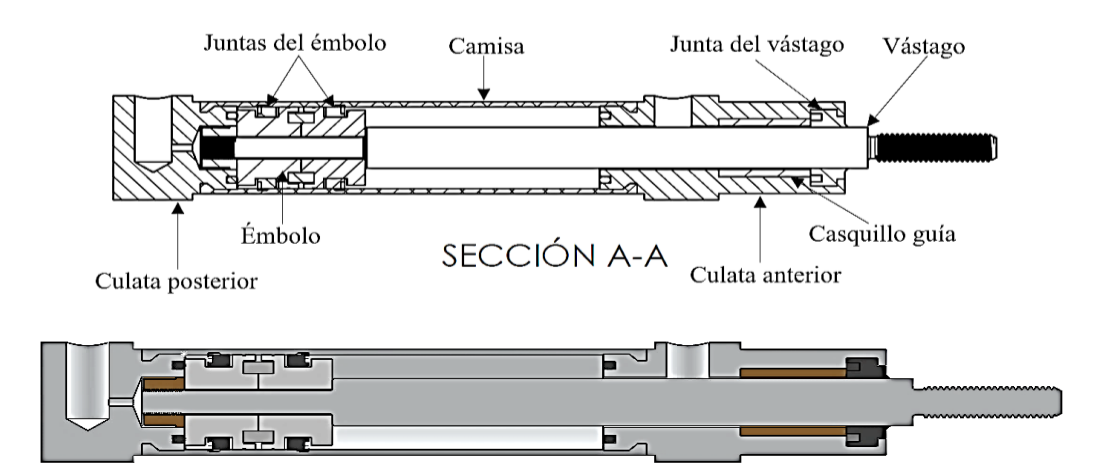

Figura 2.1 Estructura y elementos principales de un cilindro neumático de doble

efecto

Fuente: (Andrade, 2016)

# **2.3. MODELO MATEMÁTICO Y CONSIDERACIONES PREVIAS.**

La complejidad del modelo matemático depende del tiempo que tome realizar dicha tarea, así como de la cantidad de efectos o fenómenos que se quieran describir. Por ello a mayor tiempo empleado y variables a considerar, mayor será el costo de tal labor. Por lo tanto, es necesario llegar a un equilibrio, para ello se deben establecer los requerimientos del sistema y plantear ciertas consideraciones. Así mismo, el aire comprimido posee determinadas características que deben ser conocidas para describir adecuadamente el funcionamiento del actuador, lo que permitiría elaborar un modelo matemático que represente fielmente el comportamiento dinámico del sistema. (Loli Méndez, 2012)

Se obtiene un modelo matemático que contemple el comportamiento adecuado del actuador neumático. Este estudio incluye interpretar matemáticamente los fenómenos que suceden dentro de dicho actuador. Cabe mencionar que dentro de este estudio no se hará referencia al sellado del cilindro ni al suministro de aire comprimido del sistema.

Los parámetros y variables obtenidos, determinarán la función de transferencia del sistema, con el cual se realiza la simulación dinámica del actuador neumático. Para ello se lo realiza en un software de simulación llamado Matlab.

# **2.4. ELABORACIÓN DEL MODELO MATEMÁTICO.**

En primer lugar, se considera los procesos que tendrá el cilindro neumático para realizar el modelamiento matemático.

En la Figura 2.2 se muestra el sistema neumático con un cilindro de doble

efecto sin variables de estado ni perturbaciones.

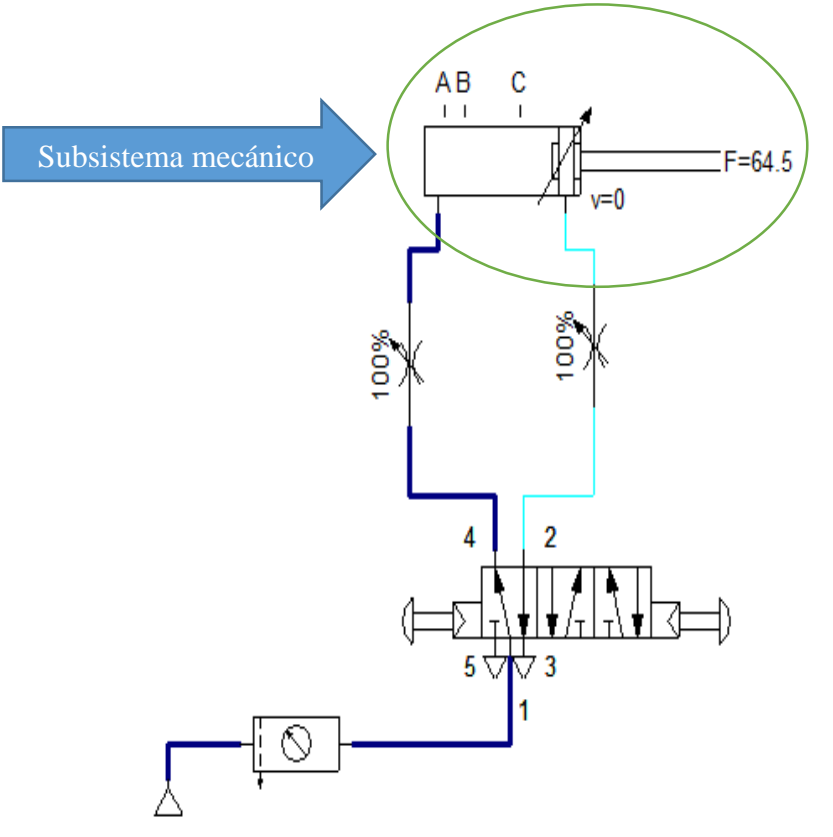

Figura 2.2: Esquema del sistema neumático

 Se procede a determinar las ecuaciones que describen el movimiento y los fenómenos que se producen en el sistema. Con las ecuaciones obtenidas se determina la función de transferencia del subsistema, para así obtener el modelo matemático del actuador (subsistema mecánico).

En la Figura 2.3 que a continuación se muestra se puede analizar el subsistema mecánico para la obtención del modelo matemático.

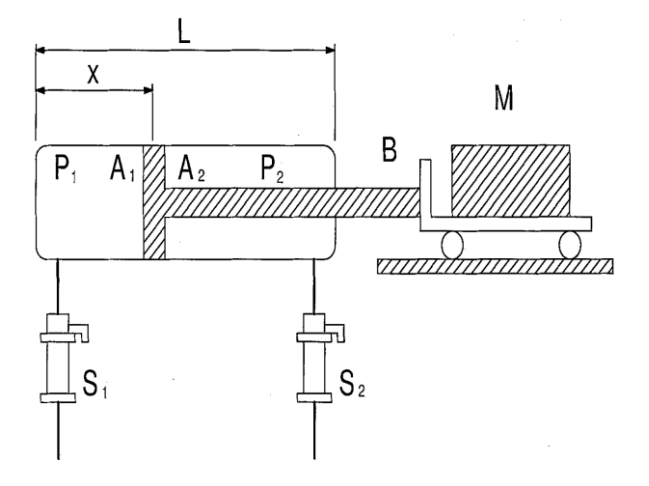

Figura 2.3: Modelo de cilindro neumático Fuente: (Pandian Shunmugham R, 2002)

#### **2.4.1 SUBSISTEMA MECÁNICO.**

El siguiente subsistema está desarrollado por el actuador neumático y su funcionamiento. Este actuador está compuesto con un vástago que se mueve por acción del sistema de doble efecto, está diseñado para soportar el mecanismo del rehabilitador pasivo.

A continuación, se determina la ecuación de movimiento del actuador neumático reemplazando los valores que se observan en la Figura 2.3.

La ecuación 2.1 indica el equilibrio para el actuador neumático, es decir la sumatoria de fuerzas y la ecuación 2.2 muestra la fricción viscosa del aire.

Ecuación 2.1: Sumatoria de fuerzas.

 $\Sigma$ F = M \* y =  $(P_1 * A_1) - (P_2 * A_2) - f - F_{ext}$ 

Fuente: (Loli Méndez, 2012)

Donde:

A1: Área del émbolo = 0.113  $[m^2]$ 

A2: Área anular del émbolo = 0.085  $\lceil m^2 \rceil$ 

Av: Área del vástago = 0.028  $[m^2]$ 

P1: Presión de suministro  $[Pa]$ 

P2: Presión de retorno  $[Pa]$ 

 $F_{ext}$ : carga que soporta el actuador neumático [N]

Y: Posición del vástago  $[m]$ 

Ecuación 2.2: Fricción viscosa del aire

 $f = h * \tau$ 

Fuente: (Loli Méndez, 2012)

Donde:

b: coeficiente de fricción viscosa experimental

En este caso de modelamiento matemático no se considera algunos parámetros como las fricciones entre paredes del cilindro, fricción mecánica entre sellos, etc. Esto se hace para simplificar el modelo matemático.

Reemplazando ecuación 2.1 en la ecuación 2.2 se tiene:

Ecuación 2.3: Sustitución de la ecuación 2.1 en 2.2

 $(P_1 * A_1) + (P_2 * A_2) - F_{ext} = M * y + b * \tau$ 

Fuente: (Loli Méndez, 2012)

Ecuación 2.4: Modulo de Young para el acero inoxidable.

$$
\delta = \frac{F * L}{E * A}
$$

Fuente: (Loli Méndez, 2012)

Reemplazando con los valores del análisis efectuado se obtiene:

$$
y = \frac{F_{ext} * Lv}{E * Av}
$$

Donde:

 $E =$  Modulo de elasticidad acero inoxidable = 207GPa

$$
F_{ext} = 64.67 \, [N]
$$

 $Lv =$  carrera del vástago =  $3cm$ 

 $Av =$ Área transversal del vástago.

Entonces con los siguientes valores se determina el valor de la deformación teórica siendo esta igual a 3.347  $x 10^{-7}$ mm, este valor no se considera, por que no afecta al sistema.

Se procede a ordenar la ecuación 2.3. Teniendo como resultado una ecuación lineal:

Ecuación 2.5: Ecuación lineal

$$
M * y + b * \tau - (P_1 * A_1) + (P_2 * A_2) = 0
$$
  
Function: (Loli Méndez, 2012)

A la ecuación obtenida se le aplica la transformada de Laplace obteniendo como resultado una ecuación que determina la función de transferencia del actuador neumático.

Ecuación 2.6: Función de transferencia

$$
\frac{Y(s)}{P(s)} = \frac{A_1}{M * s^2 + b + s}
$$

La función de transferencia de la ecuación 2.6 establece un sistema dinámico, haciendo una relación de presión sobre la posición deseada del vástago. Con esta ecuación se determina el sistema de control que se implementa al actuador neumático.

# **2.5. ELABORACIÓN DEL SISTEMA DE CONTROL.**

Existen varios tipos de controladores neumáticos los cuales se detallan a continuación:

- De dos posiciones (todo o nada)
- Flotante
- Proporcional de tiempo variable (anticipatoria)
- Proporcional
- $\bullet$  Proporcional  $+$  integral
- Proporcional +derivada
- Proporcional + integral + derivada

Para estudio de este proyecto se implementa un sistema de control ON – OFF, donde los actuadores neumáticos se accionan con electroválvulas 5/3 vías mediante un tren de pulsos sincronizados.

Un controlador de dos posiciones interactúa entre dos valores al igual que un interruptor. El elemento final de control se mueve rápidamente entre una de las posiciones fijas a la otra. Para expresar numéricamente las funciones de transferencia y las ecuaciones de estado se toman los valores que han sido identificados mediante los cálculos de manufactura, los cuales han sido encontrados por medio de experimentos realizados en el equipo. Se obtuvo una función de transferencia mediante la ecuación 2.6.

A continuación, en la siguiente Figura 2.4 se presenta el diagrama de bloques del sistema de control.

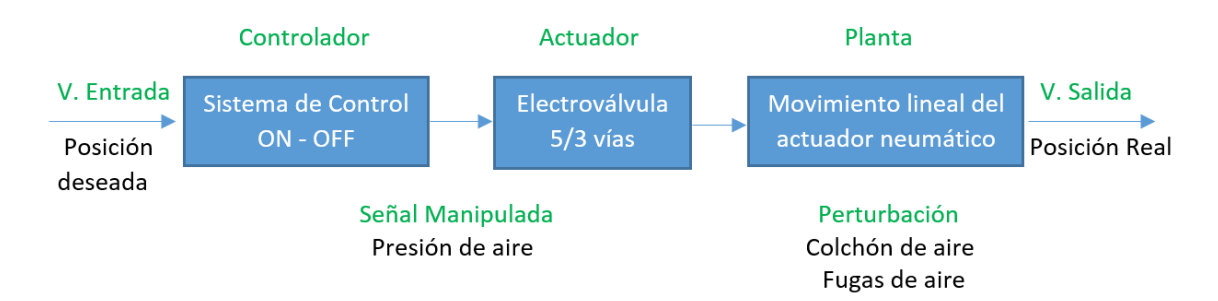

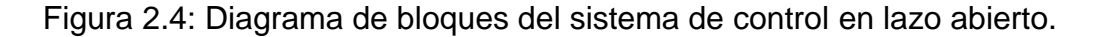

Aplicando la función de transferencia que relaciona la presión sobre la posición deseada, se obtiene los siguientes datos:

A1: área del embolo = 0.113  $[m^2]$ 

M: masa externa aplicada =  $1.01$  N.

b: coeficiente de fricción viscosa = 0.3 N\*s / m

Reemplazando estos datos en la ecuación 2.6 se obtiene la siguiente ecuación:

$$
\frac{Y(s)}{P(s)} = \frac{0.113}{1.01(s^2 + 0.3 + s)}
$$

$$
\frac{Y(s)}{P(s)} = \frac{0.113}{1.01s^2 + 0.303 + 1.01s}
$$

Ingresando los datos al software Matlab se obtiene la gráfica que determina el sistema de control a implementar como se observa en la Figura 2.5 con sus respectivos valores como se indica en la tabla 2.2.

% UNIVERSIDAD TECNICA DEL NORTE % SISTEMA DE CONTROL ON-OFF PARA % ACTUADOR NEUMATICO % PABLO IZA % FUNCION DE TRANSFERENCIA % Numerador  $n = 0.113$ % Denominador  $d = [1.01 1.01 0.303]$ % Función de transferencia  $g = tf(n,d)$ % Grafica Función de transferencia step(feedback(g,1,-1))

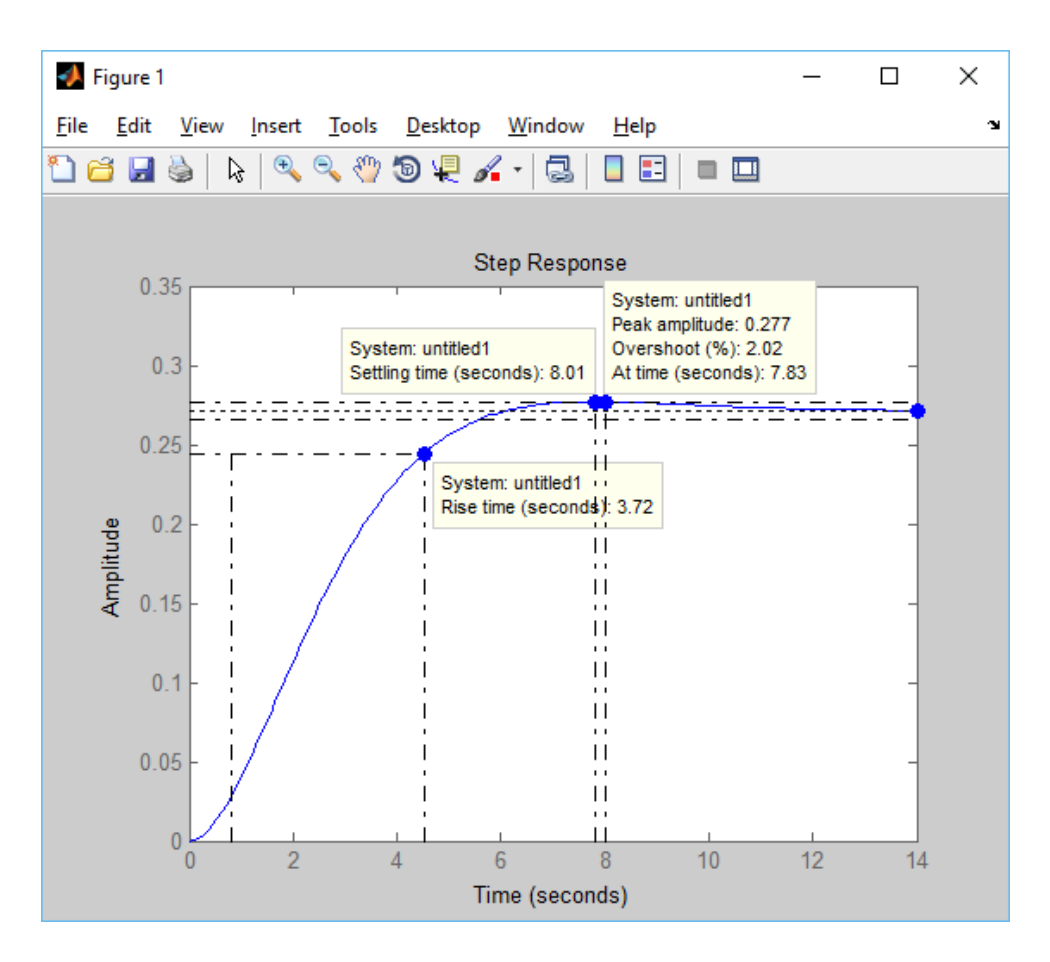

Figura 2.5: Grafica de la función de transferencia

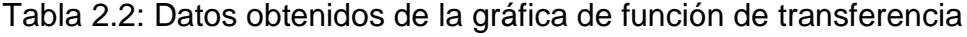

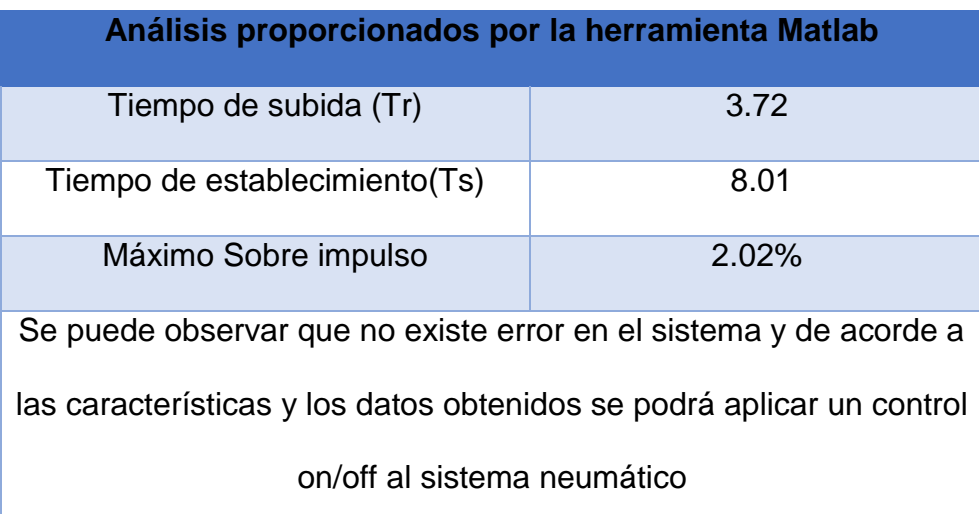

Se tiene en consideración que la función de transferencia se puede aplicar a los 7 actuadores neumáticos del rehabilitador pasivo de dedos de la mano para obtener el posicionamiento deseado respecto a la presión de trabajo.

Aplicando el simulador de Matlab (Simulink Library), se puede realizar el diagrama de bloques del controlador con sus respectivas gráficas demostrando los datos anteriormente obtenidos.

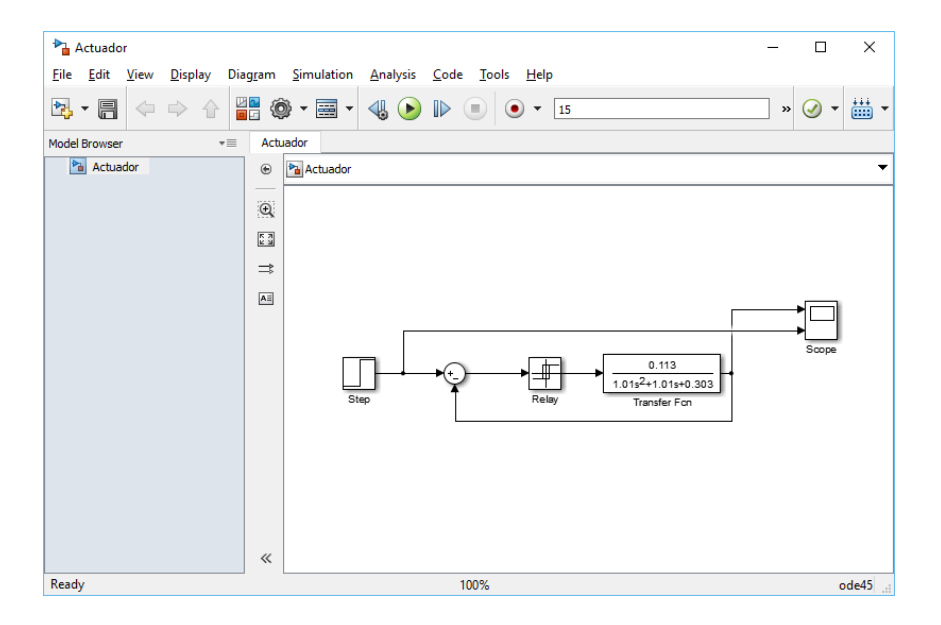

#### Figura 2.6: Diagrama de bloques del controlador

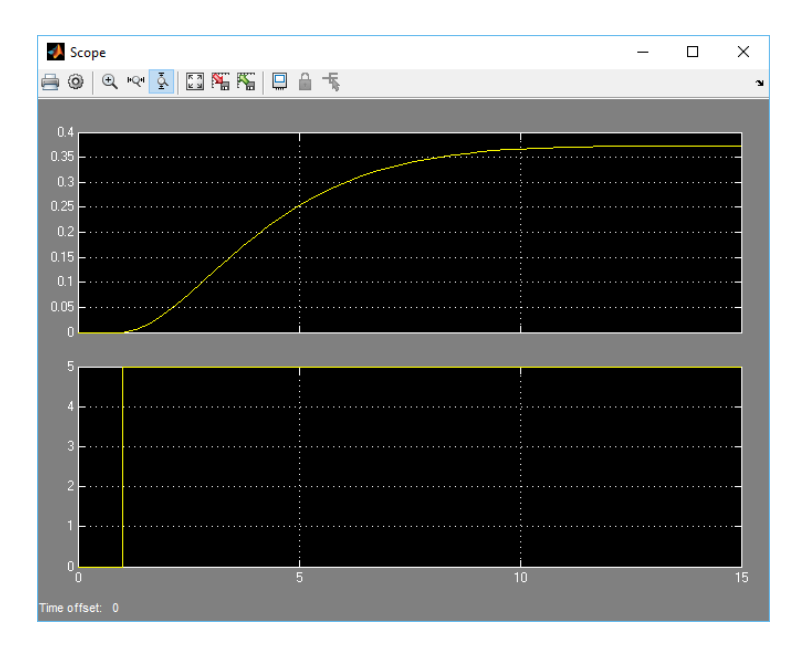

Figura 2.7: Respuesta del controlador en lazo abierto 1 pulso

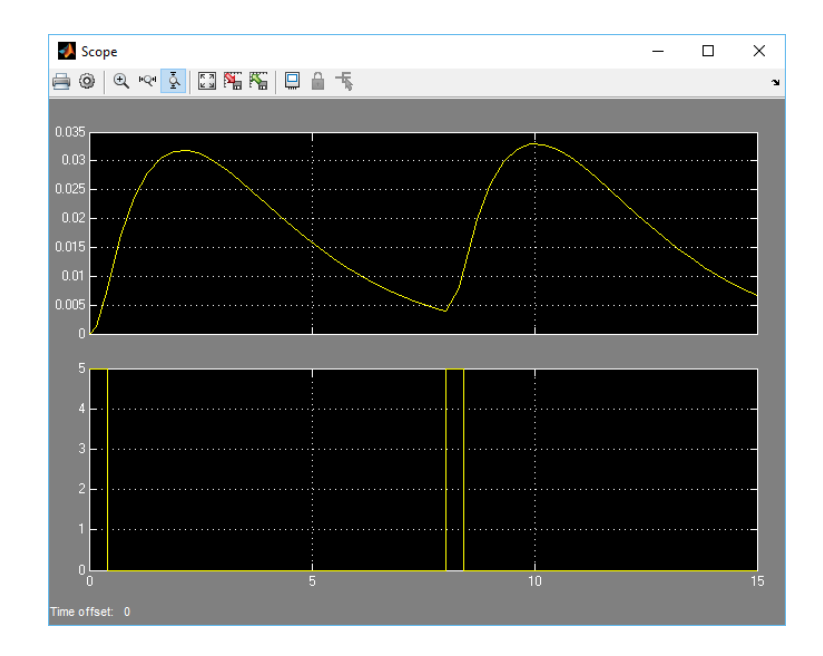

Figura 2.8: Respuesta del controlador en lazo abierto

# **2.6. IMPLEMENTACIÓN DEL SISTEMA DE CONTROL.**

Se implementa el sistema de control al dispositivo rehabilitador para verificar el funcionamiento y los paramentos obtenidos. Para el diseño de los diagramas de los circuitos eléctricos, módulos de accionamiento de las electroválvulas y del tablero de control de mando se utiliza el software de diseño de circuitos (Ver anexos B).

En las siguientes Figuras 2.9 y 2.10 se puede apreciar el diagrama del circuito eléctrico de la placa tablero de mando diseñado en el software ISIS de PROTEUS, así como también del tablero de mando ya implementado. Así mismo, en las Figuras 2.11 y 2.12 se observa el diagrama de los módulos de relés en el software de diseño de circuitos y los módulos implementados.

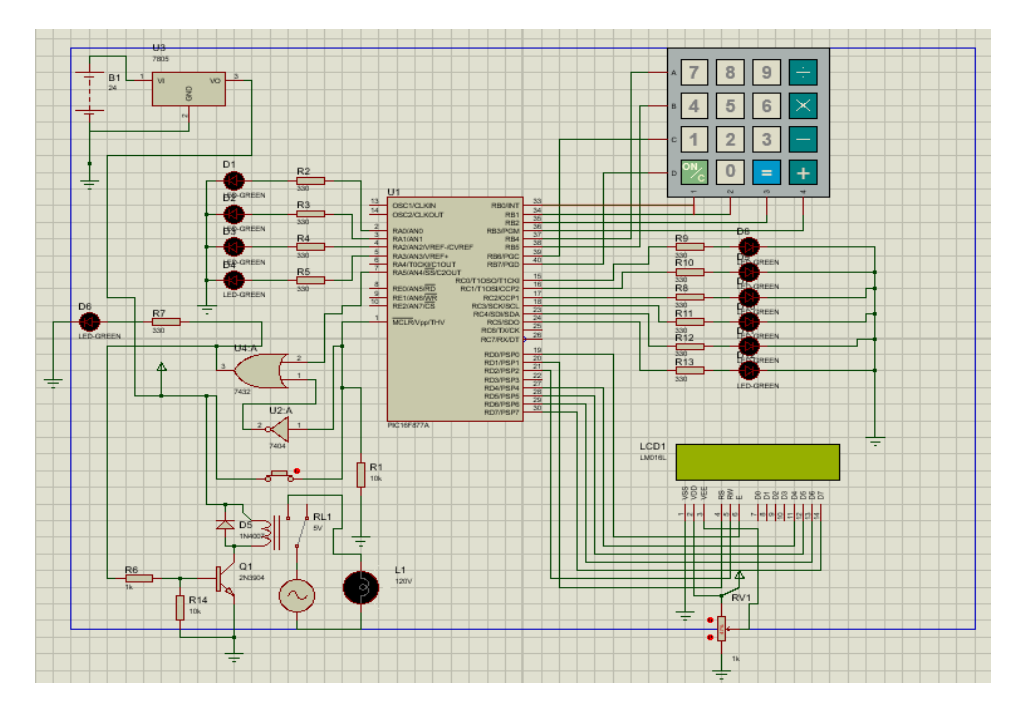

Figura 2.9: Diagrama de los circuitos eléctricos del tablero de mando en el

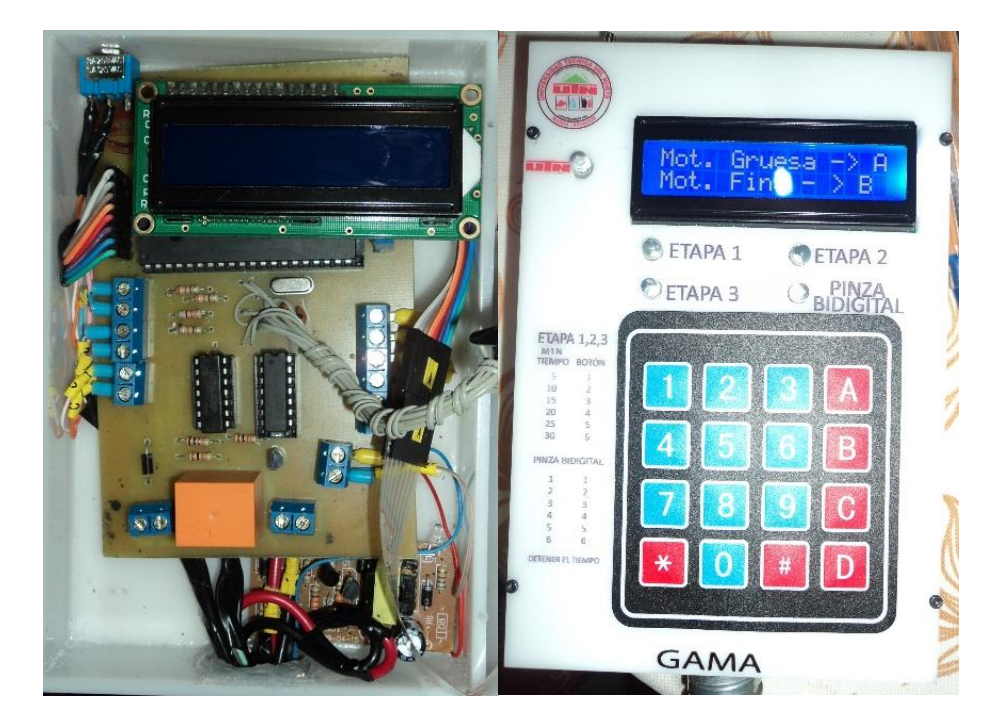

software de diseño de circuitos.

Figura 2.10: Tablero de mando implementado

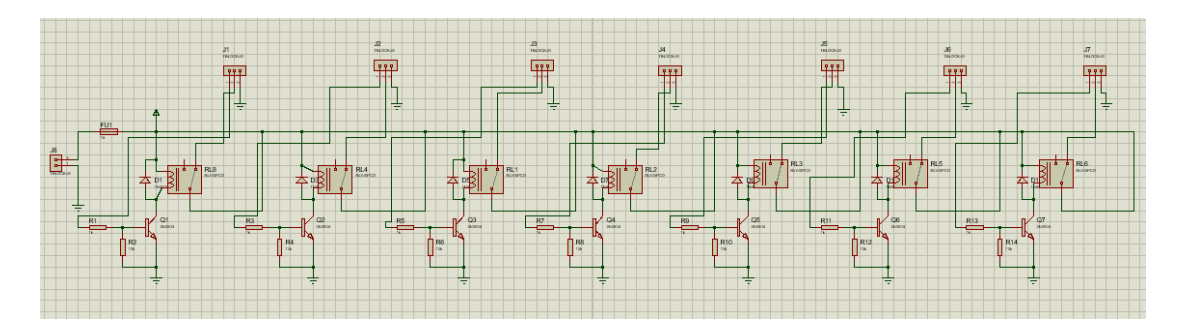

Figura 2.11: Módulo de relés para activación de electroválvulas

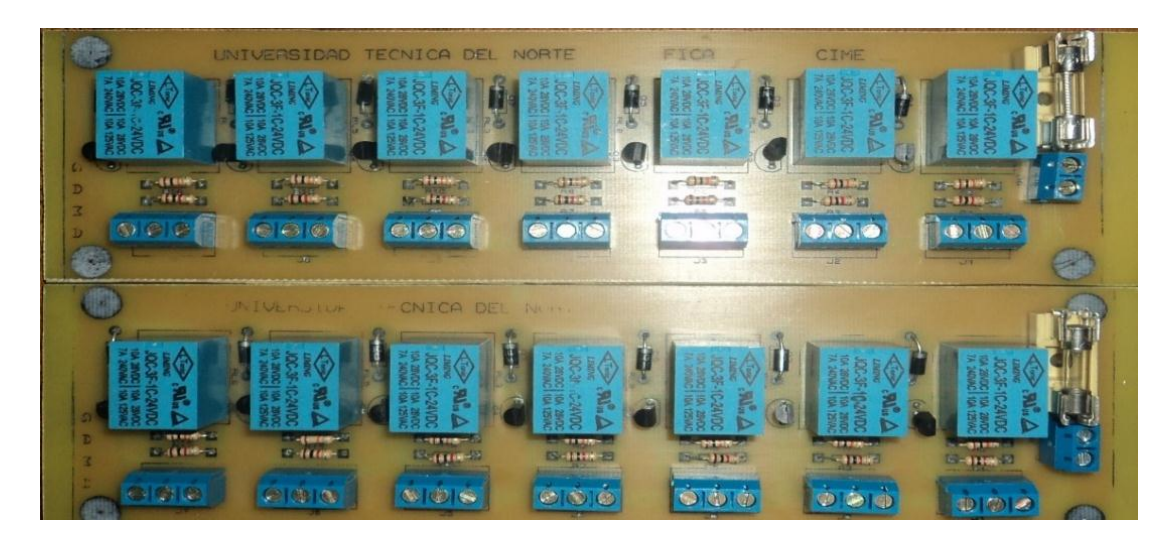

Figura 2.12: Implementación módulos de relés de 24 voltios

Se desarrolla el sistema de control desde la plataforma de National Instruments de LabView como se indica en la Figura 2.13, a través de la tarjeta de adquisición de datos MyRio, determinando los tiempos de establecimiento del sistema de actuación para cada uno de los cilindros neumáticos. En el Anexo C muestra el desarrollo del programa completo.

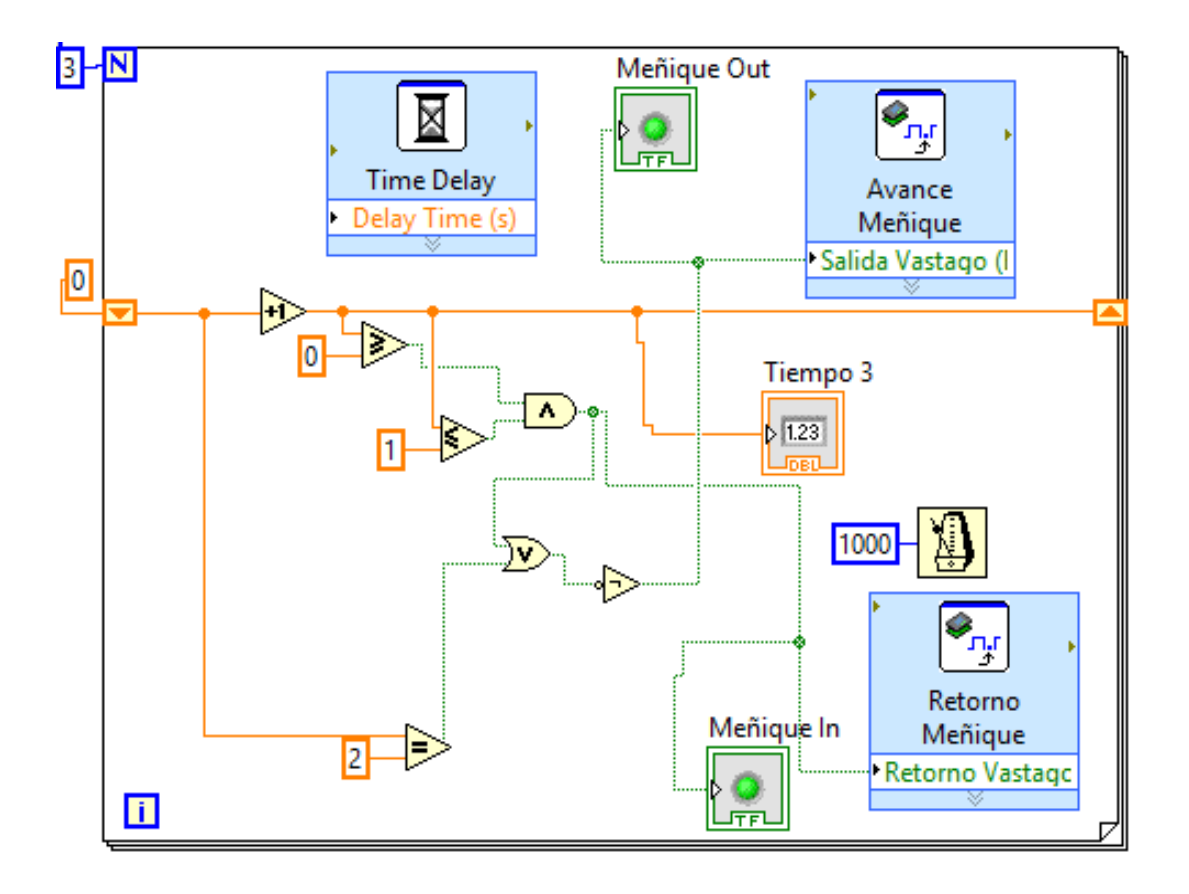

Figura 2.13: Control dedo meñique en el VI de LabView

Para mayor facilidad de trabajo e implementación de la tarjeta MyRio se utiliza las opciones del Real Time o ejecución en tiempo real. A continuación, se describe el proceso de configuración.

En la Figura 2.14 se indica la pantalla principal de myRio 2014 con la cual se efectuará el proceso para control de los cilindros.

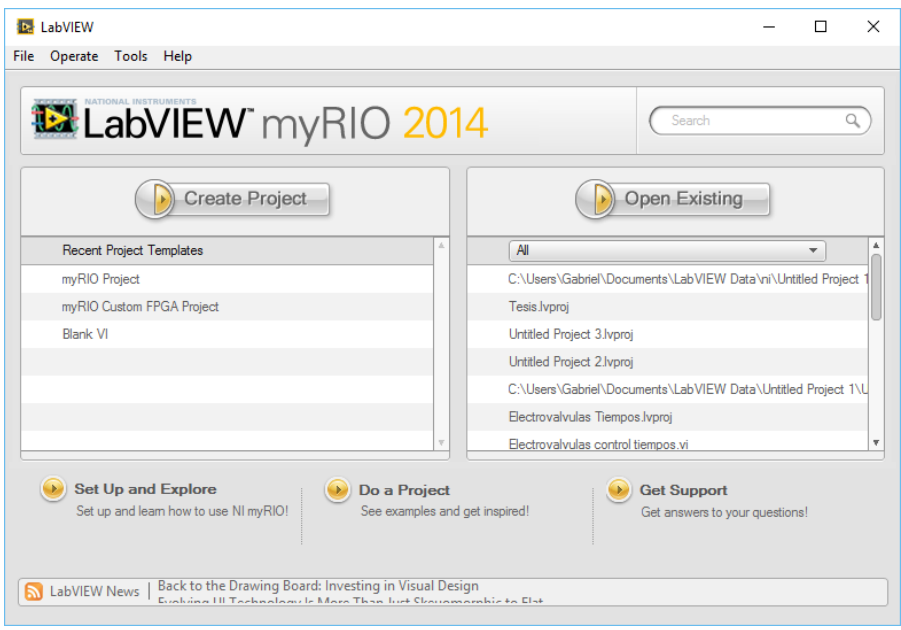

Figura 2.14: Pantalla Principal myRio 2014

Se elige la opción Create new Project donde se aprecia una nueva ventana de la cual elegimos myRio Project, como se observa en la Figura 2.15.

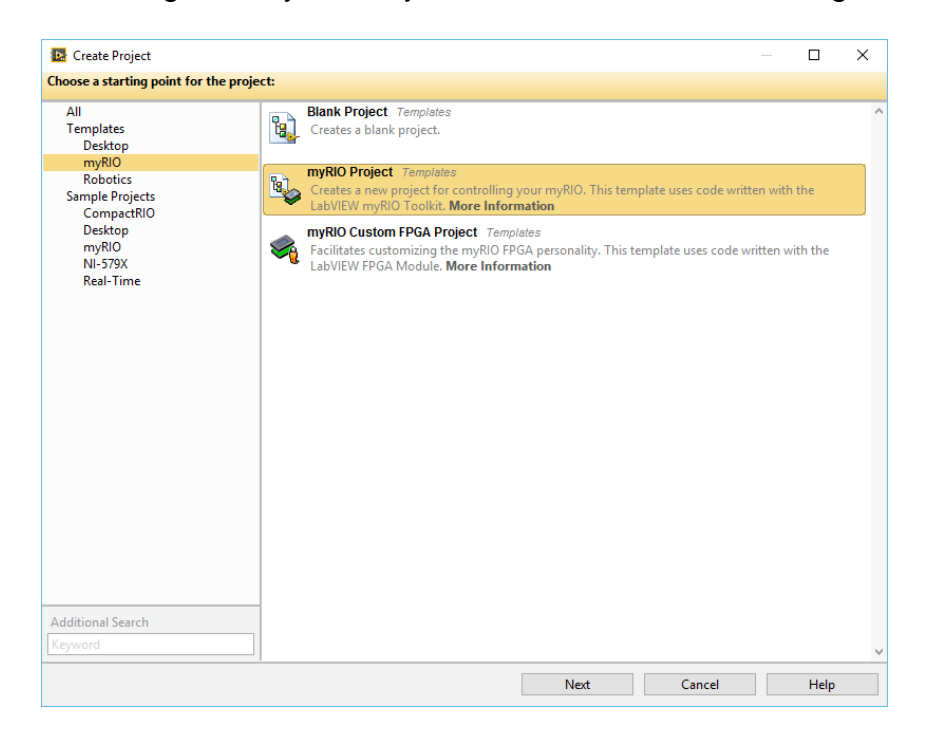

Figura 2.15: Seleccionar nuevo proyecto de myRio

Al presionar el botón next avanza a la siguiente pantalla donde se podrá realizar la configuración de la myRio como se indica en la Figura 2.16, donde se le asigna un nombre y se elige la dirección donde se guardará el nuevo proyecto

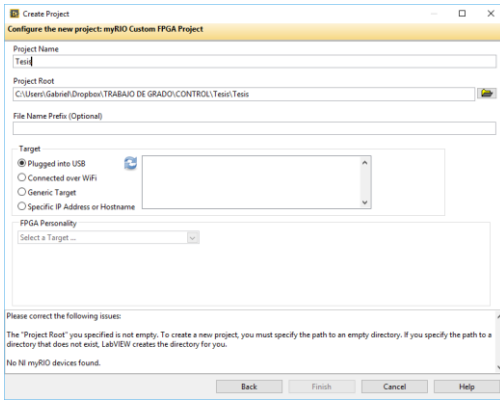

Figura 2.16: Configuración myRio

Se selecciona la tarjeta myRio conectada y se presiona siguiente. En la nueva venta se observa nuevas opciones en donde se empezará a crear el real time; primero se crea un nuevo proyecto VI en la sección de la myRio, así como se muestra en la Figura 2.17.

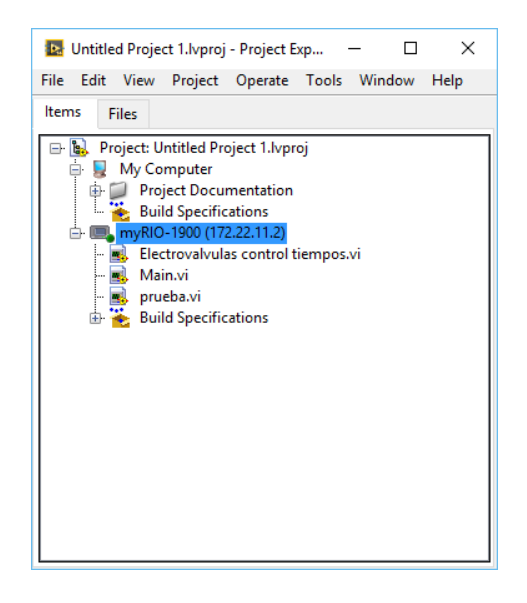

Figura 2.17: Creación nuevo VI

En la Figura 2.18 se observa la construcción del Real Time, esto se lo consigue haciendo click derecho sobre *Build Specifications* en la última opción del menú del lado izquierdo de la pantalla luego elegir *new* y a continuación *Real Time Application.*

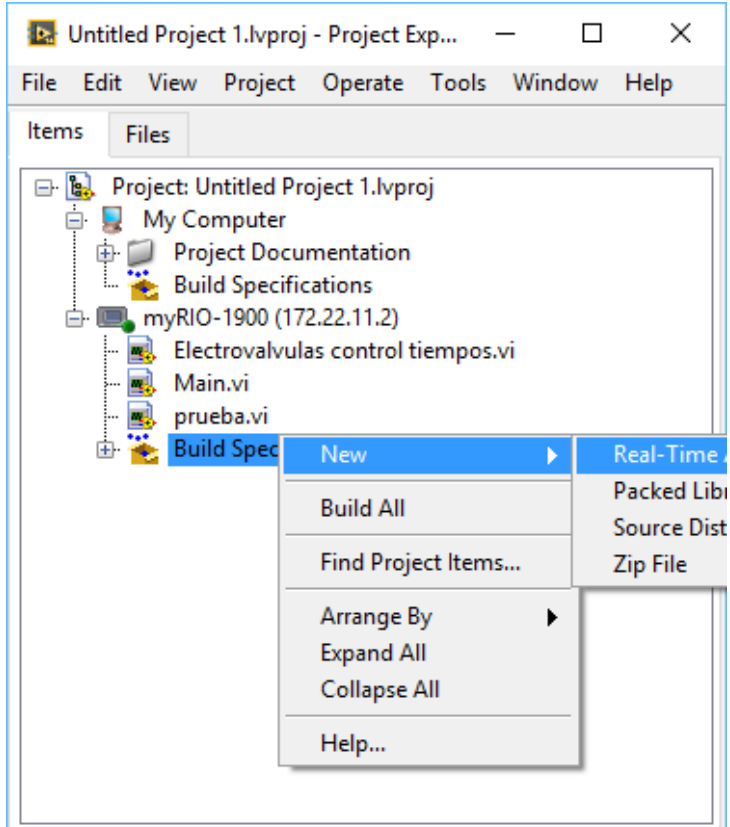

Figura 2.18: Creación Real Time

En la siguiente pantalla se elige *Information* desde el menú que se despliega al costado izquierdo, por lo general la opción aparece por defecto. Si se desea puede agregar un nuevo nombre y cambiar la ruta donde se guardará el proyecto. Esto se observa en la Figura 2.19.

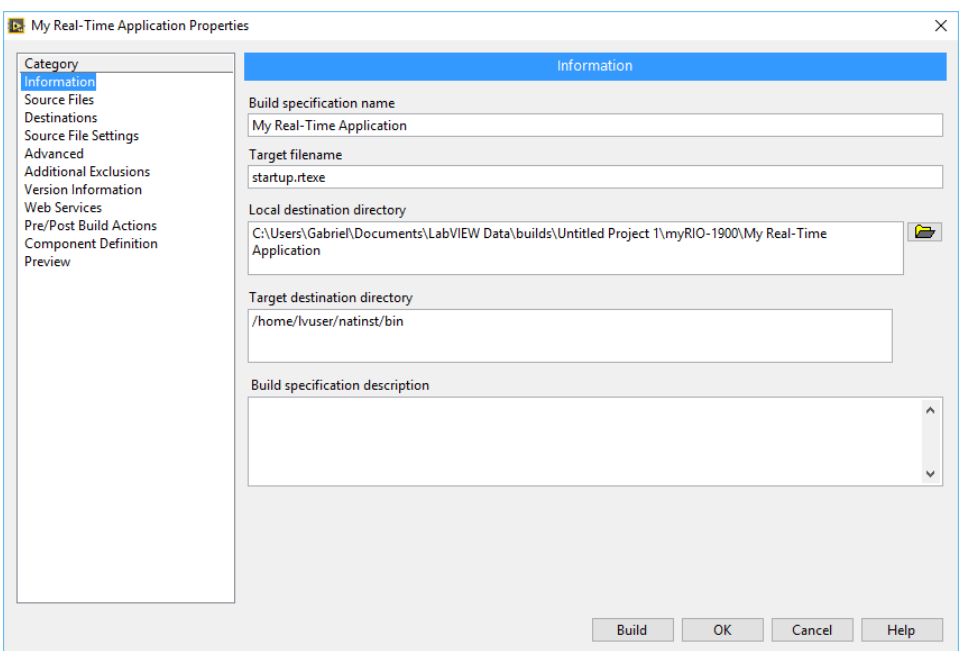

Figura 2.19: Configuración inicial

Se procede a elegir la opción *Source File* del menú como se indica en la Figura 2.20, donde se aprecia nuevas opciones al lado derecho de la pantalla en donde aparece los VI creados.

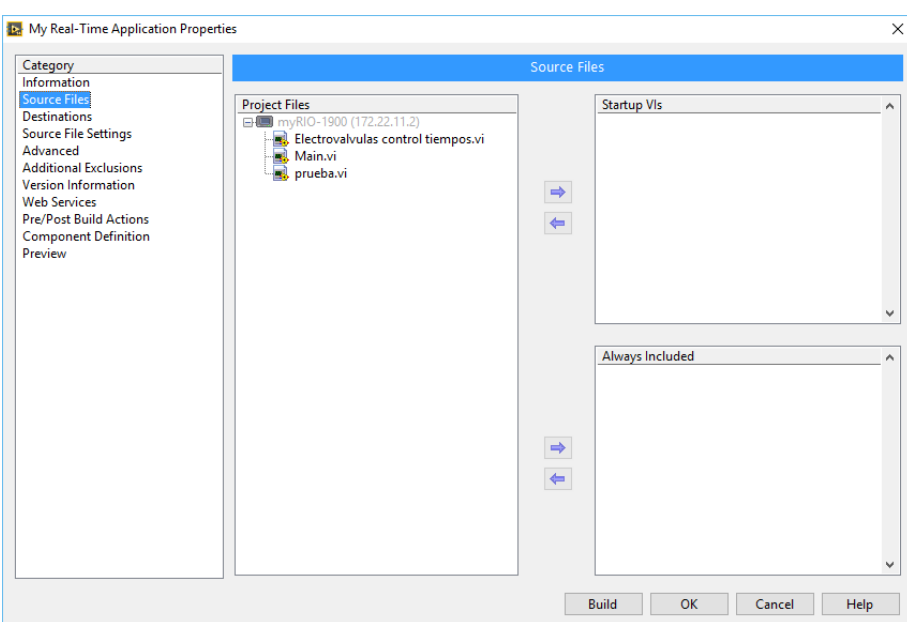

Figura 2.20: Menú Source File

Se elige todos los Vis necesarios para su ejecución y a continuación se presiona el botón en forma de flecha que indica *Add Item* (Ver Figura 2.21)*;* posteriormente se presiona **Build** para crear el Real Time como se indica la Figura 2.22.

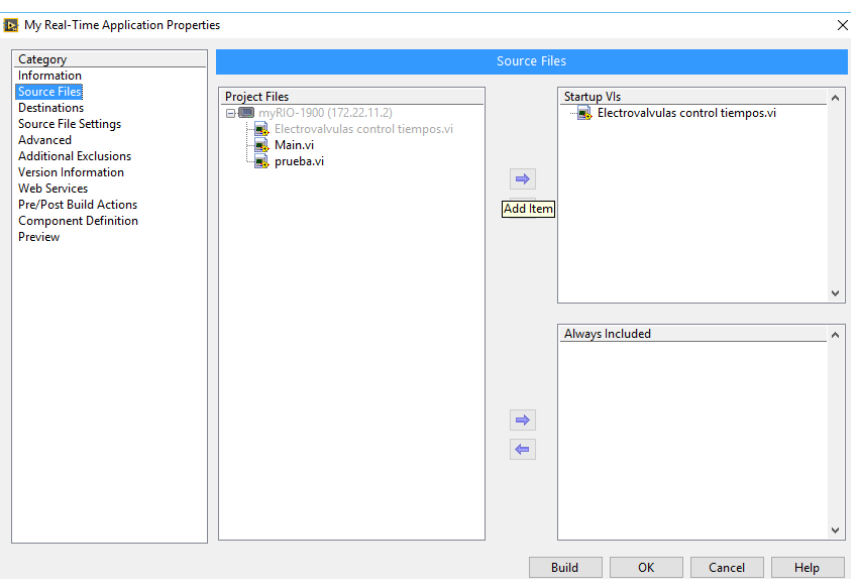

Figura 2.21: Construcción Real time elección de Vi necesarios

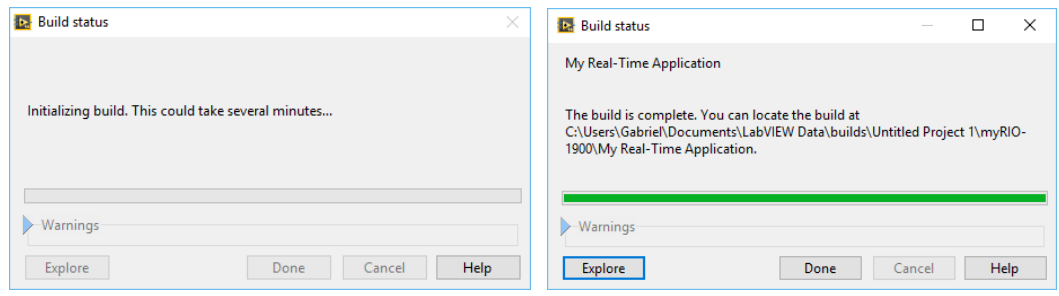

Figura 2.22: Proceso de creación del Real Time

Al hacer click en *Done* se puede observar que se regresa a la pantalla inicial, pero ya se encuentra creado un nuevo proyecto con los VI para ser grabados a la myRio, en este caso el proyecto se llama Tesis. Observar Figura 2.23.

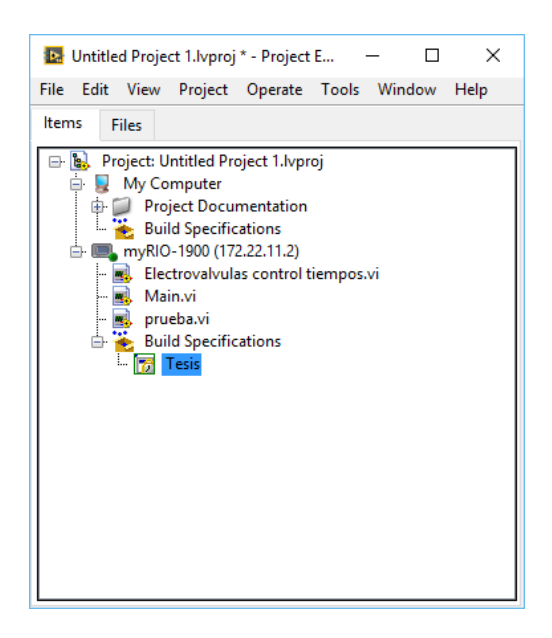

Figura 2.23: Real time creado

Para finalizar esta configuración se hace click derecho sobre el nuevo proyecto de Real Time creado como se observa en la Figura 4.24 y ejecutar en la opción *Run as startup,* se reiniciará la myRio y tras la espera de alrededor de unos 20 a 25 segundos empezara a ejecutarse en tiempo real.

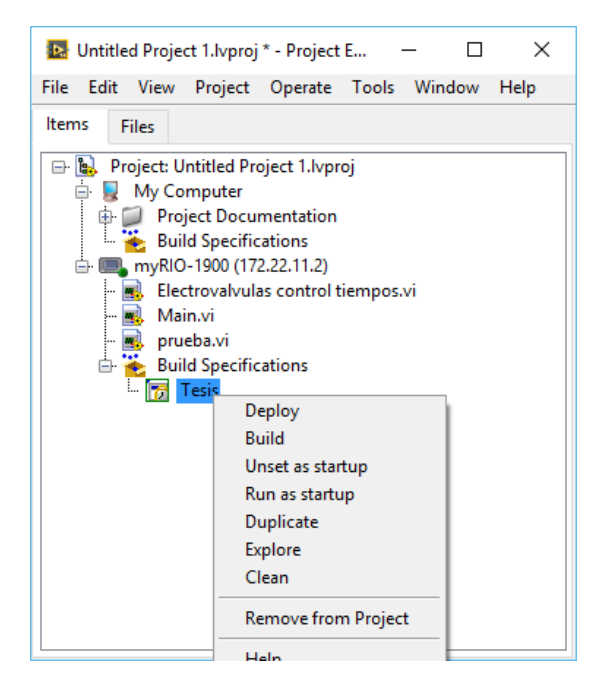

Figura 2.24: Ejecutando Real time

#### **2.7 PROGRAMACIÓN DEL MANDO EN LENGUAJE C#.**

Para realizar la programación del microcontrolador 16F877A se emplea un software llamado PIC-COMPILLER con lenguaje de programación en C#. Dicho microcontrolador crea el enlace con la tarjeta myRio y realiza las operaciones de mando de rehabilitación con una pantalla que se puede interactuar con el especialista en fisioterapia. (En el anexo D se encuentra la programación empleado en el microcontrolador). A continuación, se observa el diagrama de flujo del sistema en la figura 2.25.

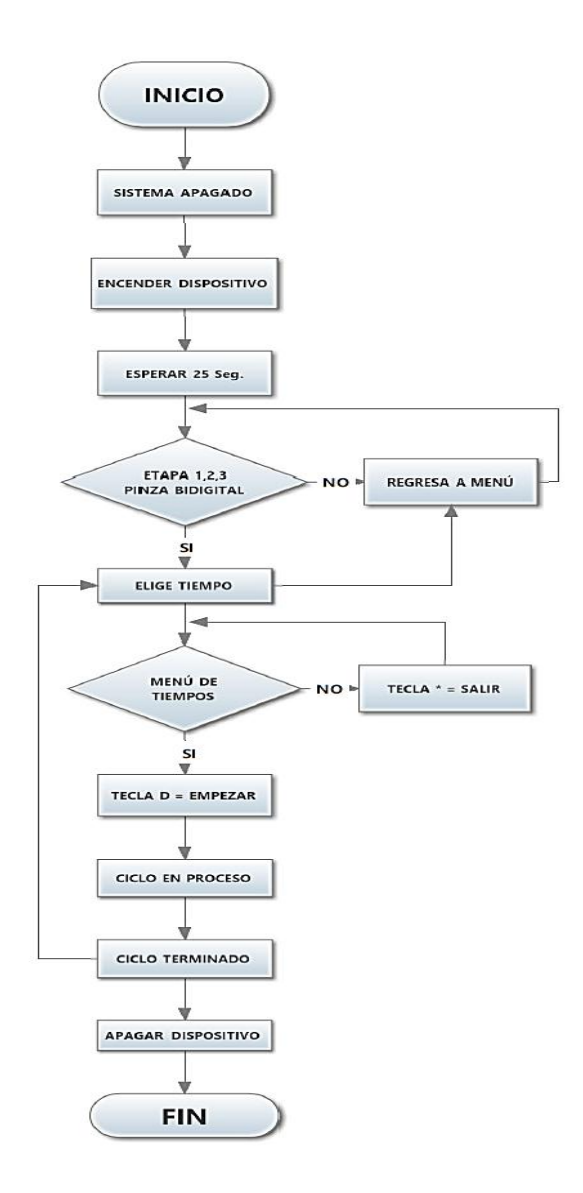

Figura 2.25 Diagrama de Flujo.

## **CAPÍTULO III. ANÁLISIS DE RESULTADOS.**

Luego de determinar los parámetros que permiten desarrollar el sistema de control implementado, se realiza un análisis haciendo énfasis en el prototipo final, respuesta y estabilidad que presenta en el dispositivo rehabilitador.

#### **3. 1 PROTOTIPO FINAL.**

Se realiza el ensamblaje de todo el dispositivo rehabilitador, elementos mecánicos neumáticos y sistema de control. Ejecutadas las primeras pruebas se determinó que el primer prototipo posee falencias en el mecanismo y en el sistema de control, luego de hacer las correcciones respectivas se procede a ejecutar la segunda prueba, teniendo como resultado un funcionamiento óptimo del mecanismo y una respuesta del sistema de control de acorde a las necesidades planteadas en los objetivos.

#### **3. 2 ANÁLISIS DE RESPUESTA.**

Los cilindros neumáticos son sistemas de mayor dificultad en lo que a control corresponde. Se determinó las ecuaciones respectivas para obtener un modelo matemático que implica relacionar la presión de trabajo con la posición a determinar, teniendo como resultado un tiempo de establecimiento de acorde a la carrera corta del cilindro y los reguladores de velocidad.
El sistema de control ON – OFF teórico se acercó muy considerablemente a los valores de las pruebas reales obtenidas, se puede observar estos valores en las siguientes Figuras 3.1 y 3.2.

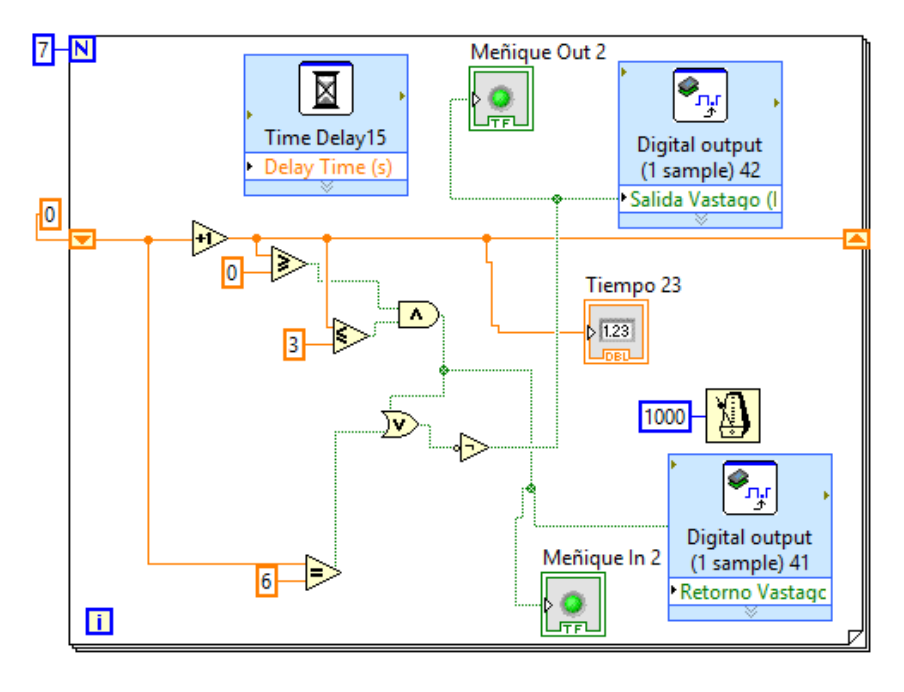

Figura 3.1: Tiempo de establecimiento real

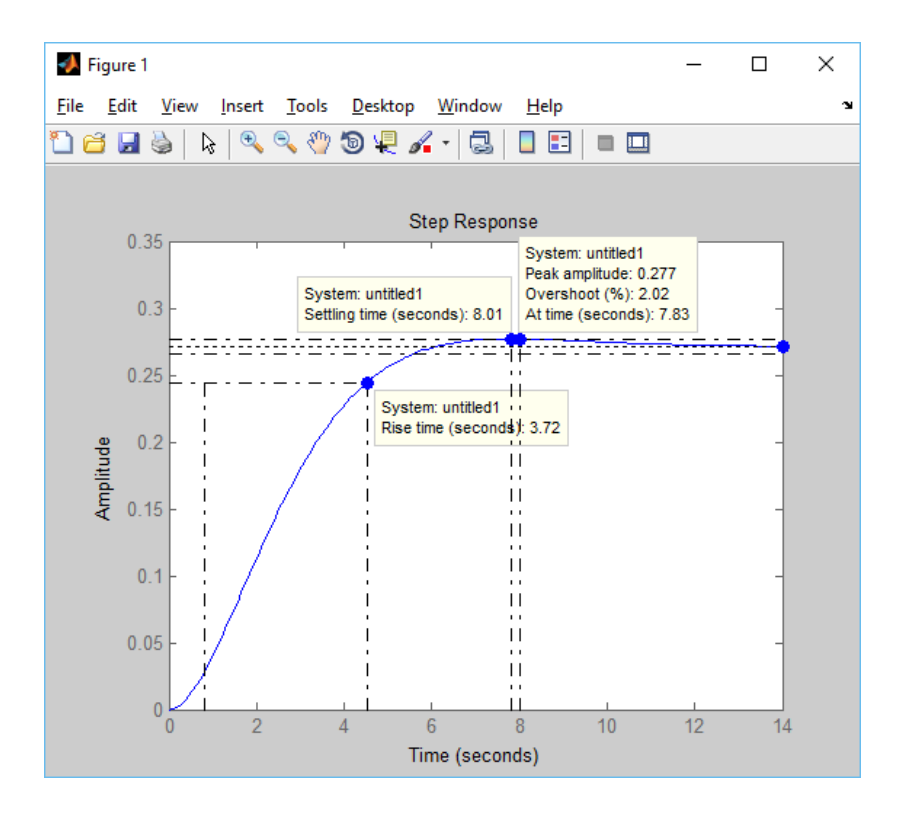

Figura 3.2: Tiempo de establecimiento teórico

# **3. 3 ANÁLISIS DE ESTABILIDAD.**

Realizadas las primeras pruebas de los cilindros neumáticos con el sistema de control se obtuvo una inestabilidad en todos los cilindros teniendo como resultado un arranque completamente brusco que afecta el funcionamiento del dispositivo rehabilitador. Estas pruebas fueron necesarias para poder corregir y establecer una estabilidad en todo el sistema. El dispositivo posee un control estable con un arranque de los cilindros neumáticos muy suave y apropiado para rehabilitación.

Para futuras investigaciones se puede implementar un sistema de control en ciclo cerrado con señales electromiográficas esto para obtener un dispositivo rehabilitador activo.

### **CAPÍTULO IV. CONCLUSIONES Y RECOMENDACIONES.**

#### **4.1 CONCLUSIONES.**

- $\checkmark$  Con el estudio previo de los métodos de rehabilitación y las encuestas realizadas con especialistas en fisioterapia, se pudo determinar los movimientos de motricidad gruesa y fina, que sirvieron para fijar el tiempo de establecimiento de los actuadores en el sistema de control.
- $\checkmark$  Se puede concluir que el diseño de control ON OFF fue determinado en un gran porcentaje por los movimientos lentos que debe realizar la mano y por el tipo de actuador implementado en el dispositivo rehabilitador.
- $\checkmark$  El modelo matemático del actuador se lo obtuvo a partir de las ecuaciones ya establecidas acondicionando los parámetros y valores de salida para fines de este proyecto.
- $\checkmark$  El diseño de control ON OFF se realizó utilizando la Función de Transferencia de la Presión respecto a la posición del vástago del cilindro, para sus cálculos se trabajó en un sistema de lazo abierto, también se pudo comprobar que este tipo de controlador da estabilidad relativa al sistema.
- $\checkmark$  La implementación del sistema de control en los actuadores neumáticos permite tener un acceso rápido y directo al sistema neumático con el fin de facilitar su calibración.

#### **4.2 RECOMENDACIONES.**

- $\checkmark$  Es recomendable tener un conocimiento amplio de los movimientos y procesos de fisioterapia, con el fin de no llegar a lesionar o atrofiar los músculos de los dedos de la mano con los sistemas implementados en el rehabilitador.
- $\checkmark$  Se recomienda realizar una investigación a fondo de todas las ecuaciones concernientes a los actuadores neumáticos, el tener un amplio conocimiento de las plataformas matemáticas ayuda a realizar los análisis respectivos de los sistemas.
- $\checkmark$  Es de primordial importancia determinar el sistema de control de acorde a los parámetros y valores de entrada, además se debe tener en cuenta que, para una elección del sistema de control es indispensable conocer que tipos de componentes eléctricos van a actuar en conjunto.
- $\checkmark$  Para futuras investigaciones se recomienda implementar un sistema de control mediante señales miográficas, ya que está generará una mayor estabilidad en el dispositivo.

#### **Bibliografía**

- Arias, L. A. (2012). Biomecánica y Patrones Funcionales de la Mano. *4(1)*, 22- 23. Colombia. Obtenido de http://www.bdigital.unal.edu.co/32030/1/31373-113677-1-PB.pdf
- Castillo, T. D., & Pauta, P. V. (2011). *Guía de Estrategias Metodológicas Dirigida a Docentes para desarrollar la Moricidad Fina en Niños de 4 a 5 años.* Cuenca. Obtenido de

http://dspace.ucuenca.edu.ec/bitstream/123456789/2255/1/tps757.pdf

- Chiriboga, M. V. (2002). *Anatomía Humana Generalidades* (Tercera ed., Vol. 1). Quito: Panorama.
- Comín, M. (1998). *Biomecánica Articular y Sustituciones Protésicas* (1a ed.). Valencia.
- CONADIS. (Abril de 2015). *Registro Nacional de Discapacidades.* Obtenido de Ministerio de Salud Pública.
- del Val, N. S. (2010). *Efectividad de la Movilización Neuromeníngea Frente a la Efectividad del Ejercicio Terapéutico en Pacientes con Lumbociática Crónica.* Alcalá de Henares.
- Enríquez, S., Narváez, Y., & Vivas, O. (2014). Sistema Róbótico de Tipo Exoesqueleto para Rehabilitación de la Mano. *XXXV Jornadas de Automática.* Valencia. doi:ISBN-13:978-84-697-0589-6

Fonseca, V. D. (1988). *Ontogénesis de la motricidad.* Madrid.

Levaro, F. P. (01 de 2012). Alternativas de tratamiento en el síndrome compresivo. *Ortho-tips, 8*, 18. Obtenido de

http://www.medigraphic.com/pdfs/orthotips/ot-2012/ot121d.pdf

- Loli Méndez, J. L. (2012). *Modelación y simulación de un actuador hidráulico para un simulador de marcha normal.* Lima.
- Lopategui, E. C. (2012). *EJERCICIOS TERAPÉUTICOS: Movilidad Articular Y Flexibilidad.*
- López, M. d., Díaz, Á. F., Sánchez, M. A., & Gámez, J. I. (2013). *Fisioterapia y adulto mayor.* Jaen.
- Pandian Shunmugham R, T. F. (2002). Pressure observer-controller design for pneumatic cylinder actuators. *IEEE/ASME Transactions on mechatronics, 7*, 490-499.

PEÑA, E., TICÓ, N., LOPEZ, J., ABENOZA, M., & ROMERO, G. (2013). Exoesqueleto para Mano Discapacitada con Movimiento y Sensibilidad, pero sin Fuerza. *Ortopedia Técnica*, (pág. 1). Manresa. Obtenido de https://upcommons.upc.edu/bitstream/handle/2117/17562/TRABAJO\_OT .pdf?sequence=1

- Quinayás, C. A. (2015). *Contribución al desarrollo y control de prótesis de manos.* Popayán.
- Quiñonez, P. G. (2005). *Cirugía de la Mano.* Maracay. Obtenido de http://www.fundacite-aragua.gob.ve/pdf/cirugia\_mano1.pdf
- Santos, L. G., Beltrán, J. A., & Pitarque, C. B. (2013). *Lesiones deportivas de la muñeca y mano.* Valencia.

Taboadela, C. H. (2007). *Goniometría : una herramienta para la evaluación de las incapacidades* (1a ed.). Autónoma de Buenos Aires: Asociart ART. Obtenido de http://amlar-res.com/wpcontent/uploads/2012/03/Goniometria.pdf

Tortora, D. (2004). *Principios de Anatomia y Fisoplogía* (13a ed.). Argentina:

Panamericana. Obtenido de

http://www.colimdo.org/media/4277966/anatomofisiologia.pdf

**ANEXOS**

## **ANEXO A: INFORMACIÓN OBTENIDA POR PROFESIONALES EN**

## **FISIOTERAPIA**

# UNIVERSIDAD TÉCNICA DEL NORTE

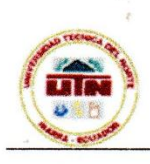

#### **CARRERA DE INGENIERÍA MECATRÓNICA**

#### REHABILITADOR PASIVO DE DEDOS DE LA MANO

FECHA:  $21$  de octubre del  $2015$ RAZÓN SOCIAL: Hospital Clinica Metropolitana

#### **TEMAS TRATADOS:**

- Fisiologia y morfologia de la mano
- de la mano mãs comunes - Patologias
- $Parálisis$ de nervio radial
- $de)$ nervio mediano
- Parálisis  $del$ nervio cubital
- Patrón flexor de mano hemipléjica
- Tratamientos de rehabilitación de  $\int_{\partial S}$ dedos de  $m$ on o
- Bajar inflamación, reducir el dolor, rehabilitar los movimientas
- precoz, reactivación de motricidad forma  $f_{\text{ln}a}$  $q \tau \omega e s q$

#### **TESISTAS**

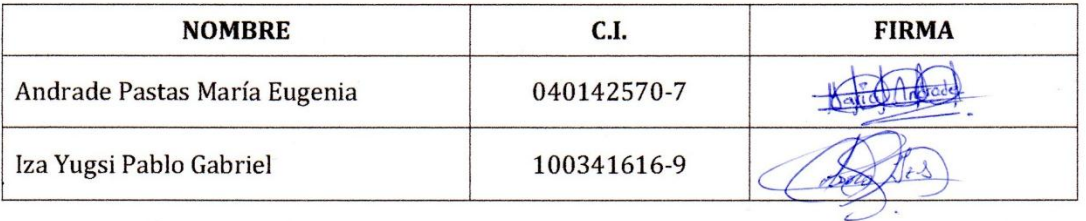

Dr. Irving Gómeziurado **COORDINADOR LOCAL DE ÁREA** 

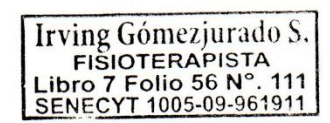

# **ANEXO B: ELABORACIÓN DE PLACAS DEL SISTEMA DE CONTROL**

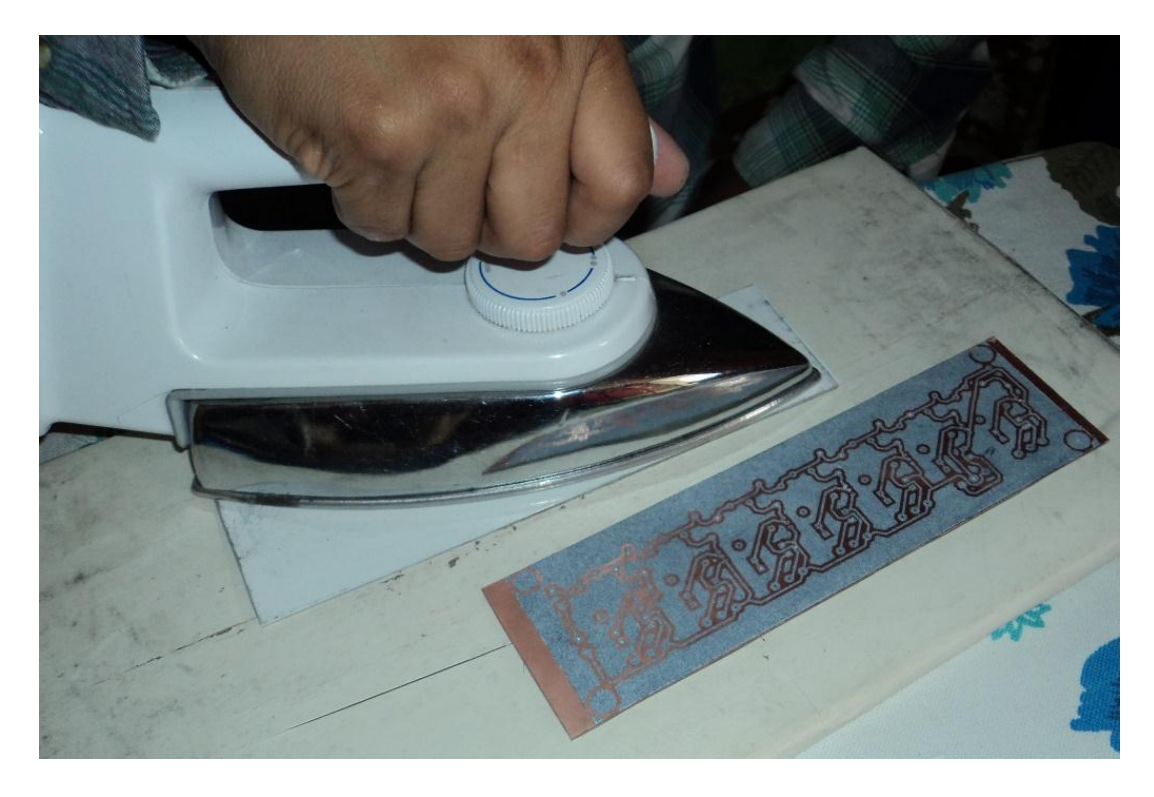

Estampado del módulo relés

Limpieza del cobre en ácido férrico

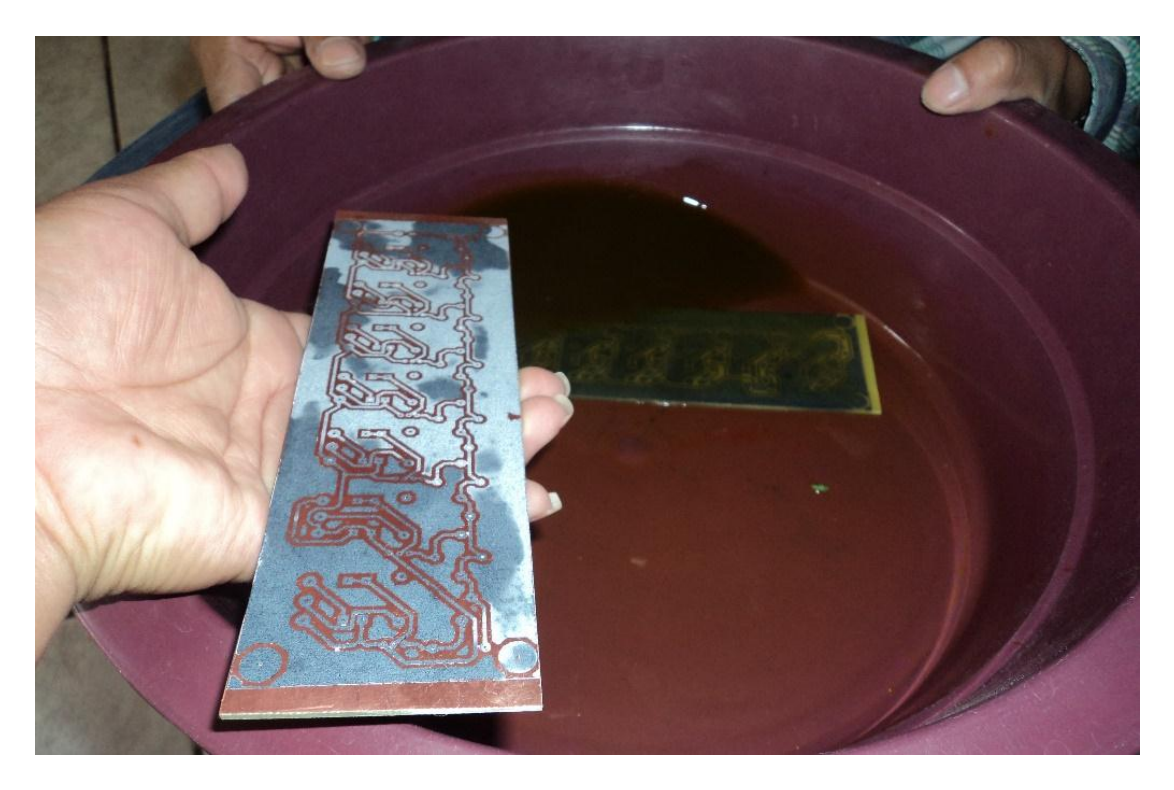

# Estampado de la placa de mando

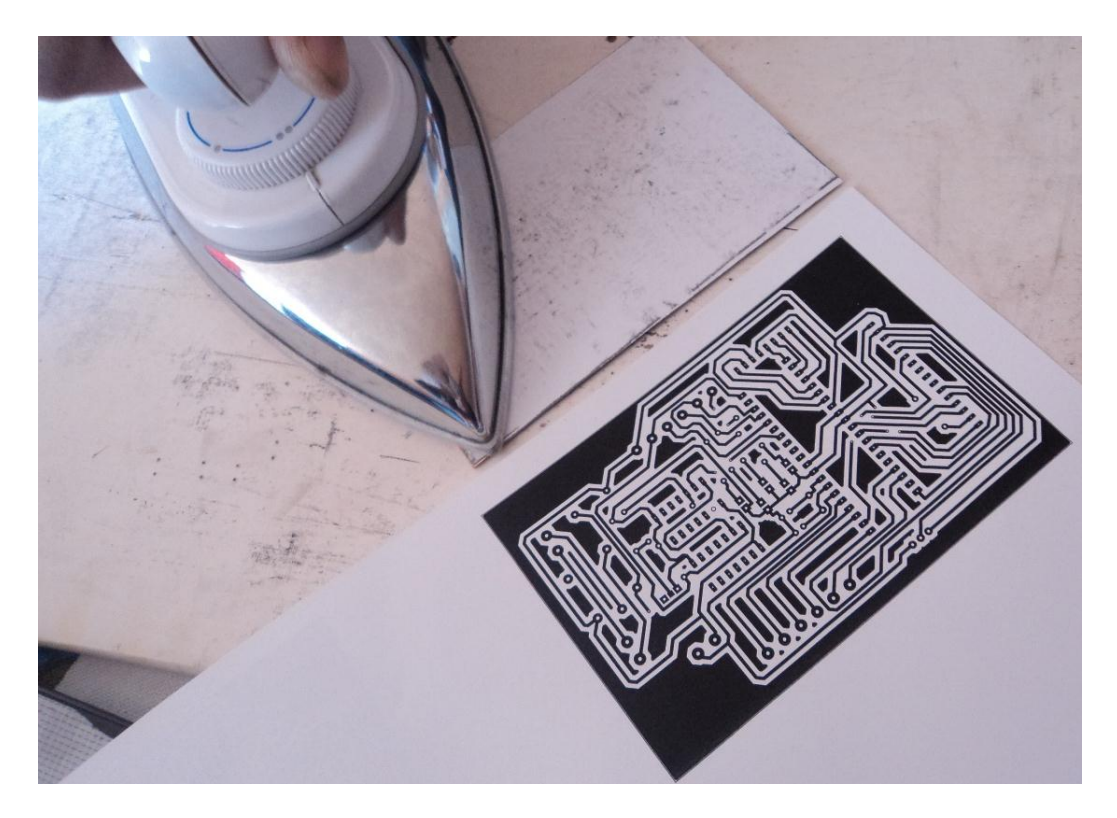

Limpieza de placa de mando en ácido férrico

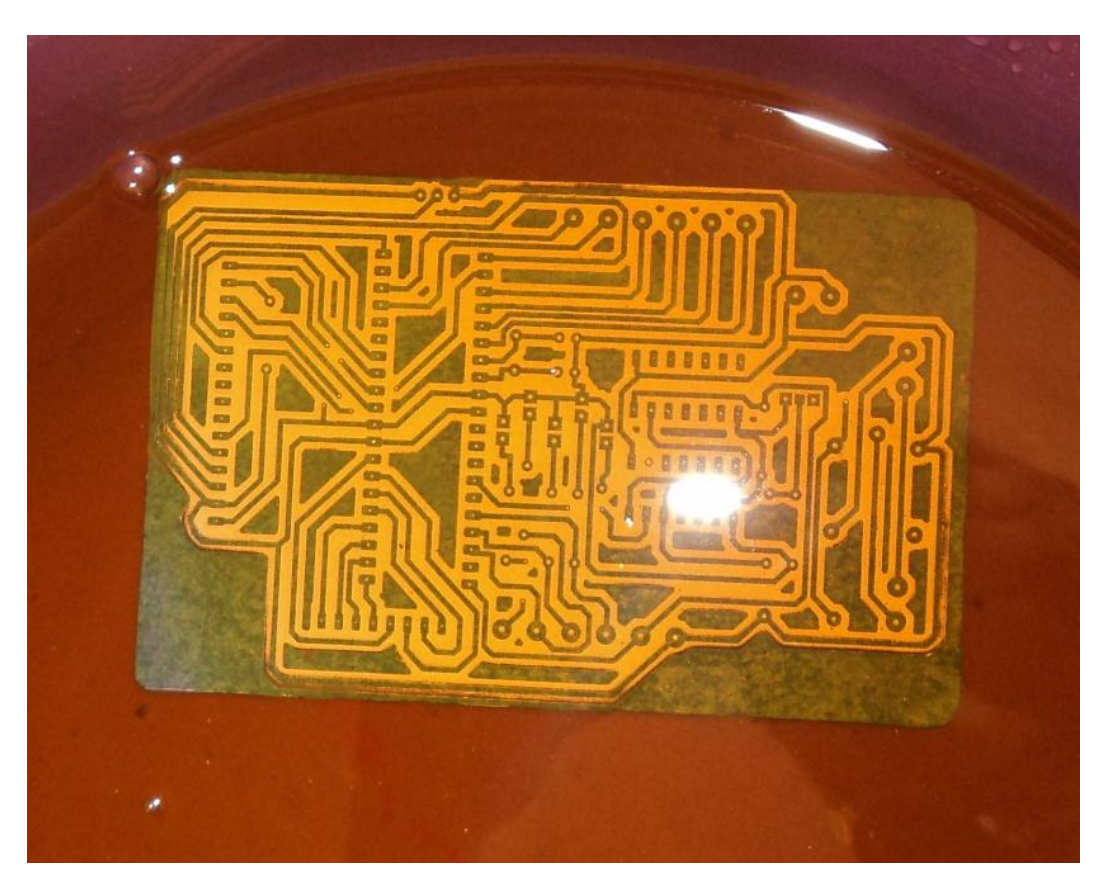

# **CONTROL DE CILINDROS NEUMÁTICOS**

Adquisición de señales del tablero de mando a la myRio. Programación inicial, bloques para arranque seguro de actuadores.

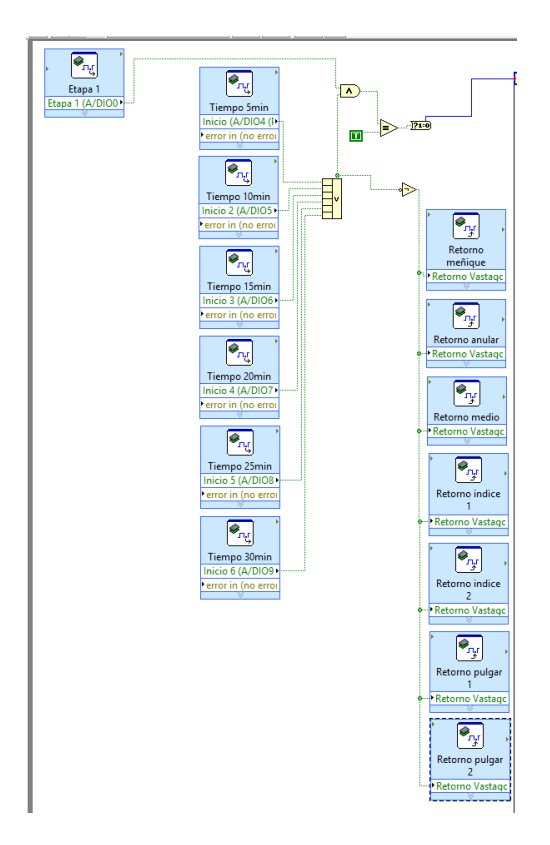

Programación del controlador para cada actuador. Etapas 1,2 y 3

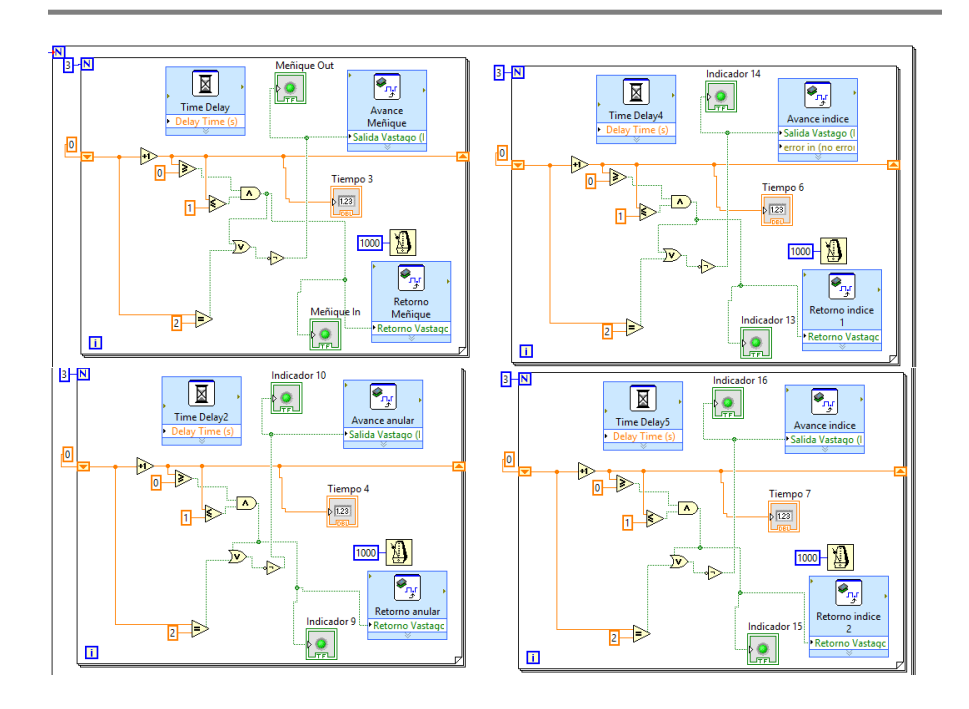

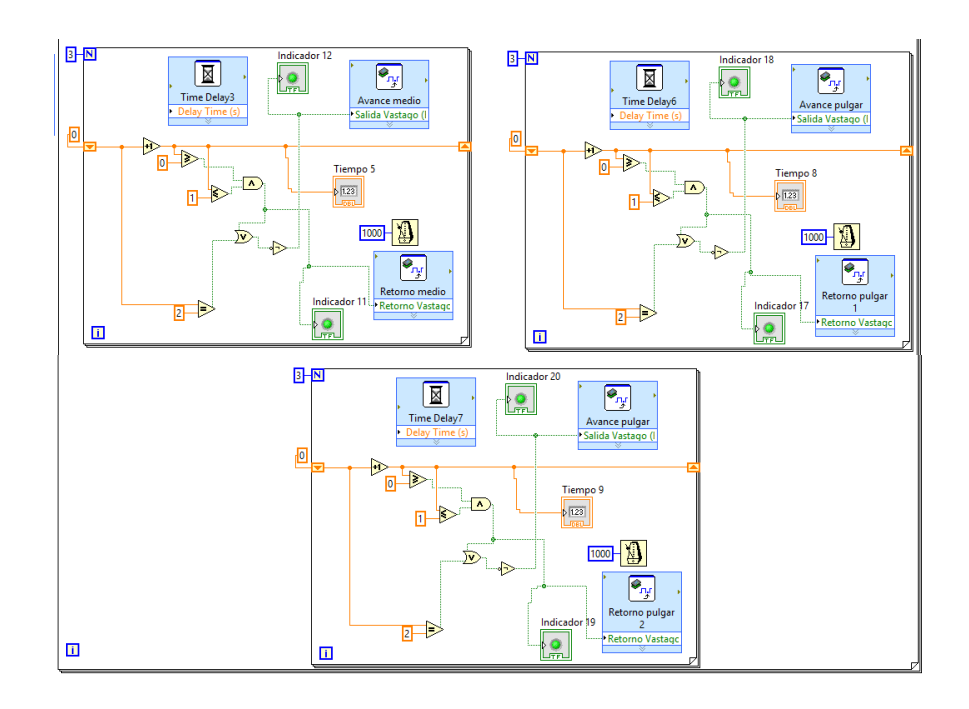

Programación dedo pulgar. Motricidad Fina

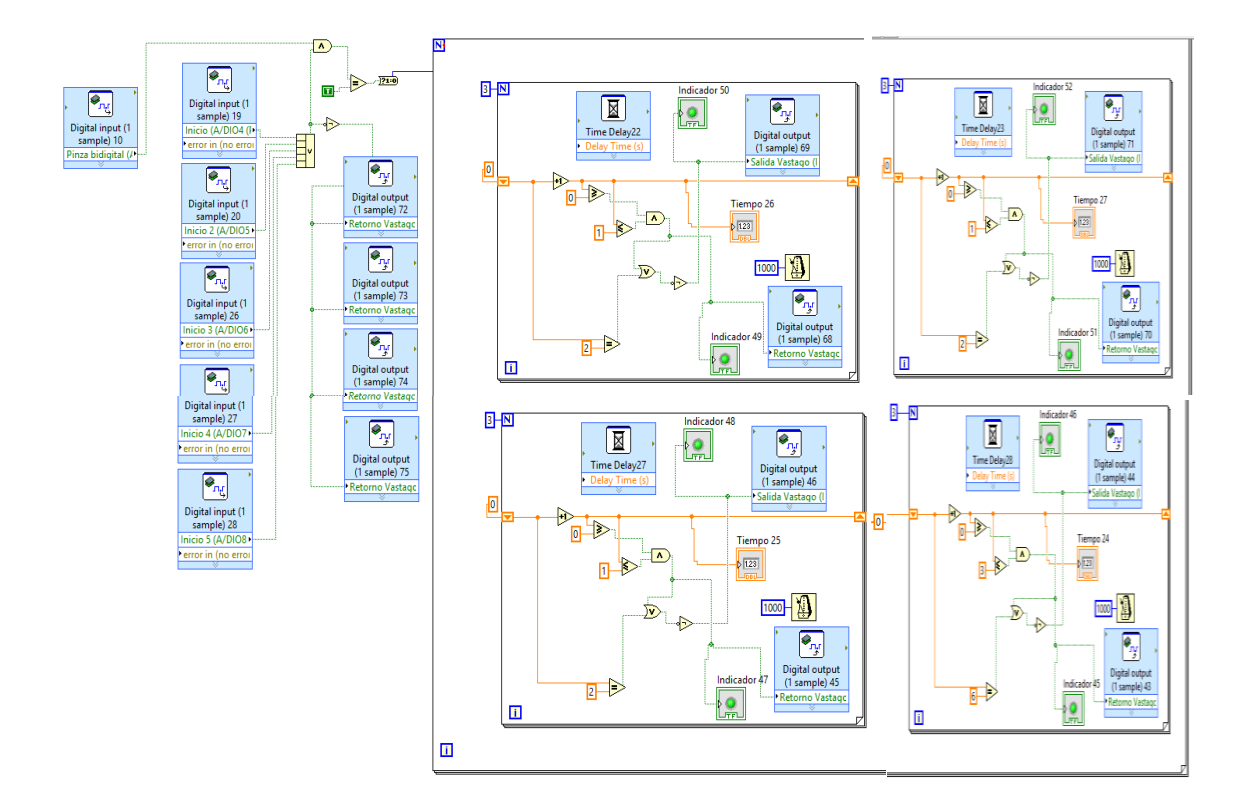

# **ANEXO D: PROGRAMACIÓN DEL MICROCONTROLADOR**

#include <16f877A.h>

#fuses XT, NOWDT, NOPROTECT, PUT, NOLVP, NOBROWNOUT

#use delay (clock=4M)

#include<kbd4x4.c>

#include<lcd.c>

#byte porta=0x05

#byte portc=0x07

#use fast\_io(b)

#use fast\_io(d)

#INT\_TIMER0

//DECLARACION DE VARIABLES

signed CHAR i, j;

//=========================================================== //===========================================================

```
//DECLARACION DE FUNCIONES
```
void menu\_inicial(VOID);

void izquierda(VOID);

void Motricidad\_Fina(VOID);

void Motricidad\_Gruesa(VOID);

void Etapa(VOID);

char a;

void main(VOID)

```
{
```
inicio:

lcd\_init () ;

set\_tris\_a (0b000000000);

set\_tris\_c (0x00);

bit\_clear(portc,0);

bit\_clear(portc,1);

bit\_clear(portc,2);

```
 bit_clear(portc,3);
```

```
 bit_clear(portc,4);
 bit_clear(portc,5);
 bit_clear(portc,6);
 bit_clear(porta,0);
 bit_clear(porta,1);
bit_clear(porta,2);
 bit_clear(porta,3);
 bit_clear(porta,5);
menu_inicial (); // Salto a menú principal.
 GOTO inicio;
```
#### //===========================================================

//Saludo inicial.

```
//===========================================================
void menu_inicial(VOID)
```

```
{
  lcd_init (); 
  lcd_putc (" BIENVENIDO\n"); 
  delay_ms (750); 
  lcd_putc (" AL SISTEMA"); 
  delay_ms (850;
 \text{lcd}_putc ("\fU T N - C I M E\n");
  delay_ms (750); 
  lcd_putc (" G A M A"); 
  delay_ms (1000); 
  lcd_putc ("\fREHABILITADOR DE\nDEDOS DE LA MANO"); 
  delay_ms (1000); 
  uno: //Etiqueta UNO.
  lcd_putc ("\fMot. Gruesa -> A \nMot. Fina - > B") ; 
  FOR (;; ){
    DO {
     a = kbd\_getc();
   }WHILE (a == 0);
```

```
IF (a == 'A') {
      Motricidad_Gruesa () ;
      delay_ms (500) ;
      BREAK;
    }
   IF (a == 'B') {
      bit_set(porta,3); 
      delay_ms(100);
      Motricidad_Fina () ;
      bit_clear(porta,3);
      delay_ms(100);
      BREAK;
    }
    IF (a != 'A'&&'B') {
      lcd_putc ("\fTecla incorrecta\ncorrija x favor.") ;
      delay_ms (1000) ;
      GOTO uno;
    }
  }
}
//===========================================================
// Menú para Motricidad Fina
//===========================================================
void Motricidad_Gruesa(VOID)
{
  dos:
  lcd_putc ("\f...Ingresando...\nMotricidad Gruesa");
  delay_ms (1000) ;
   lcd_putc ("\f ETAPA 1 -> 1\nET.2->2 ET.3->3");
   FOR (;; ) {
   DO {
     a = kbd\_getc();
   }WHILE (a == 0);
```

```
 break;}
 IF (a == '1') {
     bit_set(porta,0); 
     delay_ms(250);
     Etapa() ;
     bit_clear(porta,0);
     delay_ms(250);
     BREAK; 
   }
 IF (a == '2') {
     bit_set(porta,1); 
     delay_ms(250);
     Etapa() ;
     bit_clear(porta,1);
     delay_ms(250);
     BREAK;
   }
 IF (a == '3') {
    bit_set(porta,2); // Accionará un pitido
     delay_ms(250);
     Etapa() ;
     bit_clear(porta,2);
     delay_ms(250);
     BREAK;
   }
   IF (a != '1' && '2' && '3') {
     lcd_putc ("\fTecla incorrecta\ncorrija x favor.") ;
     delay_ms (1000) ;
     GOTO dos;
   }
 }
```
//===========================================================

if (porta,  $4 == 1$ ) {

// Rehabilitacion Etapa 1,2 y 3

```
//===========================================================
void Etapa(VOID)
{
   tres:
   lcd_putc ("\f...Ingresando...");
   delay_ms (750) ;
   lcd_putc ("\f Elija tiempo de \n Rehabilitacion") ;
  delay ms (850) ;
   cuatro:
   lcd_putc ("\f5min->1 10min->2\n15min->3 20mi->4");
   delay_ms (1000) ;
  lcd putc ("\f 25min -> 5 \n 30min -> 6");
   delay_ms (1000) ;
   cinco:
   lcd_putc ("\f REGRESAR MENU\n PRINCIPAL - > 0");
   FOR (;;) {
    DO {
      a = kbd\_getc();
    }WHILE (a == 0);IF (a == '0') {
       lcd_putc ("\f ...saliendo...");
       delay_ms (500) ;
       BREAK;
     }
    IF (a == '1') {
       lcd_putc ("\fCONTINUAR - > D\nMODIFICAR - > #") ;
       FOR (;;) {
        DO\{a = kbd\_getc();
        }WHILE (a == 0);
        IF (a == 'D') {
           printf(LCD_PUTC, "\f");
```

```
for (i=4; i>=0; -i) {
           for(j=59;j=-0;j-) {
               lcd_gotoxy(1,1);
               bit_set(portc,0); 
               delay_ms(250);
              printf(LCD_PUTC, " REHABILITANDO \n :%02i",j);
              printf(LCD_PUTC, " \n %02i",i);
               delay_ms( 750 ); 
              a = kbd\_getc();
        IF (a == '*) {
          bit_set(porta,5);
          bit_clear(portc,0);
          bit_clear(porta,0);
         i=0:
         i=0;
          printf(LCD_PUTC, "\f");// borrar lcd
         printf(LCD_PUTC, " A L A R M A \n D E T E N I D O");
          delay_ms(1000);
         printf(LCD_PUTC, "\fS A L I E N D O\nEspere porfavor");
          delay_ms(1000);
          printf(LCD_PUTC, "\f");
          delay_ms(750);
          bit_clear(porta,5);
          break;
 }
             } 
 }
          printf(LCD_PUTC, "\f");
          bit_clear(portc,0);
          delay_ms(750);
          GOTO cinco;
        }
      IF (a == '#') {
          lcd_putc ("\fModifique tiempo \n rehabilitacion");
```

```
 delay_ms (1000) ;
       GOTO cuatro;
    }
   }
 }
IF (a == '2') {
   lcd_putc ("\fCONTINUAR - > D\nMODIFICAR - > #") ;
   FOR (;;) {
    DO {
     a = kbd\_getc();
   }H1E (a == 0);
   IF (a == 'D') {
      printf(LCD_PUTC, "\f");
     for (i=9;i>=0;-i) {
       for(j=59;j=0;j-){
           lcd_gotoxy(1,1);
           bit_set(portc,1); 
           delay_ms(250);
          printf(LCD_PUTC, " REHABILITANDO \n :%02i",j);
          printf(LCD_PUTC, " \n %02i",i);
           delay_ms( 750 );
          a = kbd getc();
    IF (a == '*) {
      bit_set(porta,5);
      bit_clear(portc,0);
      bit_clear(porta,0);
     i=0;
     j=0;
      printf(LCD_PUTC, "\f");
     printf(LCD_PUTC, " A L A R M A \n D E T E N I D O");
      delay_ms(1000);
     printf(LCD_PUTC, "\fS A L I E N D O\nEspere porfavor");
      delay_ms(1000);
      printf(LCD_PUTC, "\f");
```

```
 delay_ms(750);
         bit_clear(porta,5);
         break;
 }
 } 
 }
         printf(LCD_PUTC, "\f");
         bit_clear(portc,1);
         delay_ms(100);
         GOTO cinco;
       }
       IF (a == '#') {
         lcd_putc ("\fModifique tiempo \n rehabilitacion");
         delay_ms (1000);
         GOTO cuatro;
       }
      }
   IF (a == '3') {
      lcd_putc ("\fCONTINUAR - > D\nMODIFICAR - > #") ;
      FOR (;;) {
       DO {
        a = kbd\_getc();
      }WHILE (a == 0);
       IF (a == 'D') {
         printf(LCD_PUTC, "\f");// borrar lcd
        for (i=14; i>=0; -i) {
           for(j=59;j>=0;j--){
              lcd_gotoxy(1,1);
              bit_set(portc,2); 
              delay_ms(250);
             printf(LCD_PUTC, " REHABILITANDO \n :%02i",j);
             printf(LCD_PUTC, " \n %02i",i);
```

```
 delay_ms( 750 );
              a = kbd\_getc();
       IF (a == '*) {
          bit_set(porta,5);
          bit_clear(portc,0);
         bit_clear(porta,0);
         i=0;
         j=0; printf(LCD_PUTC, "\f");// borrar lcd
          printf(LCD_PUTC, " A L A R M A \n D E T E N I D O");
          delay_ms(1000);
         printf(LCD_PUTC, "\fS A L I E N D O\nEspere porfavor");
          delay_ms(1000);
          printf(LCD_PUTC, "\f");
          delay_ms(750);
          bit_clear(porta,5);
          break;
 }
             } 
 }
          printf(LCD_PUTC, "\f");
          bit_clear(portc,2);
          delay_ms(250);
          GOTO cinco;
        }
       IF (a == '#') \{ lcd_putc ("\fModifique tiempo \n rehabilitacion");
          delay_ms (1000) ;
          GOTO cuatro;
        }
      }
   IF (a == '4') {
    lcd_putc ("\fCONTINUAR - > D\nMODIFICAR - > #") ;
```

```
 FOR (;;) {
       DO {
        a = kbd\_getc();
       }WHILE (a == 0);
       IF (a == 'D') {
         printf(LCD_PUTC, "\f");
        for (i=19;i>=0; -i) {
          for(j=59;j>=0;j--){
             lcd_gotoxy(1,1); bit_set(portc,3); 
              delay_ms(250);
             printf(LCD_PUTC, " REHABILITANDO \n :%02i",j);
             printf(LCD_PUTC, " \n %02i",i);
              delay_ms( 750 );
             a = kbd\_getc();
       IF (a == '*) {
          bit_set(porta,5);
          bit_clear(portc,0);
         bit_clear(porta,0);
         i=0;
        j=0;printf(LCD_PUTC, "\f");// borrar lcd
        printf(LCD_PUTC, " A L A R M A \n D E T E N I D O");
          delay_ms(1000);
          printf(LCD_PUTC, "\fS A L I E N D O\nEspere porfavor");
          delay_ms(1000);
         printf(LCD_PUTC, "\f");
         delay_ms(750);
          bit_clear(porta,5);
          break;
 }
             } 
 }
          printf(LCD_PUTC, "\f");
```

```
 bit_clear(portc,3);
      delay_ms(250);
       GOTO cinco;
     }
    IF (a == '#') {
     lcd_putc ("\fModifique tiempo \n rehabilitacion");
      delay_ms (1000) ;
       GOTO cuatro;
    }
   }
 } 
IF (a == '5') {
 lcd_putc ("\fCONTINUAR - > D\nMODIFICAR - > #") ;
   FOR (;;) {
     DO {
     a = kbd\_getc();
    }WHILE (a == 0);
    IF (a == 'D') {
      printf(LCD_PUTC, "\f");
     for (i=24; i>=0; -i) {
         for(j=59;j>=0;j--){
            lcd_gotoxy(1,1);
            bit_set(portc,4); 
            delay_ms(250);
           printf(LCD_PUTC, " REHABILITANDO \n :%02i",j);
           printf(LCD_PUTC, " \n %02i",i);
            delay_ms( 750 );
           a = kbd\_getc();
    IF (a == '*) {
       bit_set(porta,5);
      bit_clear(portc,0);
      bit_clear(porta,0);
      i=0;
```

```
i=0;
         printf(LCD_PUTC, "\f");// borrar lcd
        printf(LCD_PUTC, " A L A R M A \n D E T E N I D O");
         delay_ms(1000);
         printf(LCD_PUTC, "\fS A L I E N D O\nEspere porfavor");
         delay_ms(1000);
         printf(LCD_PUTC, "\f");
         delay_ms(750);
         bit_clear(porta,5);
         break;
 }
 } 
 }
         printf(LCD_PUTC, "\f");
         bit_clear(portc,4);
         delay_ms(250);
         GOTO cinco;
       }
       IF (a == '#') {
         lcd_putc ("\fModifique tiempo \n rehabilitacion");
         delay_ms (1000) ;
         GOTO cuatro;
       }
      }
   IF (a == '6') {
    lcd_putc ("\fCONTINUAR - > D\nMODIFICAR - > #") ;
      FOR (;;) {
       DO {
        a = kbd\_getc();
       }WHILE (a == 0);
       IF (a == 'D') {
         printf(LCD_PUTC, "\f");
        for (i=29;i>=0;-i) {
```

```
for(j=59;j>=0;j--) {
               lcd_gotoxy(1,1);
               bit_set(portc,5); 
               delay_ms(250);
              printf(LCD_PUTC, " REHABILITANDO \n :%02i",j);
              printf(LCD_PUTC, "\in %02i",i);
               delay_ms( 750 );
              a = kbd\_getc();
       IF (a == '*) {
          bit_set(porta,5);
          bit_clear(portc,0);
          bit_clear(porta,0);
         i=0;
         i=0:
          printf(LCD_PUTC, "\f");
         printf(LCD_PUTC, " A L A R M A \n D E T E N I D O");
          delay_ms(1000);
          printf(LCD_PUTC, "\fS A L I E N D O\nEspere porfavor");
          delay_ms(1000);
          printf(LCD_PUTC, "\f");
          delay_ms(750);
          bit_clear(porta,5);
          break;
        }
              } 
 }
          printf(LCD_PUTC, "\f");
          bit_clear(portc,5);
          delay_ms(750);
          GOTO cinco;
        }
       IF (a == '#') {
          lcd_putc ("\fModifique tiempo \n rehabilitacion");
```

```
 delay_ms (1000) ;
          GOTO cuatro;
        }
      }
    }
   IF (a == 'A' & 8'B') {
      lcd_putc ("\fTecla incorrecta\ncorrija x favor.") ;
      delay_ms (1000) ;
      GOTO cuatro;
    } 
  }
}
//===========================================================
// Menu para Motricidad Gruesa
//===========================================================
void Motricidad_Fina(VOID)
{
  seis:
  lcd_putc ("\f...Ingresando...\nMotricidad Fina");
  delay_ms (1000);
 lcd_putc ("\f PINZA \n BIDIGITAL");
  delay_ms (1000);
  lcd_putc ("\f Elija tiempo de \n Rehabilitacion") ;
  delay_ms (1000);
  siete:
  lcd_putc ("\f1min->1 2min->2\n3min->3 4min->4");
  delay_ms (1000) ;
  \text{lcd\_pute} ("\f 5min -> 5 ");
   delay_ms (1000) ;
   ocho:
 lcd_putc ("\f_REGRESAR MENU\n PRINCIPAL - > 0");
    FOR (;;) {
   DO {
```

```
a = kbd getc();
}WHILE (a == 0);
IF (a = '0') {
   lcd_putc ("\f ...saliendo...");
   delay_ms (750) ;
   BREAK;
 }
IF (a == '1') {
   lcd_putc ("\fCONTINUAR - > D\nMODIFICAR - > #") ;
  FOR (:;) {
    DO {
     a = kbd\_getc();
    }WHILE (a == 0);
    IF (a == 'D') {
       printf(LCD_PUTC, "\f");
     for (i=0;i>=0;-i) {
       for(j=59;j>=0;j--){
            lcd_gotoxy(1,1);
            bit_set(portc,0); 
            delay_ms(250);
           printf(LCD_PUTC, " REHABILITANDO \n :%02i",j);
           printf(LCD_PUTC, "\in %02i",i);
            delay_ms( 750 );
           a = kbd\_getc();
    IF (a == '*) {
      bit_set(porta,5);
      bit_clear(portc,0);
      bit_clear(porta,0);
     i=0;j=0;
       printf(LCD_PUTC, "\f");
      printf(LCD_PUTC, " A L A R M A \n D E T E N I D O");
      delay_ms(1000);
       printf(LCD_PUTC, "\fS A L I E N D O\nEspere porfavor");
```

```
 delay_ms(1000);
          printf(LCD_PUTC, "\f");
          delay_ms(750);
          bit_clear(porta,5);
          break;
 }
             } 
 }
          printf(LCD_PUTC, "\f");
          bit_clear(portc,0);
          delay_ms(250);
          GOTO ocho;
        }
       IF (a == '#') {
          lcd_putc ("\fModifique tiempo \n rehabilitacion");
          delay_ms (1000) ;
          GOTO siete;
        }
      }
    }
   IF (a == '2') {
      lcd_putc ("\fCONTINUAR - > D\nMODIFICAR - > #") ;
      FOR (;;) {
       DO {
         a = kbd\_getc();
       }WHILE (a == 0);
       IF (a == 'D') {
         printf(LCD_PUTC, "\f");
         for (i=1; i>=0; -i) {
            for(j=59;j>=0;j--){
               lcd_gotoxy(1,1);
               bit_set(portc,1); 
               delay_ms(250);
              printf(LCD_PUTC, " REHABILITANDO \n :%02i",j);
```

```
printf(LCD_PUTC, " \n %02i",i);
               delay_ms( 750 );
              a = kbd\_getc();
       IF (a == '*) {
          bit_set(porta,5);
          bit_clear(portc,0);
          bit_clear(porta,0);
         i=0;j=0;
          printf(LCD_PUTC, "\f");// borrar lcd
         printf(LCD_PUTC, " A L A R M A \n D E T E N I D O");
          delay_ms(1000);
         printf(LCD_PUTC, "\fS A L I E N D O\nEspere porfavor");
          delay_ms(1000);
          printf(LCD_PUTC, "\f");
          delay_ms(750);
          bit_clear(porta,5);
          break;
                }
 } 
 }
          printf(LCD_PUTC, "\f");
          bit_clear(portc,1);
          delay_ms(250);
          GOTO ocho;
        }
       IF (a == '#') {
          lcd_putc ("\fModifique tiempo \n rehabilitacion");
          delay_ms (1000);
          GOTO siete;
        }
   IF (a == '3') {
```

```
 lcd_putc ("\fCONTINUAR - > D\nMODIFICAR - > #") ;
      FOR (;;) {
       DO {
         a = kbd\_getc();
       }WHILE (a == 0);
       IF (a == 'D') {
          printf(LCD_PUTC, "\f");// borrar lcd
        for (i=2;i>=0;-i) {
          for(j=59;j>=0;j--) {
              lcd_gotoxy(1,1);
              bit_set(portc,2); 
              delay_ms(250);
             printf(LCD_PUTC, " REHABILITANDO \n :%02i",j);
             printf(LCD_PUTC, " \n %02i",i);
              delay_ms( 750 );
             a = kbd\_getc();
       IF (a == '*) {
          bit_set(porta,5);
         bit_clear(portc,0);
          bit_clear(porta,0);
        i=0;
        j=0;
          printf(LCD_PUTC, "\f");// borrar lcd
         printf(LCD_PUTC, " A L A R M A \n D E T E N I D O");
         delay_ms(1000);
          printf(LCD_PUTC, "\fS A L I E N D O\nEspere porfavor");
         delay_ms(1000);
          printf(LCD_PUTC, "\f");
         delay_ms(750);
          bit_clear(porta,5);
          break;
 }
             } 
 }
```

```
 printf(LCD_PUTC, "\f");
       bit_clear(portc,2);
      delay_ms(250);
       GOTO ocho;
    }
   IF (a == '#') {
       lcd_putc ("\fModifique tiempo \n rehabilitacion");
      delay_ms (1000) ;
       GOTO siete;
    }
   }
 }
IF (a == '4') {
 lcd_putc ("\fCONTINUAR - > D\nMODIFICAR - > #") ;
   FOR (;;) {
   DO {
     a = kbd\_getc();
   }WHILE (a == 0);
   IF (a == 'D') {
      printf(LCD_PUTC, "\f");
     for (i=3;i>=0;-i) {
       for(j=59;j>=0;j--) {
            lcd_gotoxy(1,1);
            bit_set(portc,3); 
            delay_ms(250);
           printf(LCD_PUTC, " REHABILITANDO \n :%02i",j);
           printf(LCD_PUTC, " \n %02i",i);
            delay_ms( 750 );
           a = kbd\_getc();
   IF (a == '*) {
       bit_set(porta,5);
       bit_clear(portc,0);
```

```
 bit_clear(porta,0);
        i=0;
        j=0;
         printf(LCD_PUTC, "\f");// borrar lcd
         printf(LCD_PUTC, " A L A R M A \n D E T E N I D O");
         delay_ms(1000);
          printf(LCD_PUTC, "\fS A L I E N D O\nEspere porfavor");
         delay_ms(1000);
         printf(LCD_PUTC, "\f");
          delay_ms(750);
          bit_clear(porta,5);
          break;
 }
             } 
 }
          printf(LCD_PUTC, "\f");
          bit_clear(portc,3);
         delay_ms(250);
          GOTO ocho;
        }
       IF (a == '#) {
         lcd_putc ("\fModifique tiempo \n rehabilitacion");
         delay_ms (2000) ;
          GOTO siete;
       }
      }
   IF (a = '5') {
    lcd_putc ("\fCONTINUAR - > D\nMODIFICAR - > #") ;
      FOR (;;) {
        DO {
        a = kbd\_getc();
       }WHILE (a == 0);
```

```
IF (a == 'D') {
         printf(LCD_PUTC, "\f");// borrar lcd
        for (i=4; i>=0; -i) {
           for(j=59;j>=0;j--) {
             lcd_gotoxy(1,1);bit_set(portc,4);
              delay_ms(250);
             printf(LCD_PUTC, " REHABILITANDO \n :%02i",j);
             printf(LCD_PUTC, " \n %02i",i);
              delay_ms( 750 );
             a = kbd getc();
       IF (a == '*) {
         bit_set(porta,5);
        bit_clear(portc,0);
         bit_clear(porta,0);
        i=0;
        j=0; printf(LCD_PUTC, "\f");// borrar lcd
         printf(LCD_PUTC, " A L A R M A \n D E T E N I D O");
         delay_ms(1000);
         printf(LCD_PUTC, "\fS A L I E N D O\nEspere porfavor");
         delay_ms(1000);
         printf(LCD_PUTC, "\f");
         delay_ms(750);
         bit_clear(porta,5);
         break;
 }
 } 
 }
         printf(LCD_PUTC, "\f");
         bit_clear(portc,4);
         delay_ms(250);
         GOTO ocho;
        }
```

```
IF (a == '#') \{ lcd_putc ("\fModifique tiempo \n rehabilitacion");
           delay_ms (2000) ;
           GOTO siete;
         }
       }
     } 
    IF (a == 'A'&&'B') {
       lcd_putc ("\fTecla incorrecta\ncorrija x favor.") ;
       delay_ms (1000) ;
       GOTO seis;
    } 
  }
}
```
**ANEXO E: PLANOS DE TABLERO ELÉCTRICO Y CONEXIONES** 

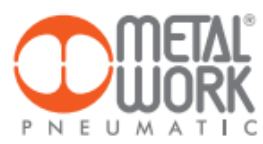

## **VÁLVULAS ISO 5599/1<br>SERIE IPV-ISV**

Las válvulas ISO1, ISO2 y ISO3 tienen dimensiones de las<br>superficies de montaje de conformidad con ISO5599-1.<br>Disponibles en las versiones 5 vías y 3 posiciones y con<br>accionamientos del tipo neumático o eléctrico.

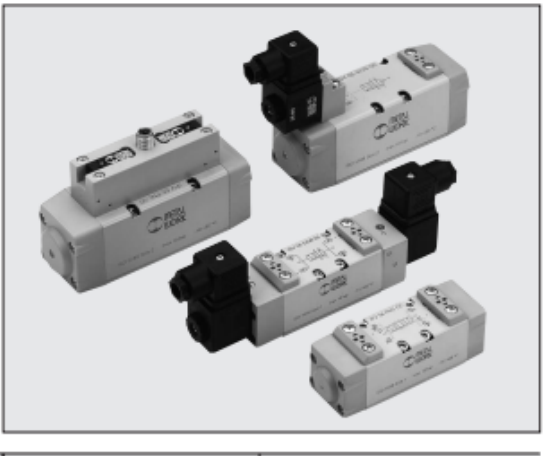

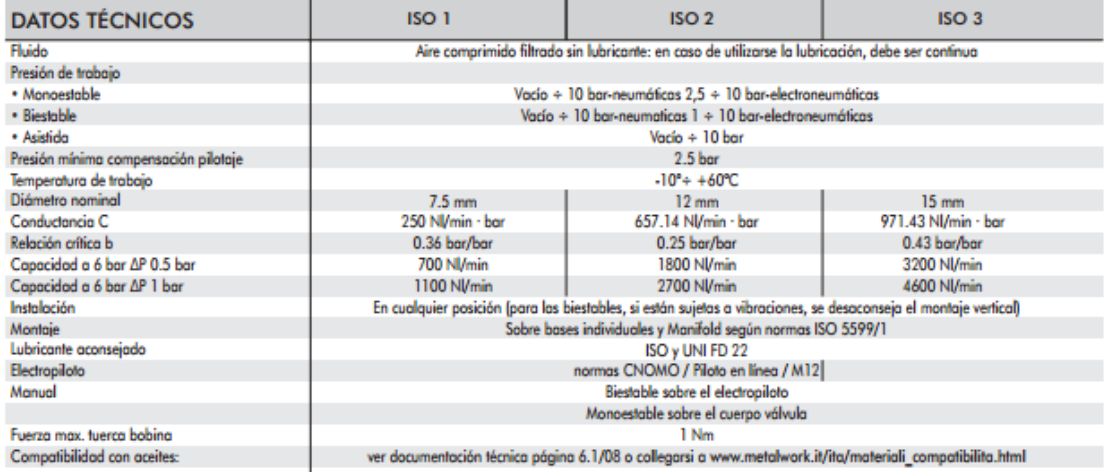

ISO<sub>2</sub>

## **CURVAS DE CAUDAL**

 $ISO<sub>1</sub>$ 

CAUDAL<br>(Ni/min) 

CAUDAL<br>(Ni/min) 7000 6000 5000 4000 3000 2000 1000  $\circ$ 

 $ISO<sub>3</sub>$ 

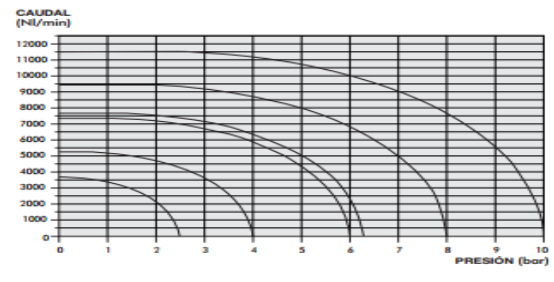

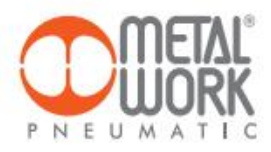

## **BASES ISO 5599/1 PARA VÁLVULAS ISO 5599/1<br>SERIE IPV-ISV TAGLIA ISO 3**

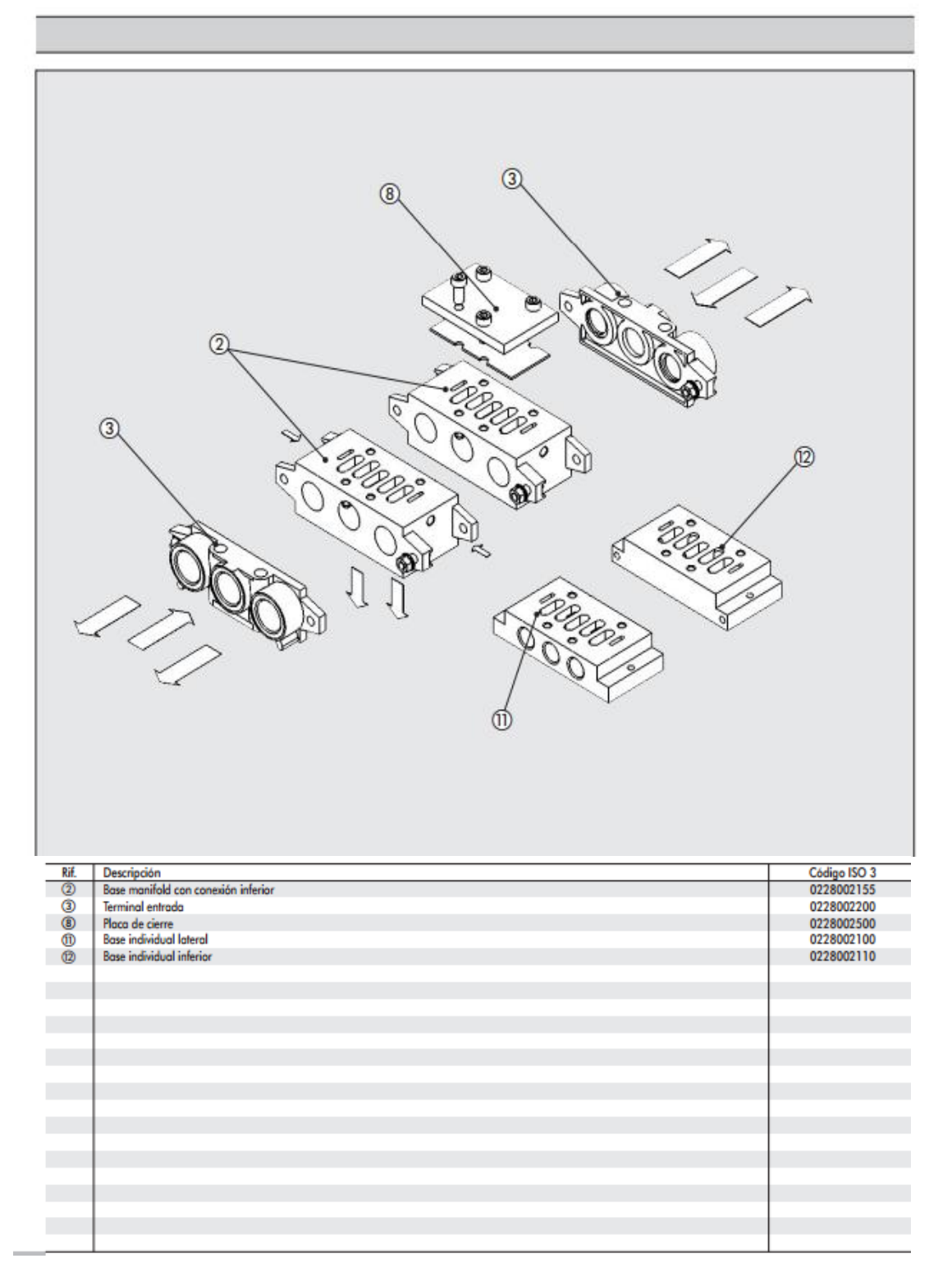